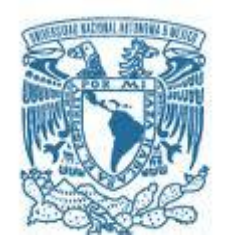

## **UNIVERSIDAD NACIONAL AUTÓNOMA DE MÉXICO** PROGRAMA DE MAESTRÍA Y DOCTORADO EN INGENIERÍA

INGENIERÍA ELÉCTRICA – SISTEMAS ELECTRÓNICOS

## VARACTOR RF MEMS CON ACTUADOR PIEZOELÉCTRICO PARA LA BANDA DE 8 A 12 GHz.

## **TESIS** QUE PARA OPTAR POR EL GRADO DE: MAESTRO EN INGENIERÍA

## PRESENTA: JOSÉ SALVADOR VELARDE MENCHACA

TUTOR PRINCIPAL: Dr. JORGE RODRÍGUEZ CUEVAS FACULTAD DE INGENIERÍA

CIUDAD UNIVERSITARIA CD, MX OCTUBRE DE 2019

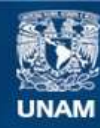

Universidad Nacional Autónoma de México

**UNAM – Dirección General de Bibliotecas Tesis Digitales Restricciones de uso**

#### **DERECHOS RESERVADOS © PROHIBIDA SU REPRODUCCIÓN TOTAL O PARCIAL**

Todo el material contenido en esta tesis esta protegido por la Ley Federal del Derecho de Autor (LFDA) de los Estados Unidos Mexicanos (México).

**Biblioteca Central** 

Dirección General de Bibliotecas de la UNAM

El uso de imágenes, fragmentos de videos, y demás material que sea objeto de protección de los derechos de autor, será exclusivamente para fines educativos e informativos y deberá citar la fuente donde la obtuvo mencionando el autor o autores. Cualquier uso distinto como el lucro, reproducción, edición o modificación, será perseguido y sancionado por el respectivo titular de los Derechos de Autor.

## **JURADO ASIGNADO:**

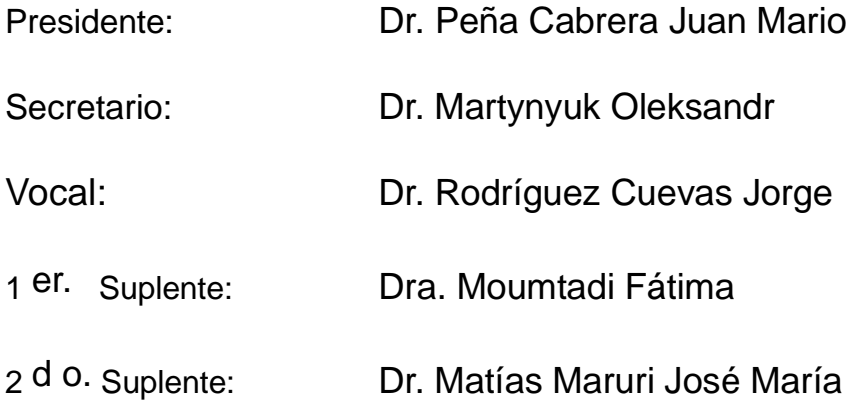

CIUDAD UNIVERSITARIA CD, MX

## **TUTOR DE TESIS:**

Dr. Jorge Rodríguez Cuevas

--------------------------------------------------

**FIRMA**

## *Agradecimientos:*

*-A Jesús Cristo, de quien he recibido bendiciones a plenitud .*

*Canticum ascensionum. De profundis clamavi ad te, Domine; Domine, exaudi vocem meam. Fiant aures tuae intendentes in vocem deprecationis meae. Psalmus CXXX, I-II*

*-A mi Abuela Paterna, quien siempre estuvo a mi lado y a quien extraño muchísimo.*

*-A mi Padre, por todos los momentos de apoyo, esfuerzo y lucha compartida.*

*-A Paloma Macías, quien siempre me apoyó y alentó especialmente para llegar a esta meta.*

*-Para Daniela, Eduardo, Maximiliano y Patricio, mis sobrinos que están cursando y/o finalizando el Bachillerato.*

*-A mi familia, con respeto y humildad.*

*-Al pueblo de México.*

*-Al Dr. Jorge Rodríguez Cuevas por su apoyo, sus enseñanzas y paciencia.*

*-Al Dr. Oleksandr Martynyuck por compartir su sabiduría y su tiempo.*

*-Al Conacyt por el apoyo otorgado.*

*-Al Programa de Apoyo a Proyectos de Investigación e Innovación Tecnológica (PAPIIT) de la UNAM. A los proyectos DGAPA-PAPIIT IN115016, IN114116, IN116517, IN118719.* 

# INDICE

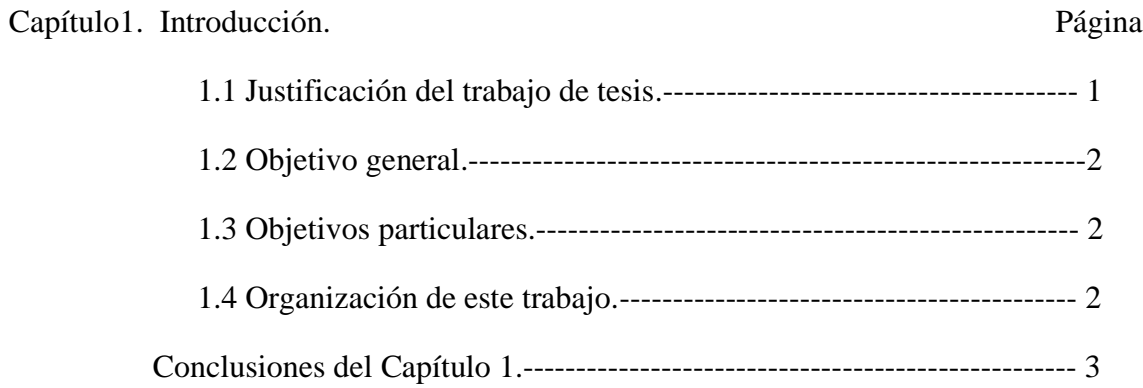

## Capítulo 2. Antecedentes.

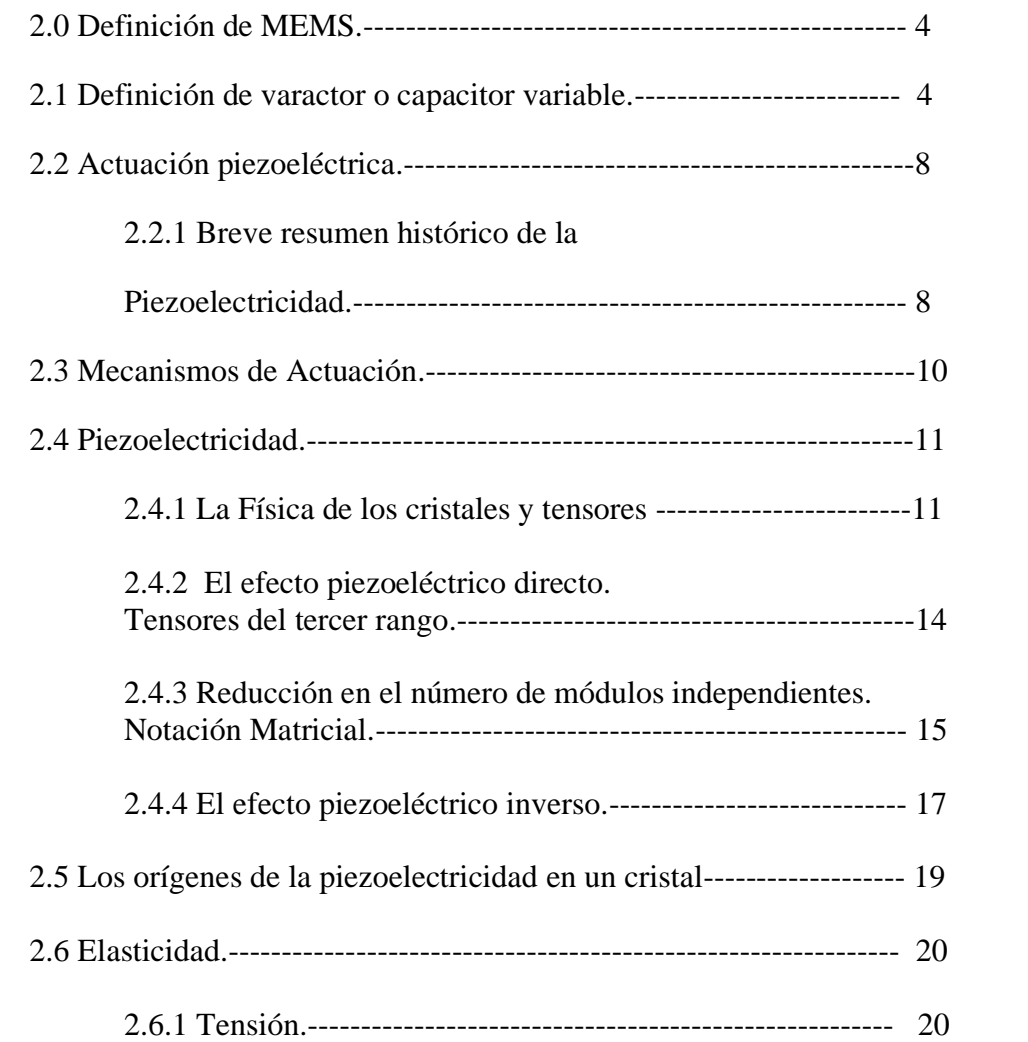

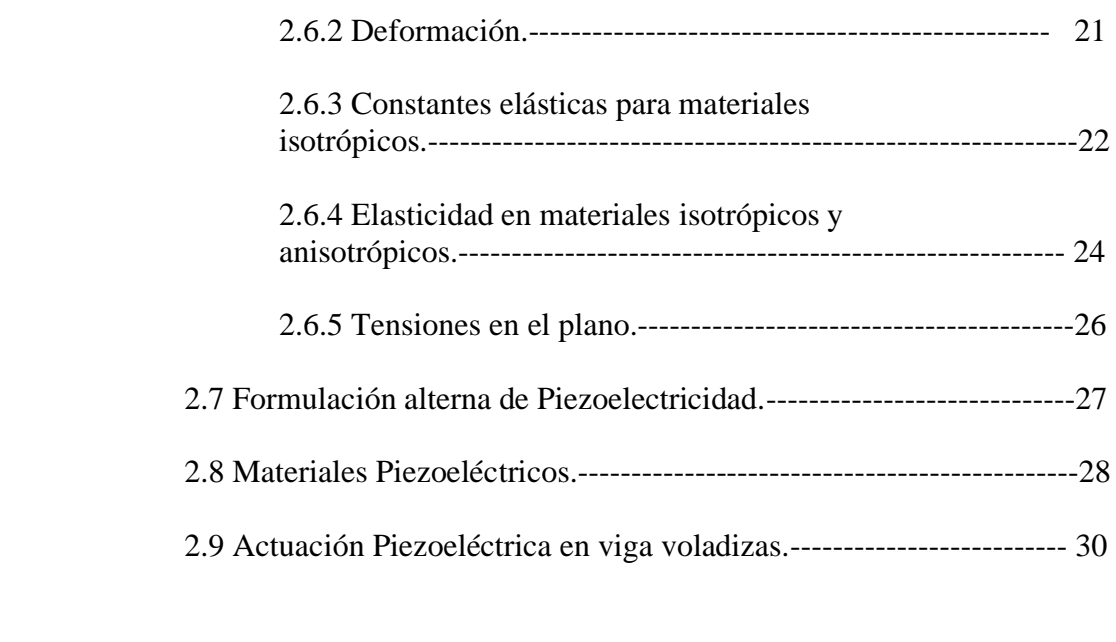

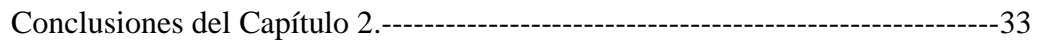

Capítulo 3. Estado del Arte de los varactores con actuación piezoeléctrica.

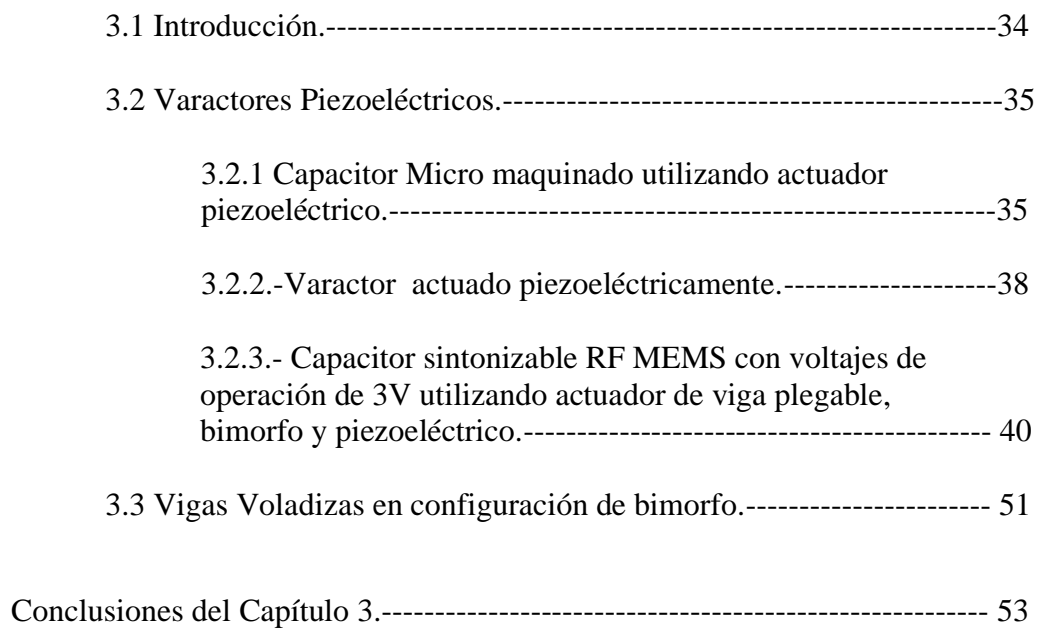

Capítulo 4. Análisis Electro Mecánico del varactor MEMS RF con actuación piezoeléctrica, de placas paralelas.

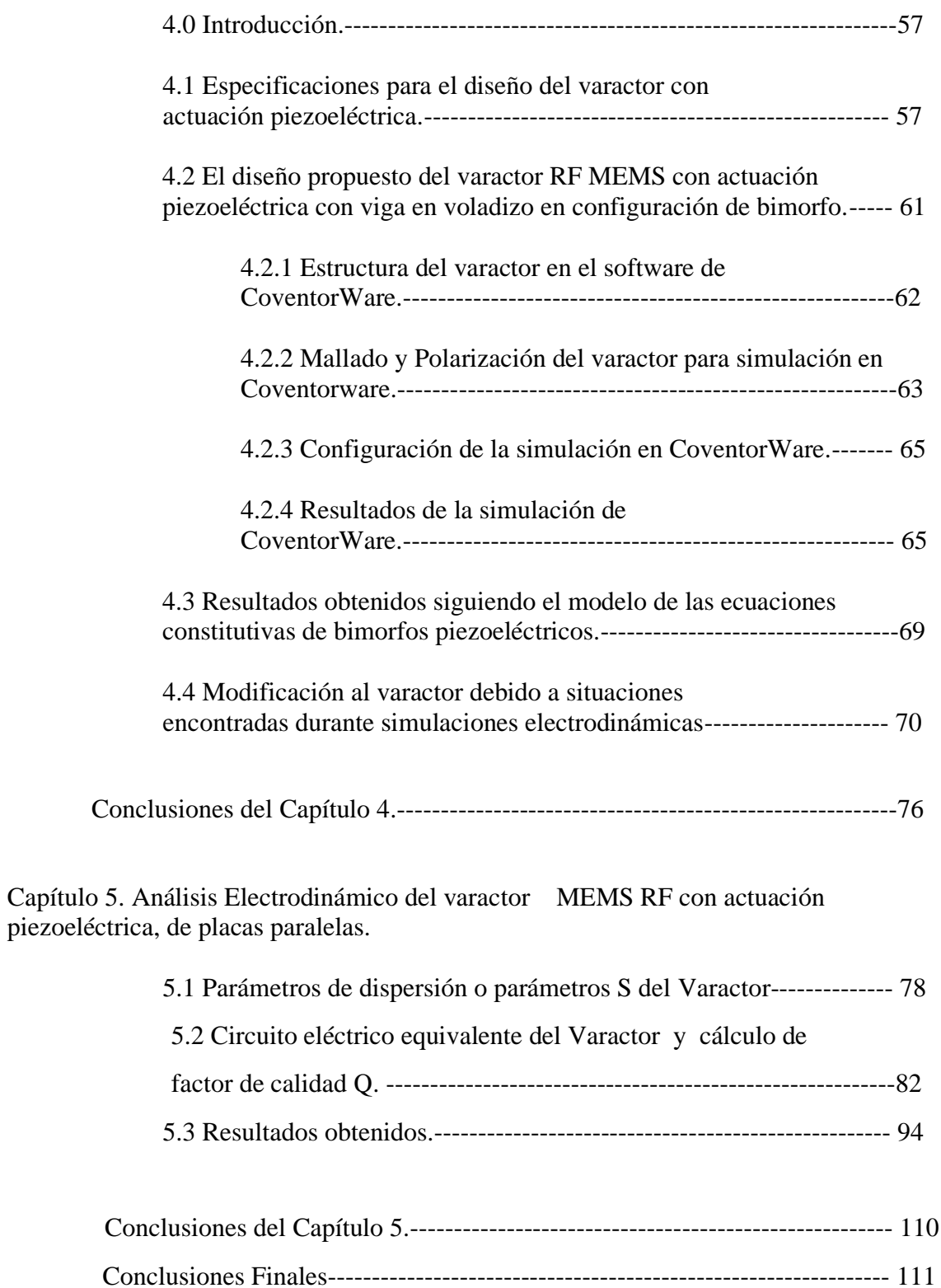

# Indice de Figuras.-

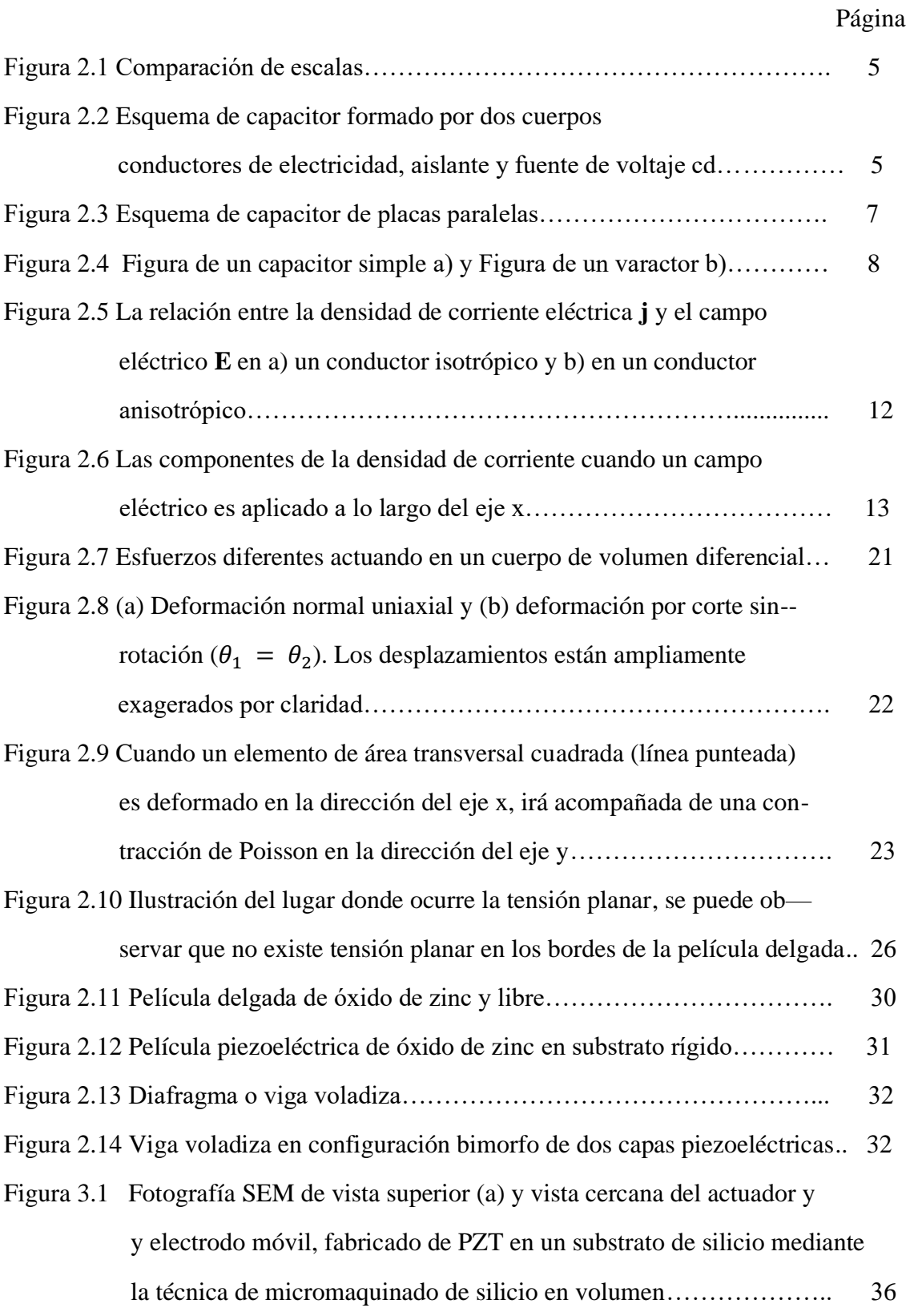

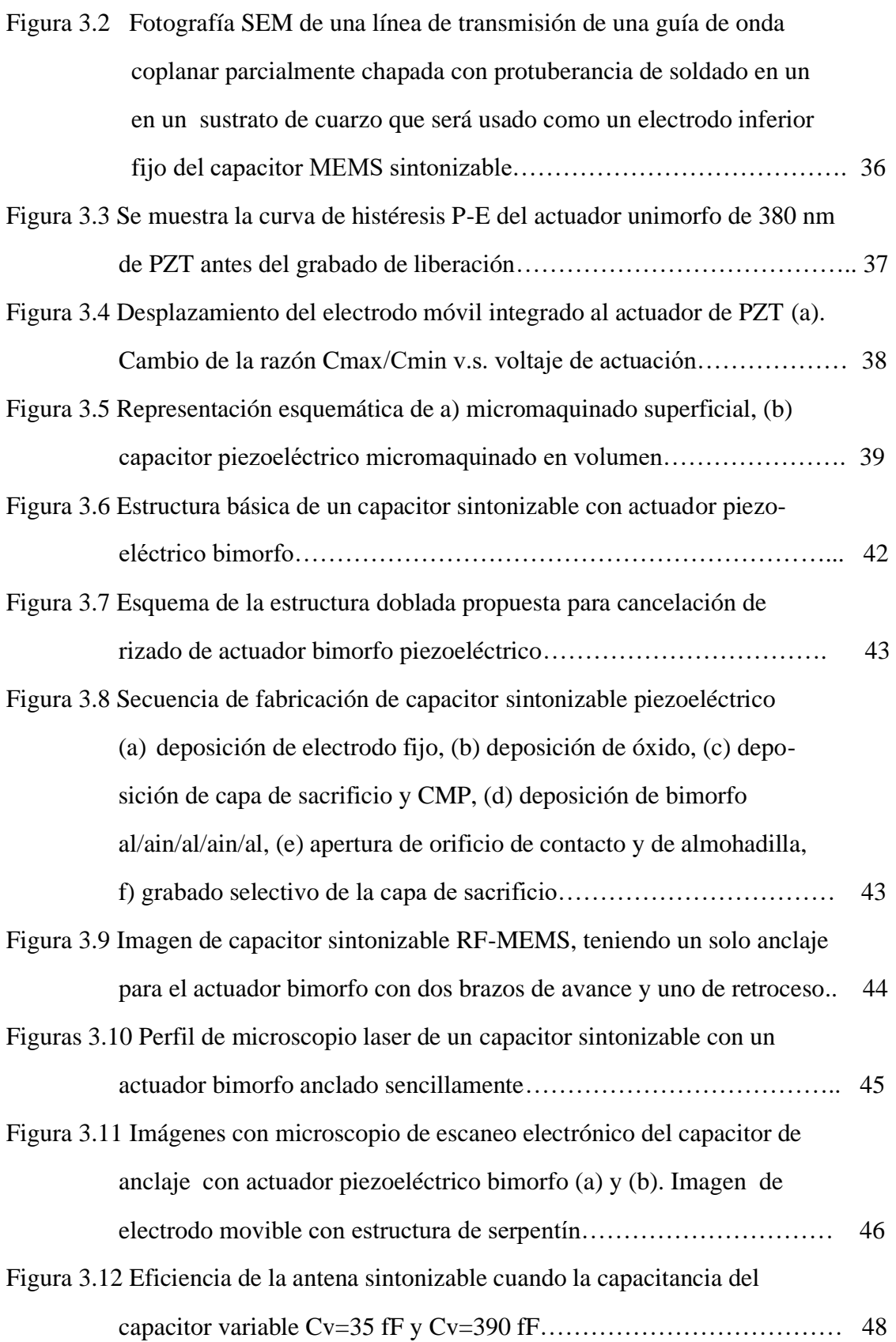

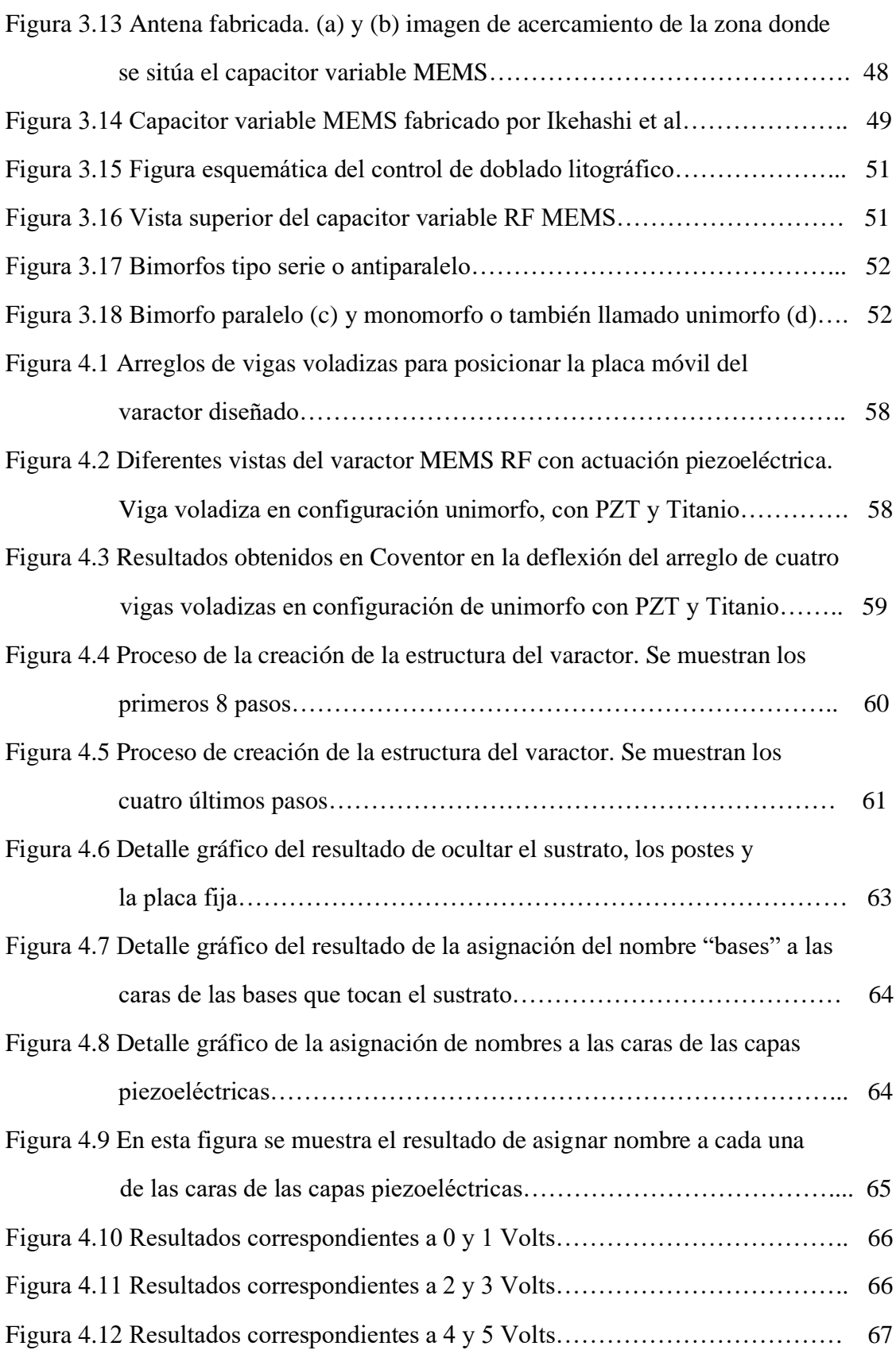

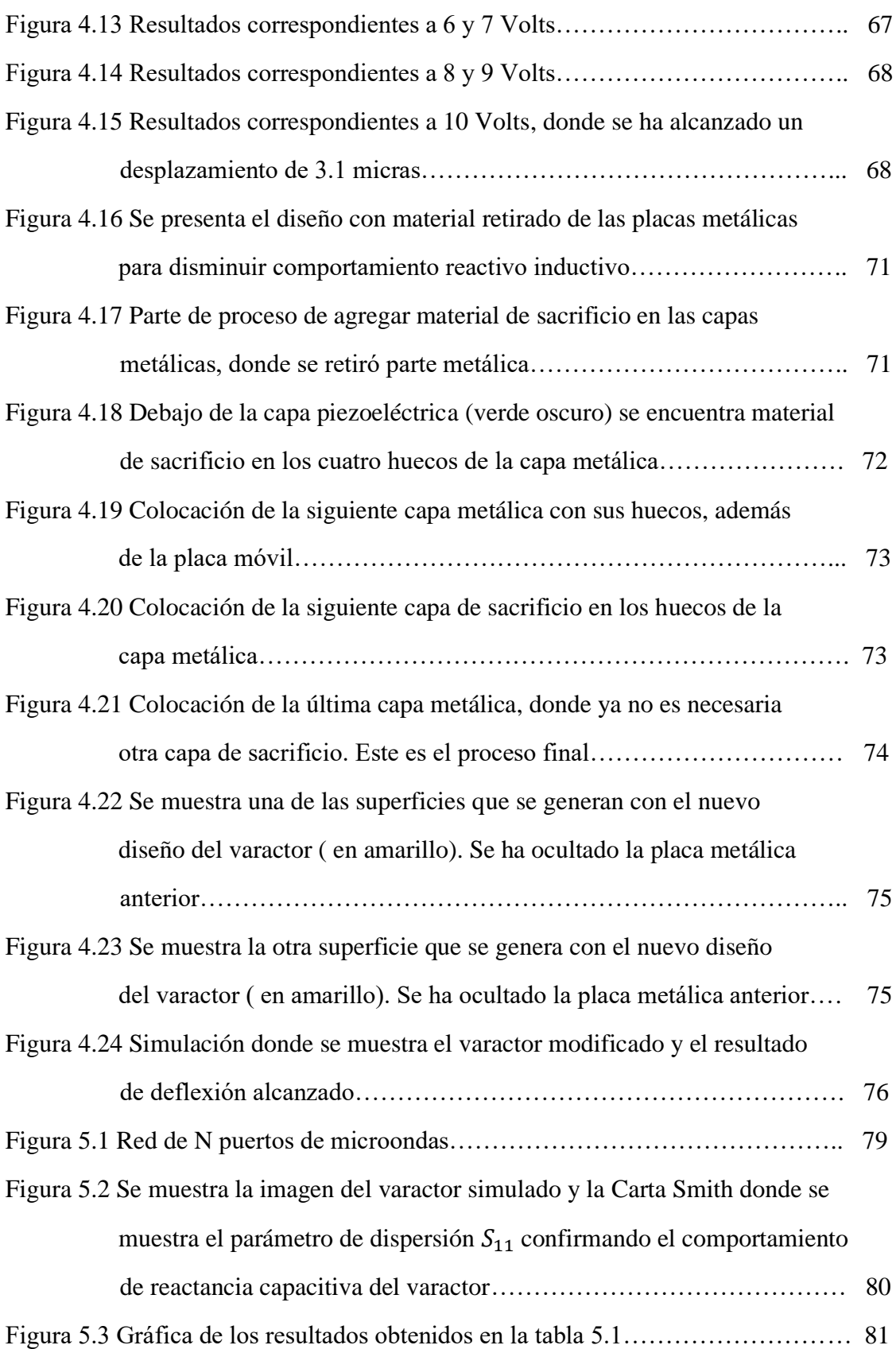

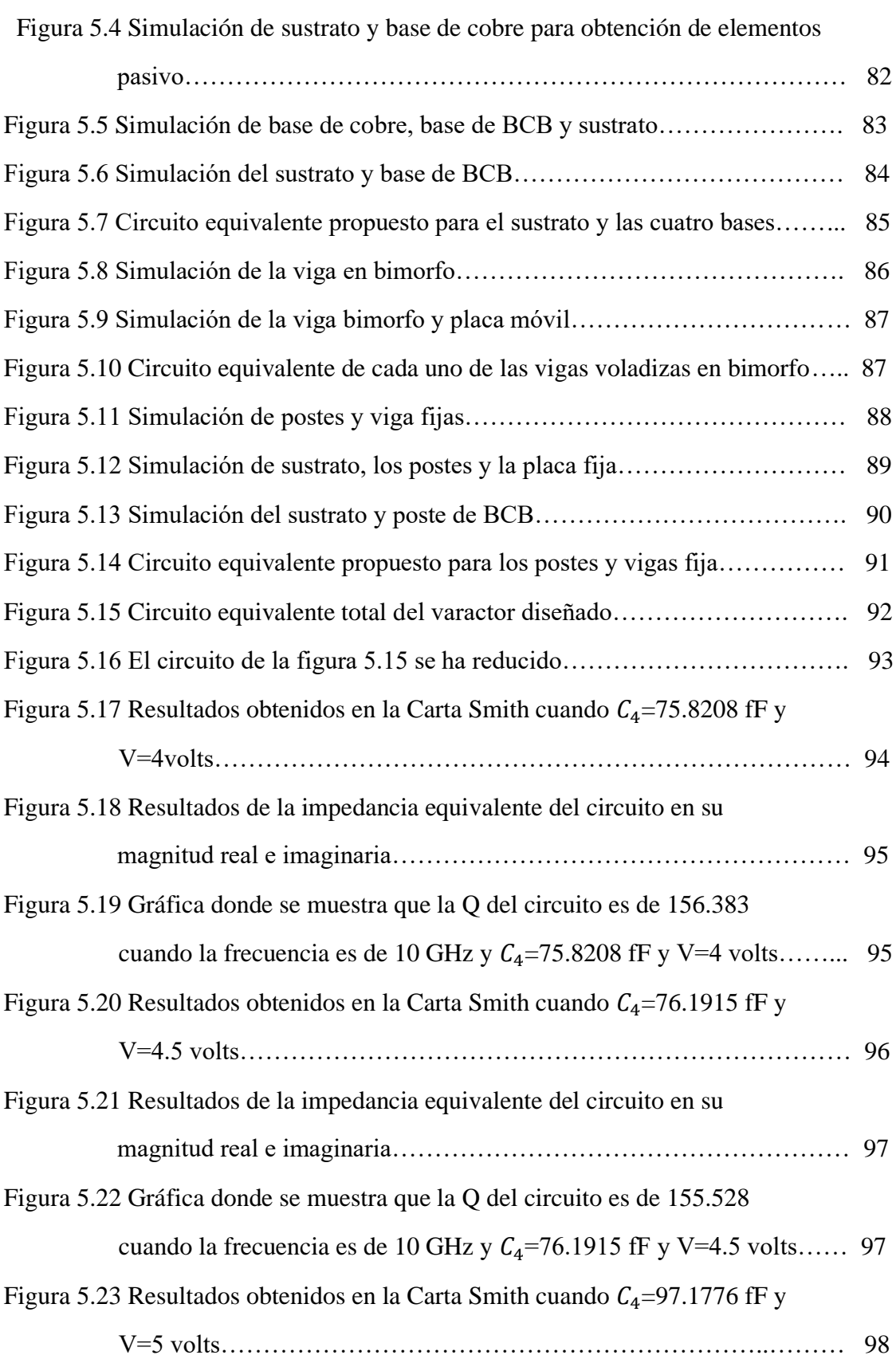

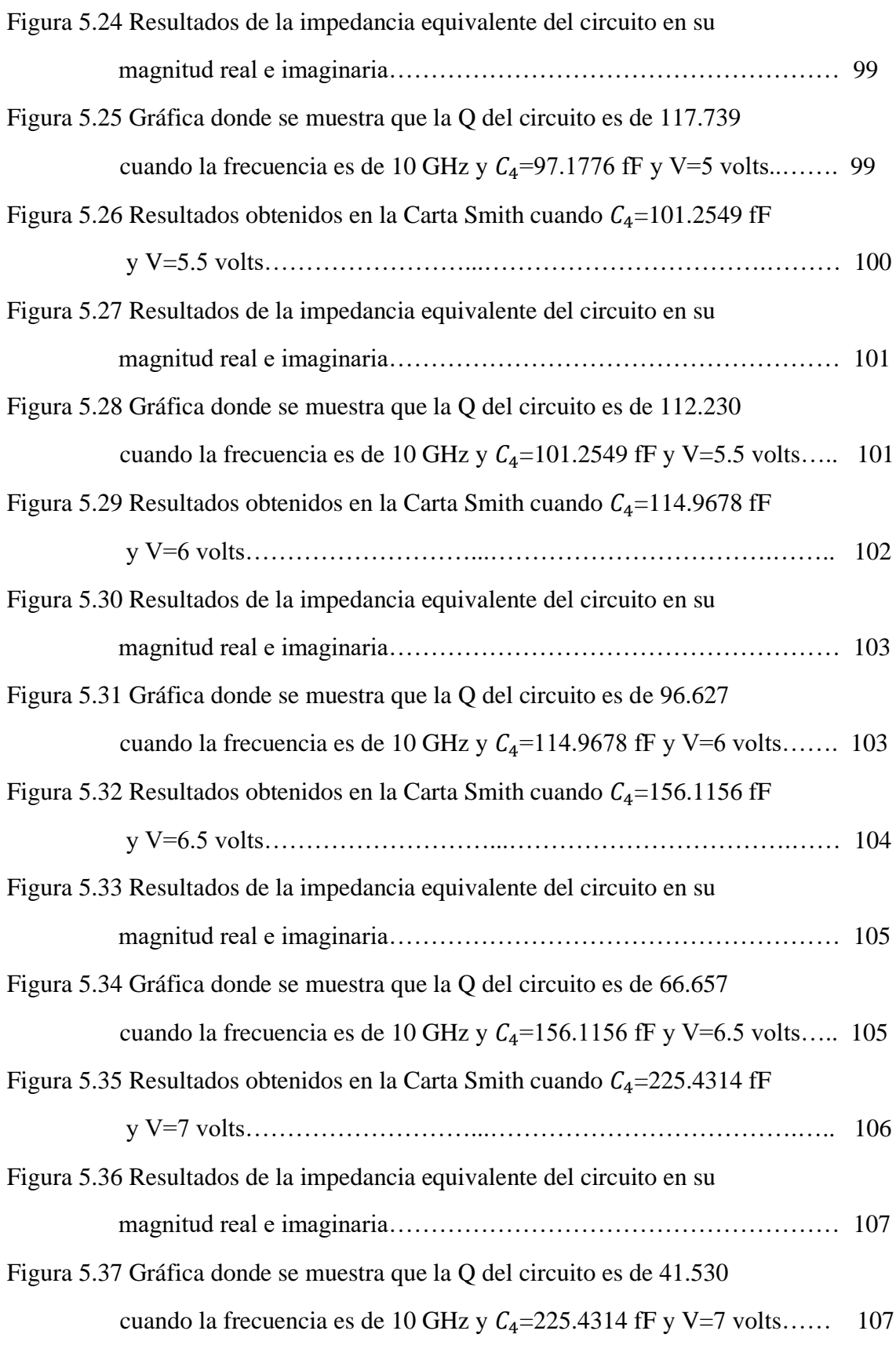

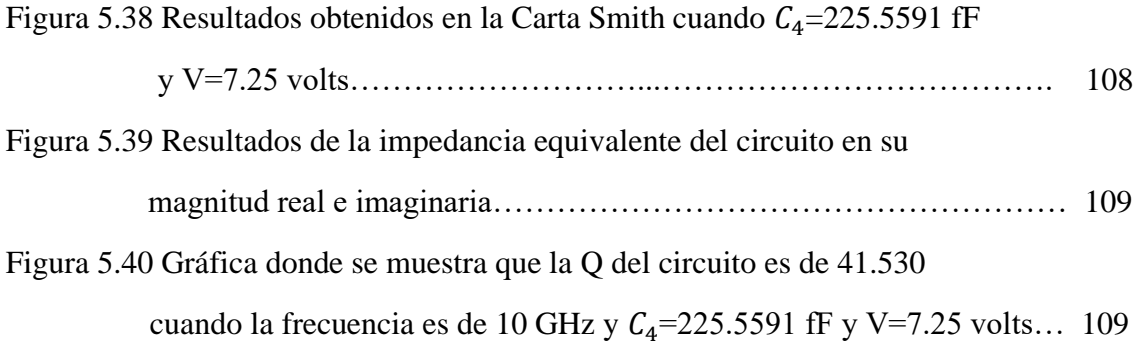

# Indice de Tablas.-

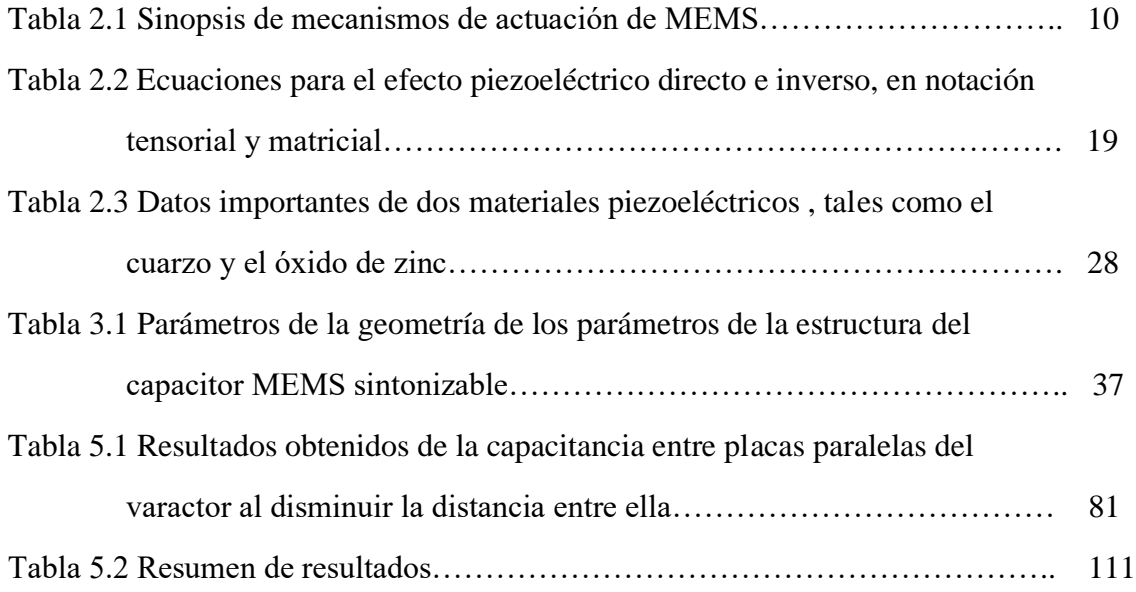

# **Capítulo 1.**

### **Introducción.-**

#### **1.1 Justificación del trabajo de tesis.-**

Los retos actuales para los equipos de telecomunicación son, entre otros; operar en frecuencias superiores a 10 GHz. Es deseable tener este funcionamiento con el mejor desempeño posible al menor costo factible. Las antenas de arreglos de fase son dispositivos de microondas que están formadas por varios subsistemas de desplazadores de fase. Estos últimos necesitan de cientos de dispositivos conmutables para el control electrónico de la fase de cada uno de los elementos radiadores. Para conseguir arreglos de fase más baratos y eficientes, primero es esencial conseguir dispositivos de control, entre ellos se encuentran los capacitores variables con un buen desempeño en la banda de interés. Con estas ideas en la mente, sabemos que el propósito de este trabajo es contribuir de alguna manera, en la labor de reemplazar los elementos de control electrónico de estado sólido; tales como diodos pin, diodos varactor y los Transistores de Efecto de Campo que son caros y difíciles de instalar.

Además, en recientes desarrollos; las superficies selectivas de frecuencia (SSF) dotadas con elementos reactivos, pasivos y activos han sido ampliamente investigadas por cuatro razones importantes:

- (i) Para sintonizar la frecuencia resonante de una superficie selectiva de frecuencia (SSF).
- (ii) Para minimizar las dimensiones de la unidad de celda de la estructura.

(iii) Para obtener una respuesta en múltiples bandas.

(iv) Para controlar electrónicamente las principales características de la superficie selectiva de frecuencia (SSF).

Se ha demostrado que modernos dispositivos electrónicos para control, tales como el diodo pin o los varactores pueden ser utilizados para controlar las características de dispositivos de microondas tales como las superficies selectiva de frecuencia (SSF) a frecuencias mayores a los 100 GHz. Sin embargo, el uso de capacitores e inductores pasivos dentro de un circuito integrado está limitado para frecuencias hasta los 5 GHz, debido a las no linealidades y a los factores parásitos de estos elementos. Por ejemplo, para las frecuencias de la banda X, valores de capacitancia en el intervalo de 0.02 a 0.2 pF son necesarios para cambiar las frecuencias de resonancia de las superficies selectivas de frecuencia (SSF) basado en anillos ranurados. No obstante, capacitores en circuitos integrados en esos valores de capacitancia no están comercialmente disponibles. Los capacitores que sí están

disponibles en intervalos cercanos, han demostrado tener un bajo factor de calidad Q, pero presentan una gran variación del valor de la capacitancia. Por lo que, y queremos resaltarlo claramente, el desarrollo de un capacitor variable MEMS con el potencial de ser monolíticamente integrado a estos dispositivos de microondas sería, sin lugar a dudas, de mucho beneficio.

### **1.2 Objetivo general**.

Analizar y diseñar un capacitor variable MEMS con actuación piezoeléctrica, con bajo voltaje de actuación para aplicaciones en la banda de 8 a 12 GHz.

#### **1.3 Objetivos particulares**.

-Estudiar, analizar y aplicar el mecanismo de actuación piezoeléctrico al desarrollo de capacitores variables en intervalos de frecuencia de 8 a 12 GHz.

- Determinar el circuito equivalente del varactor MEMS diseñado.

### **1.4 Organización de este trabajo.**

Este trabajo se organiza de la siguiente manera:

Capítulo 1: Introducción.

Capítulo 2: Antecedentes.

En este capítulo se presentan los temas que son necesarios para emprender este trabajo, por ejemplo: definición de varactor, actuación piezoeléctrica, tensores para entender el fenómeno de piezoelectricidad.

Capítulo 3: Estado del Arte.

En esta sección se presenta el análisis de los varactores desarrollados recientemente con actuación piezoeléctrica.

Capítulo 4: Análisis Electromecánico.

En este capítulo se presenta el análisis electromecánico del varactor atendiendo a las especificaciones planteadas, haciendo uso de software especializado junto con análisis teóricos.

Capítulo 5: Análisis Electrodinámico.

En este capítulo se presenta el análisis electrodinámico del varactor con actuación piezoeléctrica atendiendo las especificaciones planteadas, haciendo uso de software especializado junto con análisis teóricos.

#### **Conclusiones del Capítulo 1:**

El objetivo de este trabajo es contribuir en el estudio de un capacitor variable para encontrar un elemento de control para una superficie selectiva de frecuencia (SSF). Es decir, se busca encontrar un remplazo económico a elementos de estado sólido tales como: diodos pin, diodos varactor y los Transistores de Efecto de Campo. Además debe tener un valor de factor de calidad no bajo y un intervalo importante de valores de capacitancia.

# **Capítulo 2.**

#### **Antecedentes**

#### **2.0 Definición de MEMS.-**

Imposible no emocionarse al pensar que aproximadamente hace 400,000 años, los primeros Homo sapiens empezaron a construir herramientas para poder sobrevivir. Objetos tales como: piedras utilizadas como proyectiles, luego piedras afiladas, lanzas, flechas, etc. eran los primitivos instrumentos que su habilidad manual les permitía poseer. Todos estos utensilios eran fabricados en dimensiones proporcionales al mundo que les rodeaba. Con el paso del tiempo y con el advenimiento de los avances científico tecnológicos, los descendientes de aquellos Homo sapiens pueden controlar actualmente algunos aspectos del átomo y obtener algún provecho, según se observa en el empleo de modernos dispositivos nucleares, fotónicos y electrónicos, solo para mencionar unos cuantos de manera muy general.

En un visionario discurso en 1959, durante la conferencia "Existe suficiente espacio en el fondo", el físico Richard Feynman, ganador de un premio Nobel, afirmaba que: - "Los principios de la Física, por lo que yo puedo ver, no dicen nada en contra de la posibilidad de maniobrar las cosas átomo por átomo"- dando inicio a la micro y nanotecnología. Esto conllevó, treinta años después; a la aparición de procesos de manufactura que permiten crear máquinas extremadamente pequeñas, tales como: actuadores (motores), válvulas, engranes, vigas voladizas (trampolines), diafragmas y pinzas con dimensiones menores a las 100 µm. Estos dispositivos son usados como sensores de presión, temperatura, flujo de masa, velocidad, sonido y composición química; como actuadores o motores para proporcionar movimiento angular y lineal; y como componentes simples de sistemas complejos tales como micro robots y micro bombas. Así entonces, se refiere que el término MEMS es un acrónimo en inglés, que al ser traducido al español; se interpreta como: "Micro Sistemas Electro Mecánicos" y se alude a dispositivos o mecanismos que tienen una longitud característica que es menor a un milímetro, pero mayor a un micrómetro. Estos microsistemas combinan componentes mecánicos y eléctricos y son fabricados usando tecnologías que permiten la manufacturación de gran número de circuitos. Los dispositivos MEMS tienen dimensiones que tienen cuatro órdenes de magnitud más grande que el diámetro de un átomo de hidrógeno, pero cuatro órdenes de magnitud menor que cualquier dispositivo tradicional fabricado a mano por el hombre. Incluso un dispositivo MEMS debe ser en promedio más pequeño que el diámetro de un cabello humano, ver figura 2.1.

#### **2.1 Definición de un varactor o capacitor variable.**

Un capacitor es un dispositivo que consiste de dos conductores de electricidad separados por un medio no conductor, o también llamado aislante o dieléctrico. No importa forma, ni tamaño de los conductores. Si una fuente de voltaje se conecta a los conductores como se muestra en la figura 2.2, se transferirá carga igual y opuesta a cada uno de los cuerpos conductores.

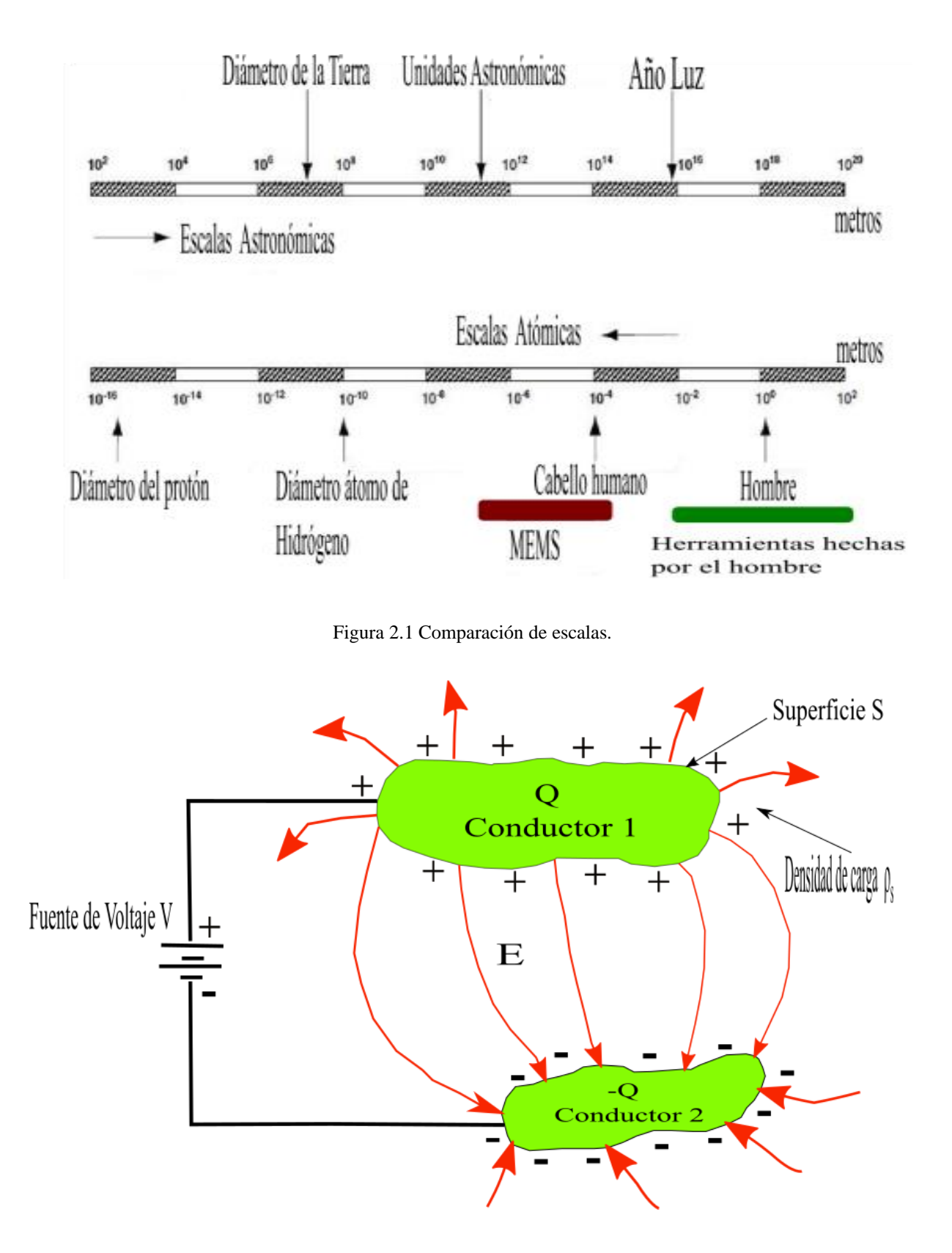

Figura 2.2.-Esquema de capacitor formado por dos cuerpos conductores de electricidad, aislante y fuente de voltaje cd.

La capacitancia de un capacitor de dos conductores se puede obtener como:

$$
C = \frac{Q}{V}
$$

donde V es la diferencia de potencial o voltaje aplicado por la fuente de voltaje y Q es la carga depositada en los cuerpos conductores. La capacitancia se mide en Farads (F) que equivalen a Coulombs por Volt (C/V). La presencia de cargas eléctricas sobre los cuerpos conductores de electricidad producirá un campo eléctrico **E**. Las líneas de campo se generan desde las cargas positivas a las cargas negativas según se muestra en la figura 2.2. Las componentes tangenciales de **E** siempre serán cero en las superficies de los cuerpos conductores. Luego la componente normal de **E** en cualquier punto de tales superficies será:

$$
E_n = \widehat{\boldsymbol{n}} \cdot \mathbf{E} = \frac{\rho_s}{\epsilon}
$$

donde  $\rho_s$  es la densidad de carga eléctrica sobre los cuerpos conductores,  $\epsilon$  es la permitividad eléctrica del material aislante entre los cuerpos conductores. Ahora bien, la carga Q es la integral de  $\rho_s$  sobre la superficie S, (ver figura 2.2):

$$
Q = \int_{S} \rho_{S} ds = \int_{S} \epsilon \mathbf{E} ds
$$

El voltaje V está relacionado con el campo eléctrico **E** mediante la siguiente expresión:

$$
V = V_{12} = -\int_{P_1}^{P_2} \mathbf{E} \cdot d\mathbf{l}
$$

donde los puntos  $P_1$  y  $P_2$  son dos puntos cualesquiera en las superficies de los cuerpos conductores. Si substituimos nuestras ecuaciones para Q y para V, en la ecuación de capacitancia, tendremos:

$$
\mathbf{C} = \frac{\int_{\mathcal{S}} \epsilon \mathbf{E} \cdot \mathbf{ds}}{-\int_{P_1}^{P_2} \mathbf{E} \cdot \mathbf{dl}} = \frac{Q}{V}
$$

Como **E** aparece tanto en el numerador como en el denominador, desaparece, lo que implica que la capacitancia no tiene relación alguna con el campo eléctrico establecido, sino más bien depende de situaciones derivadas de la geometría del capacitor. Es decir, de los tamaños, formas y posiciones relativas de los cuerpos conductores.

Un capacitor que particularmente usaremos en este trabajo es el capacitor de placas paralelas. En este, los cuerpos conductores serán placas conductoras de área *A*, separadas una distancia *d* entre ellas, y como material aislante o dieléctrico; aire, con permitividad eléctrica  $\varepsilon$ . Para determinar el modelo matemático que nos permita obtener la capacitancia de tal arreglo, nos referiremos a la figura 2.3.

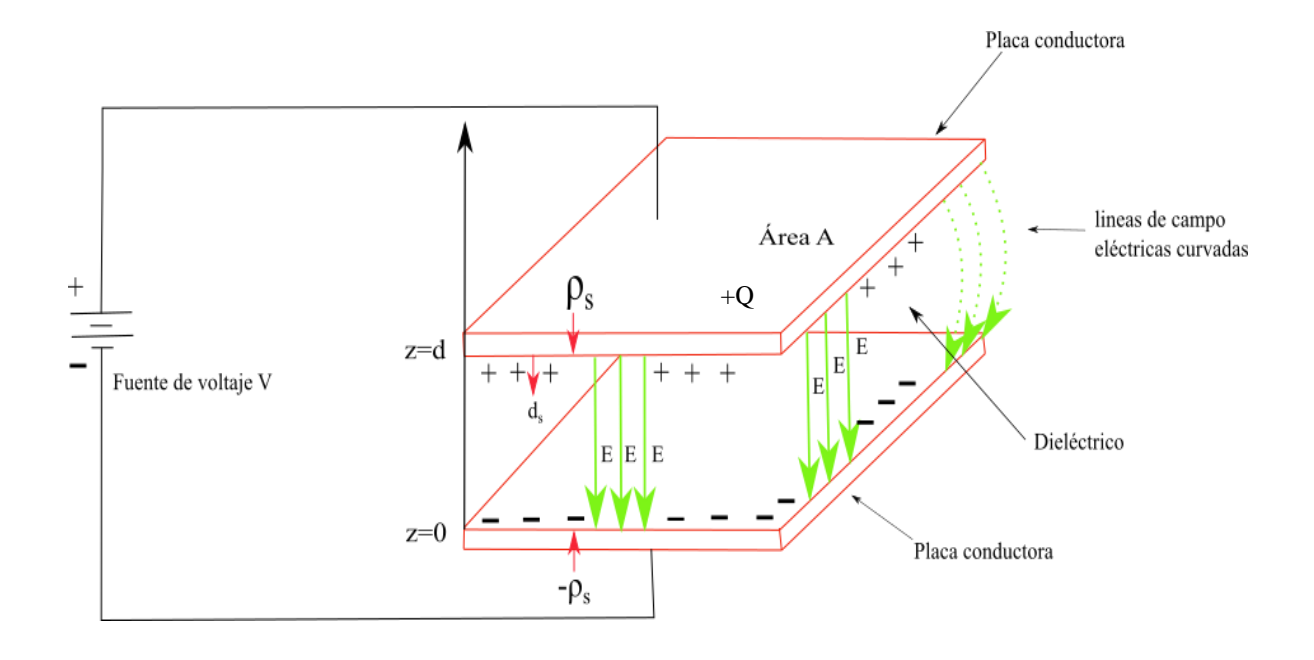

Figura 2.3. Esquema de capacitor de placas paralelas.

La placa inferior conductora se coloca en el plano  $z = 0$ . La placa superior se coloca en el plano z = d. A causa del voltaje aplicado se inducen cargas +Q en placa superior y -Q en la inferior. Estas cargas inducen un campo eléctrico en la dirección de -z. Aunque se presentan algunas líneas de campo que se curvan en la orilla, sus efectos serán ignorados si las dimensiones de la placa son mayores que la distancia *d* mencionada. Esto con la idea de que la mayoría de las líneas de campo eléctrico estarán situadas en medio de las placas.

La densidad de carga de la placa superior será  $\rho_s = Q/A$ . Recordando que:

**E**= -  $\hat{z}$  ⋅**E** 

La magnitud de E en la frontera entre el conductor y el dieléctrico será E= $\frac{\rho_s}{\varepsilon}$ = $\frac{Q}{\varepsilon\ell}$  $\frac{Q}{\varepsilon A}$ . Entonces la diferencia de voltaje será:

$$
V = -\int_0^d \mathbf{E} \cdot d\mathbf{l} = -\int_0^d (-\hat{\mathbf{z}}E) \cdot \hat{\mathbf{z}} dz = Ed
$$

y la capacitancia será:

$$
C = \frac{Q}{V} = \frac{Q}{Ed} = \frac{\varepsilon A}{d}
$$

Finalmente, un capacitor variable es aquel que puede tener diferentes valores de capacitancia, si cambia alguno de componentes o parámetros que forman parte del capacitor. Por ejemplo, el capacitor de placas paralelas podría cambiar su valor de capacitancia si se cambia el material dieléctrico entre las placas conductoras, o también si cambiara el área de las mismas. También, un cambio en la capacitancia sucederá si la distancia entre las placas conductoras cambia. La opción del cambio de la distancia entre placas conductoras es muy utilizada, particularmente si el dieléctrico entre placas conductoras es aire. Un capacitor variable también es llamado varactor. El símbolo para designar un capacitor se muestra en la figura 2.4 a) y para un capacitor variable se muestra en la figura 2.4 b)

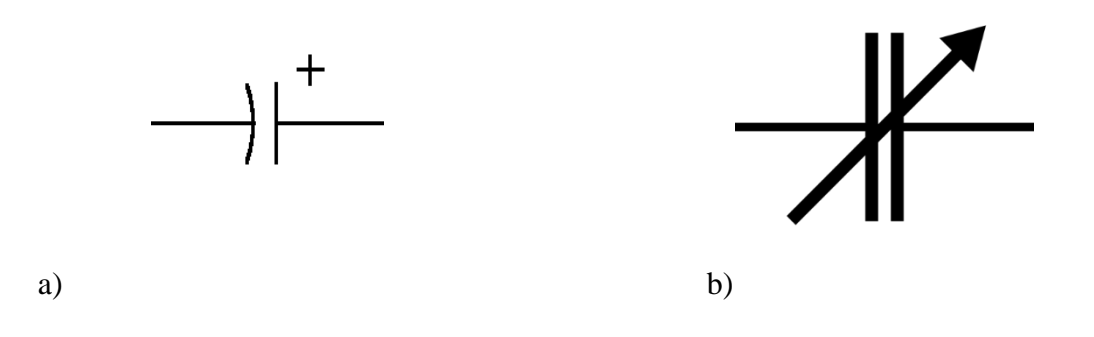

Figura 2.4 Figura de un capacitor simple a). Figura de un varactor b).

#### **2.2 Actuación Piezoeléctrica.-**

Un actuador se define como un dispositivo inherentemente mecánico cuya función es proporcionar fuerza para mover, desplazar o "actuar" a otro dispositivo. La fuerza que proviene de un actuador puede tener su origen debido a una presión neumática, a una presión hidráulica, por la fuerza electromotriz de un motor eléctrico o por orígenes piezoeléctricos.

La piezoelectricidad es un fenómeno que aparece en algunas sustancias, cuando al ser aplicada una tensión mecánica a estas, cambia la polarización eléctrica del material generándose un campo eléctrico (es decir, aparecen cargas eléctricas en la superficie del material). También se puede decir que la tensión mecánica cambia el centro de gravedad de cargas negativas y positivas produciendo un cambio en el momento dipolar. El efecto inverso sucede también, pues al aplicar un campo eléctrico aparecerá una deformación mecánica en la sustancia.

#### **2.2.1.- Breve resumen histórico de la piezoelectricidad.-**

Observaciones hechas a mediados del siglo XVIII por Carolus Linnaeus y Franz Aepinus dieron cuenta de que algunos cristales y cerámicas generaban cargas eléctricas cuando había un cambio de temperatura. René Hauy y Antoine César Becquerel subsecuentemente intentaron investigar las razones del fenómeno. Ambos fracasaron. La piezoelectricidad como tema de investigación en el campo de la física de los cristales, fue iniciada por los hermanos Jacques Curie (1856-1941) y Pierre Curie (1859-1906), quien fue esposo de

Marie Curie, descubridora de elementos radioactivos. Los hermanos Curie descubrieron una inusual e interesante característica, que sería llamada más tarde como piezoelectricidad, en ciertos minerales cristalinos tales como: turmalina, cuarzo, topacio y en sustancias tales como el azúcar caña y las sales de Rochelle. Esta última es una sal que es el tartrato mixto de potasio y sodio que se utiliza en la galvanoplastia, en la industria de los alimentos (fabricación de pectinas y gelatinas) y en la industria farmacéutica. Además se utiliza para tratamientos de metales (en procesos para eliminación del aluminio y purificaciones de gas).

La palabra piezoelectricidad tiene una raíz griega:  $\pi \ell \in \mathcal{E} \omega$  que significa presión, por tanto; piezoelectricidad debe ser entendida como electricidad producida por presión. Un año después de haber sido descubierto el efecto piezoeléctrico, Lippman pronosticó la existencia del efecto contrario, a partir de principios fundamentales de la termodinámica.

El efecto contrario fue confirmado por los hermanos Curie a finales del año 1881. Ellos mostraron que si un cristal generador de voltaje era expuesto a un campo eléctrico, este se deformaba acortándose o alargándose, según la polaridad del campo eléctrico y en proporción directa de la intensidad del mismo.

El estudio de la piezoelectricidad permaneció como una curiosidad de laboratorio hasta antes de la Primera Guerra Mundial. Vale la pena mencionar que durante este periodo apareció un libro de texto sobre cristales escrito por Voigt W en 1910, llamado "Lehrbuch der Kristallphysik", donde se describen 20 clases de cristales que tienen propiedades piezoeléctricas, incluyendo sus constantes piezoeléctricas utilizando análisis tensorial.

Al comienzo de la Primera Guerra Mundial, materiales piezoeléctricos, tales como el cuarzo, empezaron a ser utilizados de manera importante. El cuarzo era empleado como resonador en sonares para detectar ultrasonido emitido por submarinos.

Durante la Segunda Guerra Mundial, grupos aislados de investigadores de Estados Unidos, Japón y la Unión Soviética, trabajando por su cuenta para mejorar las propiedades de materiales conductores de electricidad y aislantes, descubrieron que determinados materiales cerámicos (fabricados a partir de la sinterización de polvos de óxidos metálicos, proceso que consiste en compactar dichos polvos, a alta presión y luego realizar un tratamiento térmico, sin fundir la mezcla hasta conseguir un material compacto y consolidado ) exhibían propiedades dieléctricas que eran 100 veces más grandes que las mostradas por la mayoría de cristales comunes. Además, materiales llamados ferromagnéticos también fueron mejorados en sus propiedades piezoeléctricas, tanto como para mostrar un desarrollo similar a los materiales cerámicos. La manufactura mediante sinterización de materiales era lo que permitía producir materiales con propiedades dieléctricas y piezoeléctricas, cien veces mejor que los materiales naturalmente dieléctricos y piezoeléctricos. El descubrimiento de cerámicas piezoeléctricas fácilmente manufacturadas con características mejoradas provocó un renovado e intenso interés por investigar y desarrollar nuevos materiales piezoeléctricos.

#### **2.3 Mecanismos de Actuación.**

Los dispositivos MEMS utilizan diferentes tipos de fuentes de energía y las convierten, por ejemplo en fuerza o movimiento. Las fuentes que se utilizan son de distintos orígenes, a saber: electrostático, magnético, térmico, piezoeléctrico. Para describir esta situación, designamos con el nombre de mecanismo de actuación, como el encargado de realizar tal transformación de energía; y por ende, podemos decir que tal o cual dispositivo MEMS utiliza un mecanismo de actuación magnético, o electrostático, o piezoeléctrico, etc. Podemos citar el caso electrostático, en el cual dos placas eléctricamente aisladas una de la otra, teniendo aplicada una diferencia de potencial, desarrollará una fuerza de atracción electrostática entre esas placas. Este tipo de conversión de energía a movimiento es denominada como mecanismo de actuación electrostática.

En la tabla 2.1 se muestra una sinopsis de los mecanismos de actuación, junto con sus ventajas y desventajas.

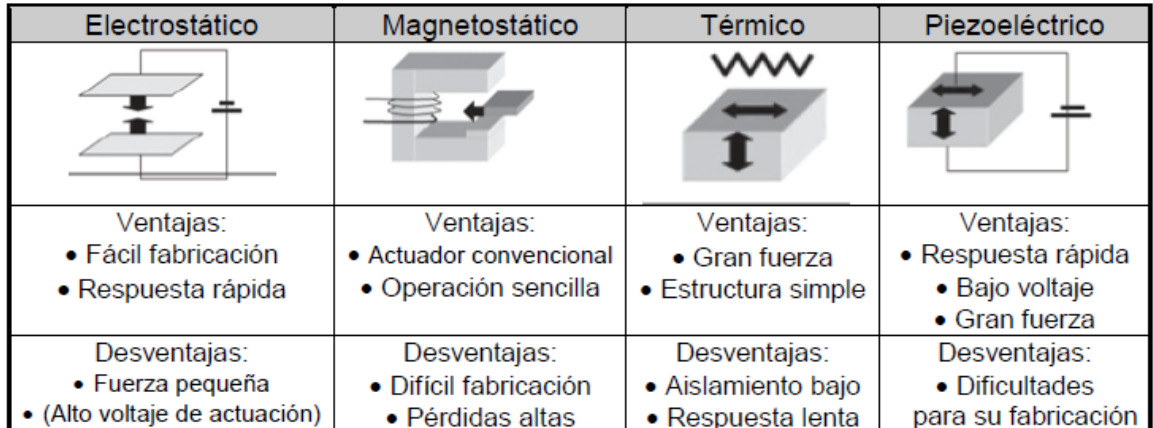

#### **Tabla 2.1**

Sinopsis de mecanismos de actuación de MEMS [1].

#### **2.4 Piezoelectricidad**.

Las propiedades de los cristales son relaciones entre dos cantidades medibles, por ejemplo: la conductividad eléctrica, que resulta de la interacción del campo eléctrico y la densidad de corriente. Estas últimas cantidades tienen una dirección y una magnitud definidas. En las propiedades de los cristales, se encuentra que generalmente éstas dependen de la dirección. Es un hecho aceptado que la conductividad eléctrica de los cristales depende de la dirección. Cuando esta situación aparece, se dice que el cristal es anisotrópico en cuanto se refiere a la conductividad eléctrica.

Otras propiedades de cristales que dependen de la dirección son: la conductividad térmica, que es el flujo de calor producido por un gradiente de temperatura. La susceptibilidad dieléctrica, que es la polarización de un dieléctrico ante la presencia de un campo eléctrico. La piezoelectricidad, que es la polarización del cristal ante la presencia de un esfuerzo mecánico. La elasticidad, o sea la deformación por la presencia de esfuerzo mecánico. El efecto electro-óptico que es la doble refracción o birrefringencia que se puede configurar por la presencia de un campo eléctrico o sí en vez de existir campo eléctrico existe un esfuerzo mecánico entonces se presentará el efecto foto-elástico.

Existen algunas propiedades de los cristales, tales como la densidad, para la cual todos los cristales son isotrópicos. Cristales de familias cúbicas suelen ser isotrópicos para algunas propiedades tales como la conductividad y el índice de refracción y esto, a veces, conlleva a la concepción errónea de que estos cristales son isotrópicos para todas las propiedades. Sin embargo, los elementos de simetría de un cristal cúbico no son iguales a aquellos de un cuerpo completamente isotrópico. De hecho, los cristales cúbicos son marcadamente anisotrópicos en propiedades tales como elasticidad y foto-elasticidad. Sin lugar a dudas podemos afirmar que todos los cristales son, para algunas propiedades, completamente anisotrópicos.

Finalmente, para poder especificar propiedades físicas de los cristales, se hace uso de entidades matemáticas llamadas tensores. Esto con el objeto de tener información que nos permita entender el fenómeno piezoeléctrico, de forma y en la notación matemática que emplean los artículos científicos que forman el cuerpo del estado del arte consultado y de los marcos teóricos expuestos en libros de texto que abordan el tema.

#### **2.4.1 La Física de los Cristales y Tensores.**

**Escalares**. En física estamos acostumbrados a tratar con ciertas cantidades como la densidad, o la temperatura de un cuerpo, que no tienen relación de ninguna forma con la dirección. Con las definiciones habituales de densidad y de temperatura, no tiene sentido medir estas cantidades en alguna dirección particular. Tales cantidades físicas no direccionales se denominan escalares, y se observa que el valor de un escalar se especifica completamente dando un solo número. Por esta razón, un escalar también se llama *tensor de rango cero.*

**Vectores**. En contraste a los escalares hay cantidades físicas de tipo diferente, llamado vectores, que solo se pueden definir con referencia a una dirección. La fuerza mecánica es un ejemplo bien conocido. Para especificar completamente una fuerza que actúa en un punto, necesitamos dar tanto su magnitud y su dirección. Un vector puede ser representado convenientemente por una flecha de longitud y dirección definidas. Otros ejemplos de vectores son: la fuerza de un campo eléctrico en un punto, el

momento de un dipolo magnético, y el gradiente de temperatura en un punto. Como alternativa a la especificación de un vector al dar su magnitud y su dirección podemos, en cambio, elegir tres ejes mutuamente perpendiculares: Ox1, Ox2, Ox3 y dar los componentes del vector a lo largo de ellos. Las componentes son simplemente las proyecciones del vector sobre los ejes. Si los componentes de E son E1, E2, E3, escribimos:

$$
E=[E_1,E_2,E_3]
$$

De este modo, cuando se han elegido los ejes de referencia, un vector se especifica completamente al dar los valores de sus tres componentes a lo largo de los ejes. Por esta razón, un vector también se llama tensor de primer rango.

**Tensores de segundo rango**. Ahora tenemos que introducir una extensión de la idea de un vector. Por ejemplo: si un campo eléctrico dado por el vector E actúa en un conductor, fluye una corriente eléctrica. La densidad de corriente (corriente por unidad de sección perpendicular a la corriente) se indica mediante el vector **j**. Si el conductor es isotrópico y obedece la Ley de Ohm, **j** es paralela a **E.**  Ver Figura 2.5a. La magnitud de **j** es proporcional a la magnitud de **E**.

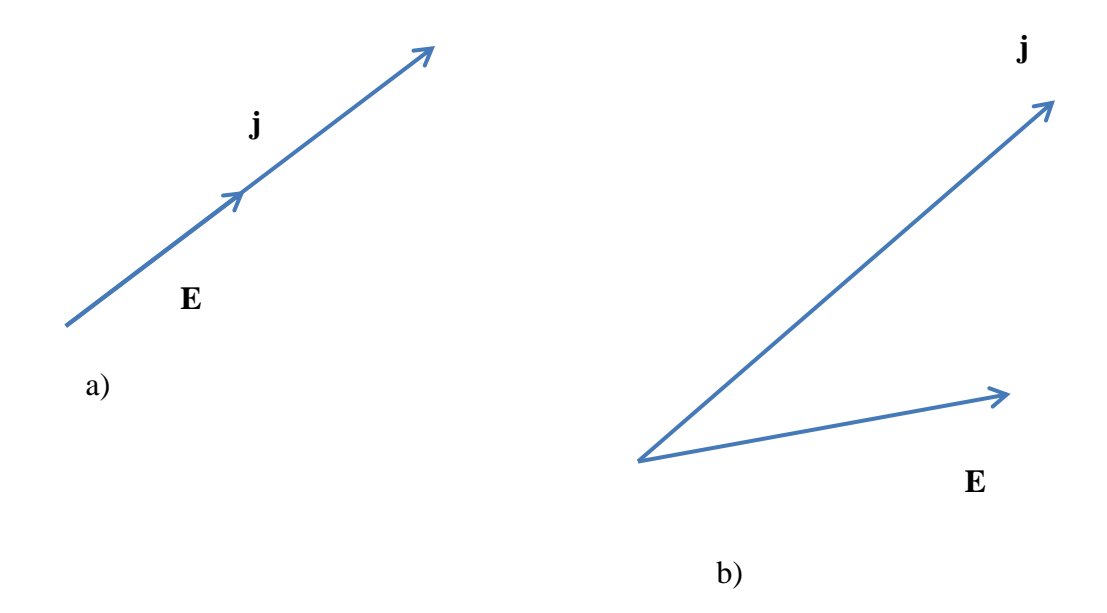

Figura 2.5 La relación entre la densidad de corriente eléctrica **j** y el campo eléctrico **E** en a) en un conductor isotrópico y b) en un conductor anisotrópico.

Escribimos:

$$
\mathbf{j} = \sigma \mathbf{E}
$$

donde  $\sigma$  es la conductividad. Si los ejes coordenados son Ox1, Ox2, Ox3, **j**= [j1, j2, j3], **E**= [E1, E2, E3]; se sigue que:

$$
j1 = \sigma E_1
$$
,  $j2 = \sigma E_2$ ,  $j3 = \sigma E_3$ .

Ahora, si el conductor es un cristal, la relación entre los componentes de **j** y **E** no es tan simple, ya que los cristales son, en general, anisotrópicos en sus propiedades conductoras. Para cristales tendremos:

$$
j_1 = \sigma_{11}E_1 + \sigma_{12}E_2 + \sigma_{13}E_3
$$
  
\n
$$
j_2 = \sigma_{21}E_1 + \sigma_{22}E_2 + \sigma_{23}E_3
$$
  
\n
$$
j_3 = \sigma_{31}E_1 + \sigma_{32}E_2 + \sigma_{33}E_3
$$

donde  $\sigma_{11}, \sigma_{12}$  ... son constantes. Cada componente de **j** está linealmente relacionado con cada componente de **E**. Así entonces **j** ya no está paralela a **E** como en la Figura 2.5b.

Cada coeficiente  $\sigma_{11}, \sigma_{12}$  ... tiene un significado físico. Por ejemplo si el campo eléctrico está aplicado a lo largo del eje  $x_1$ . Ver Figura 2.6,  $\mathbf{E}=[E1,0,0]$  y las ecuaciones serán:

$$
j_1 = \sigma_{11} E_1
$$
  $j_2 = \sigma_{21} E_1$   $j_3 = \sigma_{31} E_1$ 

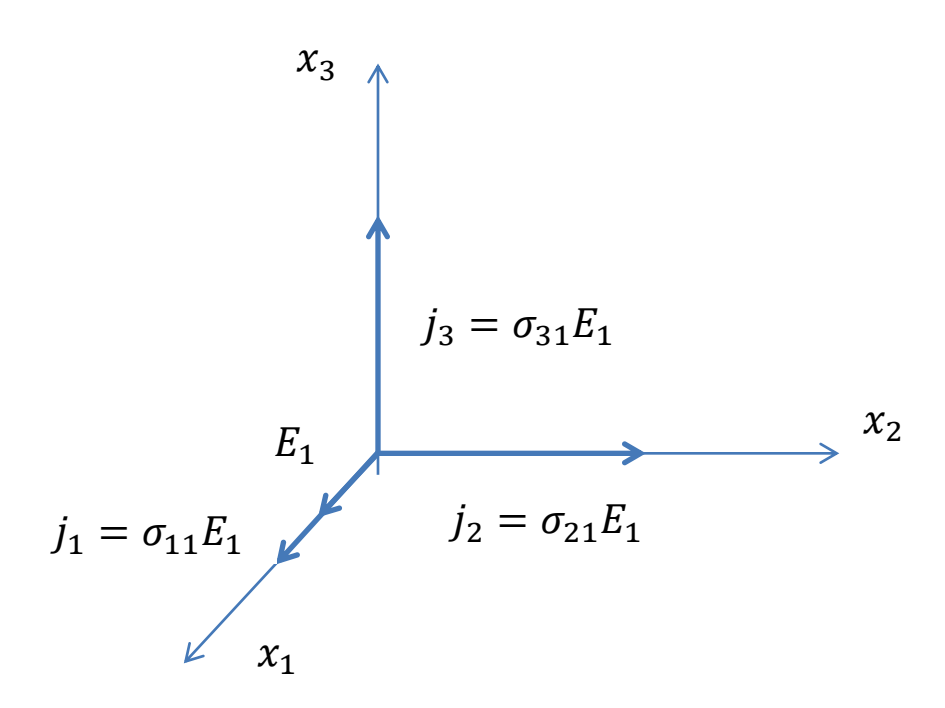

Figura 2.6 Las componentes de la densidad de corriente cuando un campo eléctrico es aplicado a lo largo del eje $x_1$ .

Por lo tanto, ahora hay componentes de  $j$  no solo a lo largo de  $x_1$ , sino también a lo largo de los otros ejes. El componente directo viene dado por  $\sigma_{11}$  y los dos componentes transversales por  $\sigma_{21}$  y  $\sigma_{31}$ . De manera similar,  $\sigma_{23}$ , por ejemplo, mide el componente de **j** paralelo a  $x_2$  cuando un campo se aplica en paralelo a  $x_3$ .

Para especificar la conductividad de un cristal, entonces, tenemos que especificar los nueve coeficientes  $\sigma_{11}, \sigma_{12}$  ... Se pueden escribir convenientemente en una matriz cuadrada, por lo tanto:

$$
\left[ \begin{matrix} \sigma_{11} & \sigma_{12} & \sigma_{13} \\ \sigma_{21} & \sigma_{22} & \sigma_{23} \\ \sigma_{31} & \sigma_{32} & \sigma_{33} \end{matrix} \right]
$$

Esta matriz encerrada entre corchetes simboliza un tensor de segundo rango. Los coeficientes  $\sigma_{11}, \sigma_{12}$ … son los componentes del tensor.

Ahora podemos comparar los tres tipos de cantidad que se han introducido hasta ahora:

(i) **Un tensor de rango cero** (un escalar) se especifica mediante un solo número no relacionado con ningún eje de referencia.

(ii**) Un tensor del primer rango** (un vector) se especifica mediante tres números o componentes, cada uno de los cuales está asociado con uno de los ejes de referencia.

(iii**) Un tensor del segundo rango** se especifica mediante nueve números, o componentes, cada uno de los cuales está asociado con un par de ejes (tomados en un orden particular).

Nuestra notación enfatiza estas distinciones. Un escalar como densidad se escribe sin subíndices (por ejemplo, densidad p); los componentes de un vector tienen un subíndice (por ejemplo,  $E_2$ ); y los componentes de un tensor de segundo rango tienen dos subíndices (por ejemplo, un  $\sigma_{12}$ ). El número de subíndices es igual al rango del tensor.

#### 2.4.2 **El efecto piezoeléctrico directo. Tensores del tercer rango**.-

Si se aplica una tensión a ciertos cristales, se desarrolla un momento eléctrico cuya magnitud es proporcional a la tensión aplicada. Esto se conoce como el efecto piezoeléctrico directo. Por ejemplo, si se aplica un esfuerzo de tracción uniaxial  $\sigma$  a a lo largo de uno de los ejes binarios de un cristal de cuarzo (clase 32), la magnitud del momento eléctrico por unidad de volumen, o la carga de polarización por unidad de área P, viene dada por:

$$
P=d\sigma
$$

Donde *d* es una constante, llamada módulo piezoeléctrico.

Un tensor de segundo rango con nueve componentes especifica un estado de esfuerzo, mientras que la polarización de un cristal, que es un vector, se especifica mediante tres componentes. Se encuentra que cuando un esfuerzo general  $\sigma_{ij}$  actúa sobre un cristal piezoeléctrico cada uno de los componentes de la polarización Pi está relacionado linealmente con todas las componentes de  $\sigma_{ij}$  igual que en un dieléctrico, por ejemplo, cada componente de **P**i está relacionado linealmente con los tres componentes de **E**i. Por lo tanto escribimos para P1:

$$
P_1 = d_{111}\sigma_{11} + d_{112}\sigma_{12} + d_{113}\sigma_{13}
$$

$$
+ d_{121}\sigma_{21} + d_{122}\sigma_{22} + d_{123}\sigma_{23}
$$

$$
+ d_{131}\sigma_{31} + d_{132}\sigma_{32} + d_{133}\sigma_{33}
$$

Donde los "d" son coeficientes constantes y las dos ecuaciones para  $P_2$  y  $P_3$  son similares. Podemos abreviar como:

$$
P_1 = d_{11k}\sigma_{1k} + d_{12k}\sigma_{2k} + d_{13k}\sigma_{3k}
$$

Que se puede escribir de manera más corta como:

$$
P_1 = d_{1jk} \, \sigma_{jk}
$$

Por lo tanto, la relación en general entre Pi y  $\sigma_{ij}$  es:

$$
P_i = d_{ijk} \sigma_{jk} \dots \dots \dots \dots \dots \tag{1}
$$

Los  $d_{ijk}$  corresponden a los módulos piezoeléctricos.

#### **2.4.3 Reducción en el número de módulos independientes. Notación Matricial.-**

Un tensor general del tercer rango, como hemos visto, tiene  $3<sup>3</sup> = 27$  componentes independientes. Cuando los componentes se escriben en su totalidad, se forman, no como una matriz cuadrada como con un tensor de segundo rango, sino como una matriz con la forma de un cubo. Si el primer sufijo en  $d_{ijk}$  se refiere a la capa en la que se encuentra este componente en particular, el segundo a la fila y el tercero a la columna, las tres capas son:

Primera capa:

$$
i = 1
$$
  
\n
$$
d_{111} \ d_{112} \ d_{113}
$$
  
\n
$$
(d_{121}) \ d_{122} \ d_{123}
$$
  
\n
$$
(d_{131}) \ (d_{132}) \ d_{133}
$$

Segunda capa:

$$
i = 2
$$
  
\n
$$
d_{211} \ d_{212} \ d_{213}
$$
  
\n
$$
(d_{221}) \ d_{222} \ d_{223}
$$
  
\n
$$
(d_{231}) \ (d_{232}) \ d_{233}
$$

Tercer capa:

$$
i = 3
$$
  
\n
$$
d_{311} \ d_{312} \ d_{313}
$$
  
\n
$$
(d_{321}) \ d_{322} \ d_{323}
$$
  
\n
$$
(d_{331}) \ (d_{332}) \ d_{333}
$$

El hecho de que  $d_{ijk}$  sea simétrico en j y k elimina como componentes independientes, los coeficientes mostrados entre paréntesis, dejando 18 coeficientes  $d_{ijk}$  independientes; también facilita el uso de una notación más concisa conocida como la notación matricial.

Hasta este punto, todas las ecuaciones se han desarrollado en notación tensorial completa, ya que solo de esta manera se pueden mostrar su verdadero carácter y, en particular, sus propiedades de transformación. Pero al calcular problemas particulares, es ventajoso reducir el número de sufijos tanto como sea posible. Esto se hace definiendo nuevos símbolos  $d_{11}$ ,  $d_{12}$ , etc. En términos de estos nuevos símbolos, la matriz anteriormente escrita se modifica como sigue:

$$
d_{11} \frac{1}{2} d_{16} \frac{1}{2} d_{15} d_{21} \frac{1}{2} d_{26} \frac{1}{2} d_{25} d_{31} \frac{1}{2} d_{36} \frac{1}{2} d_{35}
$$
  

$$
d_{12} \frac{1}{2} d_{14} d_{22} \frac{1}{2} d_{24} d_{32} \frac{1}{2} d_{34}
$$
  

$$
d_{13} d_{23} d_{33}
$$

Así, por ejemplo, definimos  $d_{21} = d_{211}$  y  $d_{14} = 2d_{123}$ . Se verá que el primer sufijo es el mismo en las dos notaciones, pero los sufijos segundo y tercero en la notación tensorial completa se reemplazan en la nueva notación por un solo sufijo que corre del 1 al 6, como sigue:

Notación tensorial:

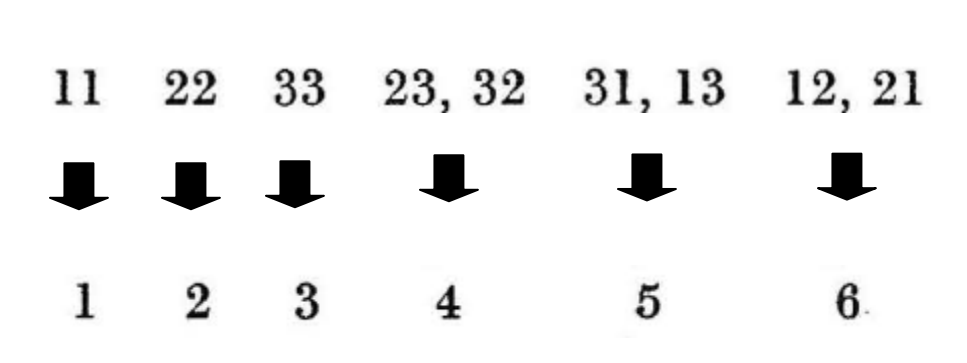

#### Notación Matricial.

Los dos últimos sufijos en la notación tensorial corresponden a los de las componentes de tensión [ver ecuación (1)]. Así que, para mantener la coherencia, realizamos el siguiente cambio en la notación para los componentes de esfuerzo

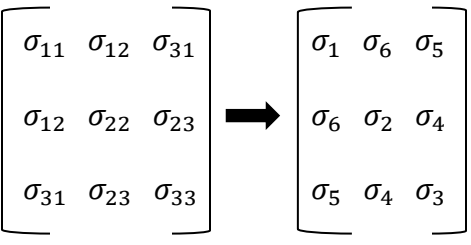

Los símbolos  $\sigma_1, \sigma_2, \sigma_3$  también se utilizaron para denotar las tensiones principales. Con la nueva notación podemos escribir:

$$
P_1 = d_{11}\sigma_1 + \frac{1}{2}d_{16}\sigma_6 + \frac{1}{2}d_{15}\sigma_5 + \frac{1}{2}d_{16}\sigma_6 + d_{12}\sigma_2
$$
  
+  $\frac{1}{2}d_{14}\sigma_4 + \frac{1}{2}d_{15}\sigma_5 + \frac{1}{2}d_{14}\sigma_4 + d_{13}\sigma_3$ 

O también:

$$
P_1 = d_{11}\sigma_1 + d_{12}\sigma_2 + d_{13}\sigma_3 + d_{14}\sigma_4 + d_{15}\sigma_5 + d_{16}\sigma_6
$$

Y de manera similar se podría escribir las ecuaciones de *P<sup>2</sup>* y *P3*; luego entonces sucede que:

$$
P_i = d_{ij}\sigma_j \qquad (i=1, 2, 3; j=1, 2, \dots, 6)
$$

El arreglo de  $d_{ij}$  quedará escrito como:

$$
\begin{bmatrix} d_{11} & d_{12} & d_{13} & d_{14} & d_{15} & d_{16} \\ d_{21} & d_{22} & d_{23} & d_{24} & d_{25} & d_{26} \\ d_{31} & d_{32} & d_{33} & d_{34} & d_{35} & d_{36} \end{bmatrix}
$$
..... (2)

Es una matriz. Se observa que las filas de esta matriz, corresponde a las capas del cubo mencionado al principio de esta sección.

La notación matricial tiene la ventaja de ser mayormente compacta que la notación tensorial, y facilita la visualización de los coeficientes en un diagrama plano; por eso se utiliza; pero siempre se debe recordar que, a pesar de su apariencia, con dos sufijos, los  $d_{ij}$  no se transforman como los componentes de un tensor de segundo rango.

#### **2.4.4 El efecto piezoeléctrico inverso.**

Cuando se aplica un campo eléctrico en un cristal piezoeléctrico, la forma del cristal cambia ligeramente. Esto se conoce como el efecto piezoeléctrico inverso; Su existencia es una consecuencia termodinámica del efecto piezoeléctrico directo. Se encuentra que existe una relación lineal entre las componentes del vector  $E_i$  que da la intensidad del campo eléctrico dentro del cristal y las componentes del tensor de tensión  $\epsilon_i$ ; que describen el cambio de forma. Además, los coeficientes que conectan el campo y la tensión en el efecto contrario son los mismos que los que conectan la tensión y la polarización en el efecto directo. Explícitamente, cuando se escribe el efecto directo:

$$
P_i = d_{ijk}\sigma_{jk}
$$

y el efecto inverso se escribe:

$$
\epsilon_{jk} = d_{ijk} E_i
$$

El motivo de igualdad de los coeficientes piezoeléctricos es por razones termodinámicas.

Como  $\epsilon_{ki} = \epsilon_{ik}$ , se sigue que  $d_{iik}$  es simétrica en j y en k, como se había anticipado por lo visto anteriormente.

Para escribir el efecto inverso en la notación matricial debemos usar un sufijo en lugar de dos para los componentes de la deformación. Lo sustituimos de la siguiente manera:

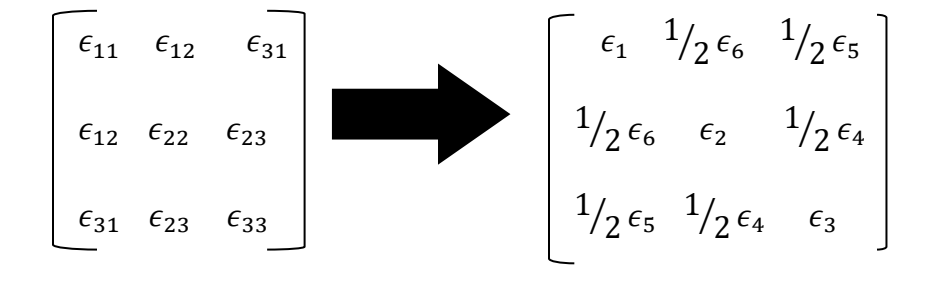

Por ejemplo, para escribir alguna deformación del efecto piezoeléctrico inverso en su notación matricial, tendremos lo siguiente: Para la deformación  $\epsilon_{11}$  que es:

$$
\epsilon_{11} = d_{111}E_1 + d_{211}E_2 + d_{311}E_3
$$

Se escribirá en notación matricial como:

$$
\epsilon_1 = d_{11}E_1 + d_{21}E_2 + d_{31}E_3
$$

Por ejemplo la ecuación para  $\epsilon_{23}$  es:

$$
\epsilon_{23} = d_{123}E_1 + d_{223}E_2 + d_{323}E_3
$$

Se vuelve:

$$
1/2 \epsilon_4 = 1/2 d_{14} E_1 + 1/2 d_{24} E_2 + 1/2 d_{34} E_3
$$

Donde se cancelan todos los coeficientes de ½ y en general tendremos:

$$
\epsilon_j = d_{ij} E_i \qquad (i=1, 2, 3; j=1, 2, ..., 6)
$$

Hay que enfatizar que las deformaciones  $\epsilon_4$ ,  $\epsilon_5$ ,  $\epsilon_6$  corresponden a los esfuerzos cortantes.

En el esquema siguiente se resumen las ecuaciones piezoeléctricas en la notación matricial. La lectura horizontal por filas da el efecto directo, y la lectura vertical por columnas da el efecto inverso.

$$
\begin{array}{c}\n\begin{array}{c}\n\searrow & \epsilon_1 & \epsilon_2 & \epsilon_3 & \epsilon_4 & \epsilon_5 & \epsilon_6 \\
\hline\n\searrow & \sigma_1 & \sigma_2 & \sigma_3 & \sigma_4 & \sigma_5 & \sigma_6 \\
E_1 & P_1 & d_{11} d_{12} d_{13} d_{14} d_{15} & d_{16} \\
E_2 & P_2 & d_{21} d_{22} d_{23} d_{24} d_{25} & d_{26} \\
E_3 & P_3 & d_{31} d_{32} d_{33} d_{34} d_{35} & d_{36}\n\end{array}\n\end{array}
$$

#### **Tabla 2.2**

Se muestran las ecuaciones para el efecto piezoeléctrico directo e inverso, en notación tensorial y matricial.

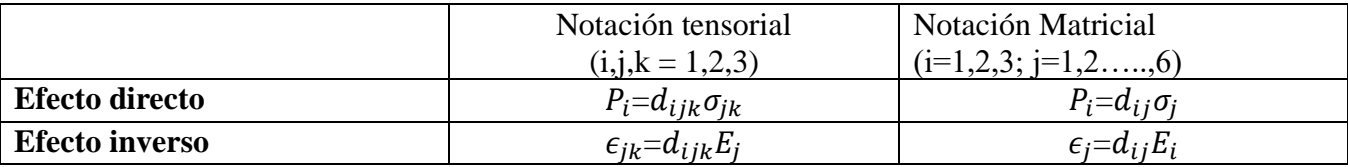

#### **2.5 Los orígenes de la piezoelectricidad en un cristal**.

Cuando un cristal carece de un centro de simetría, significará que dicho cristal es capaz de exhibir comportamiento piezoeléctrico. Eso implica que internamente puede presentar polarización eléctrica en la ausencia de un campo eléctrico. Esencialmente significa que contiene un arreglo de dipolos alineados en su estructura. Si un material cristalino tiene centro de simetría, entonces es imposible que contenga dicha polarización interna. Existen varios materiales que no poseen centro de simetría. Se puede mencionar como ejemplos de tales materiales al cuarzo cristalino, óxido de zinc, Pzt, liobato de litio y fluoruro de poli vinilideno, que es un polímero cuyas estructuras cristalinas carecen de centro de simetría.

Estos materiales cristalinos sin centro de simetría, presentan comportamiento piezoeléctrico. Algunos de estos materiales, que también son llamados *ferroeléctricos*, aún pueden presentar polarización interna espontánea en el estado de equilibrio, y esta polarización interna puede ser modificada por la aplicación de un esfuerzo mecánico. El mecanismo de creación de polarización mediante esfuerzo mecánico se explica de la siguiente manera: El esfuerzo mecánico provoca reacomodos de las estructuras atómicas, lo que a su vez provoca un cambio en el balance de las cargas de los electrones de los átomos. Como no existe un centro de simetría, los reacomodos mencionados provocan la presencia neta de carga. Similarmente, cuando un material que carece de centro de simetría es sujeto a la presencia de un campo eléctrico, el cual crea una polarización interna neta que se acompaña de una deformación mecánica.

El hecho de que una polarización de origen externo pueda provocar que se almacene energía, significa que el efecto piezoeléctrico se puede utilizar tanto como la actuación como para el censado. En la práctica, la piezoelectricidad no es muy buena para ser utilizada como sensor de deformaciones *cuasi estáticas,* debido a los efectos parásitos de pequeñas fugas de corriente de DC, pero es altamente eficiente para funcionar como sensor de vibración y movimientos resonantes.

Cuando la piezoelectricidad se utiliza para crear actuadores que puede ofrecer una fuerza importante, y también para crear vibraciones o excitar resonancias. Actuadores para generar microposicionadores, especialmente en aplicaciones de retroalimentación para control, para corregir cualquier histéresis, deriva o alguna no linealidad.

Existe un importante acoplamiento al dominio de energía térmica. Materiales que exhiben polarización interna espontánea, también exhiben un cambio en la polarización cuando existe cambio de temperatura. Y para materiales que adquieren polarización mediante la presencia de un esfuerzo mecánico, los cambios en la temperatura pueden modificar esa polarización debido a la presencia de los efectos de la expansión térmica. Los materiales que exhiben polarización debido a cambios en la temperatura, reciben el nombre de piroeléctricos.

Lo que es común para estas tres clases de comportamientos, piezoeléctricos, ferroeléctricos y piroeléctricos es que las estructuras cristalinas de los materiales de que estén formados, no presenten centros de simetría ¿Cuál substancias presenta cuál propiedad? Dependerá en gran detalle en la estructura interna de cada sustancia y cada substancia deberá ser tratada como un caso separado.

#### **2.6 Elasticidad**.

Es generalmente aceptado que los objetos que se consideran elásticos tienen la habilidad de deformarse en respuesta a la aplicación de una fuerza. El objeto elástico recuperará su forma en cuanto se retire la fuerza aplicada. De hecho cualquier sólido se puede deformar en cierta medida sin quebrarse o sin presentar un cambio permanente de forma. De cualquier modo, si la fuerza aplicada sobrepasa determinado límite, terminará quebrando el cuerpo sólido mencionado. El comportamiento elástico de los cuerpos es un tema extenso, pero aquí solo queremos ofrecer una breve sinopsis de los temas más importantes para entender la parte mecánica del fenómeno piezoeléctrico.

#### **2.6.1 Tensión.**

La tensión se define como la relación de fuerza por unidad de área actuando en la superficie de un elemento diferencial de volumen de un cuerpo sólido. Ver figura 2.7. Ahí se muestra un elemento diferencial de volumen de dimensiones  $\Delta x$ ,  $\Delta y$ ,  $\Delta z$ . Se indican las direcciones de referencia para las definiciones de tensión. Se asume que la tensión actúa uniformemente a través de la superficie completa y no solo en un punto. Tensiones perpendiculares a una cara diferencial reciben el nombre de tensiones normales y se denotan por los símbolos  $\sigma_x$ ,  $\sigma_y$  y  $\sigma_z$ . Las fuerzas que actúan a lo largo de las caras se llaman fuerzas de corte. Los esfuerzos de corte correspondientes a esas fuerzas mencionadas serán representados por el símbolo  $\tau_{xz}$ , donde los subíndices indicaran los siguiente: el primer subíndice indica la cara y el segundo, la dirección de las fuerzas de corte.

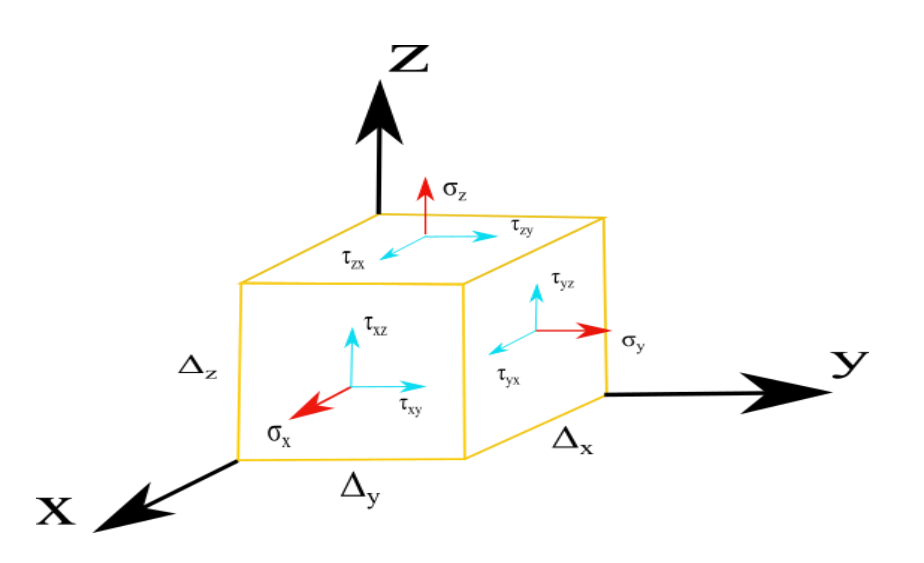

Figura 2.7 Esfuerzos diferentes actuando en un cuerpo de volumen diferencial.

Un aspecto importante que hay que subrayar, es que el cuerpo de volumen diferencial mostrado debe estar en equilibrio estático y no debe existir torque resultante alguno. Esto implica que existen fuerzas equilibrantes en las caras no visibles de este cuerpo de volumen diferencial.

En particular, requerimos que:

$$
\tau_{xy} = \tau_{yx}
$$
  
\n
$$
\tau_{xz} = \tau_{zx}
$$
  
\n
$$
\tau_{yz} = \tau_{zy}
$$

Las unidades que se utilizan para medir tensiones son los Pascales (Pa). 1 Pascal es igual 1 Newton/  $m^2$ .

#### **2.6.2 Deformación.**

Cuando una fuerza se aplica a un cuerpo sólido, este se puede deformar. La deformación diferencial se mide en unidades de longitud por unidades de longitud y es una cantidad adimensional. Ver figura 2.8.

Existen dos tipos de deformaciones, la deformación uniaxial de un elemento diferencial con una longitud inicial de  $\Delta_x$ , en la cual considerando solo la componente x del vector desplazamiento, el cambio en longitud será:

$$
u_x(x+\Delta x)-u_x(x)
$$

Notar que en la figura,  $u_x(x)$  es negativa. Como la deformación es el cambio de longitud por unidad original de longitud, la deformación axial en el punto x será:

$$
\epsilon_x = (u_x(x + \Delta x) - u_x(x))/\Delta x = \frac{\partial u_x}{\partial x}
$$

Para las deformaciones debidas a las fuerzas de corte, ilustradas en la figura 2.8 b, es necesario eliminar cualquier rotación de cuerpo rígido que pueda acompañar la deformación. Esto se hace para deformaciones de poca amplitud mediante la utilización de la definición de deformación por fuerzas de corte:

$$
\gamma_{xy} = \left(\frac{\Delta u_x}{\Delta_y} + \frac{\Delta u_y}{\Delta_x}\right) = \frac{\partial U_x}{\partial_y} + \frac{\partial u_y}{\partial_x}
$$

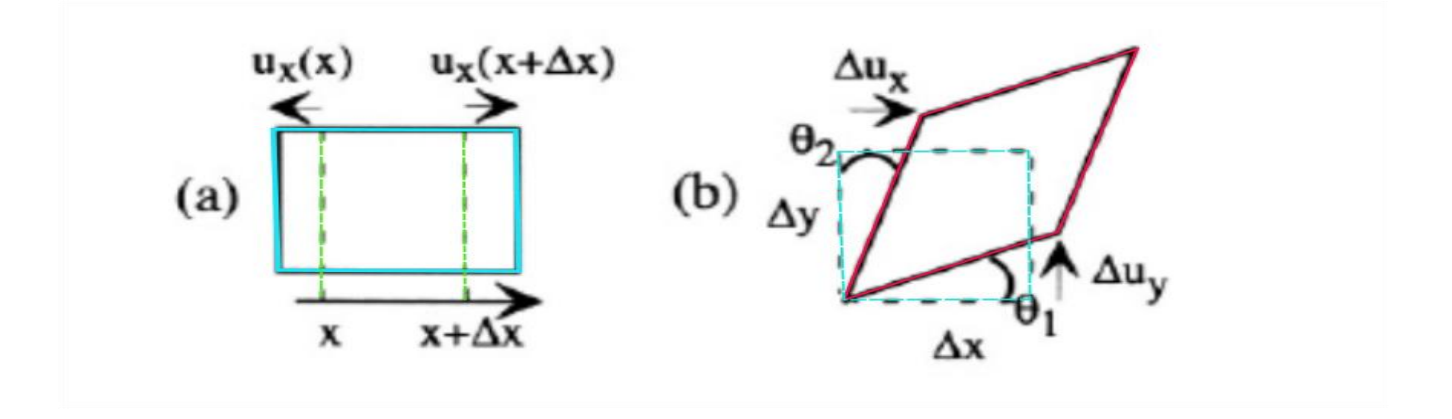

Figura 2.8 (a) Deformación normal uniaxial y (b) deformación por corte sin rotación ( $\theta_1 = \theta_2$ ). Los desplazamientos están ampliamente exagerados por claridad.

La deformación por corte para pequeños desplazamientos, es equivalente a la suma de dos ángulos  $\theta_1$ ,  $\theta_2$ . Así si la forma deformada de la figura 2.8 b fuera rígidamente rotada de tal forma que  $\theta_1$  fuera cero, entonces el valor de  $\theta_2$  sería el doble, pero el valor de la deformación de corte  $\tau_{xy}$  permanecería sin cambio alguno.

#### **2.6.3 Constantes elásticas para materiales isotrópicos.**

Los materiales isotrópicos son aquellos que no tienen orden o estructura interna que pudieran provocar que las respuestas de tensión-deformación dependan de la dirección. Para tales casos, una tensión uniaxial provocará una deformación uniaxial que será proporcional a la tensión. La constante de proporción se llama módulo de Young y se denota por la letra E. Una tensión normal en la dirección x estará linealmente relacionada con la deformación uniaxial en la dirección x, de tal forma que:

$$
\sigma_x = E \epsilon_x
$$

Como la deformación es adimensional, el módulo de Young tiene las mismas unidades que la tensión, es decir Pascales (Pa).
Cuando un objeto es deformado por una tensión normal, resultará una deformación uniaxial, pero también existirá una contracción en el eje transversal a la deformación mencionada, según se muestra en la figura 2.9.

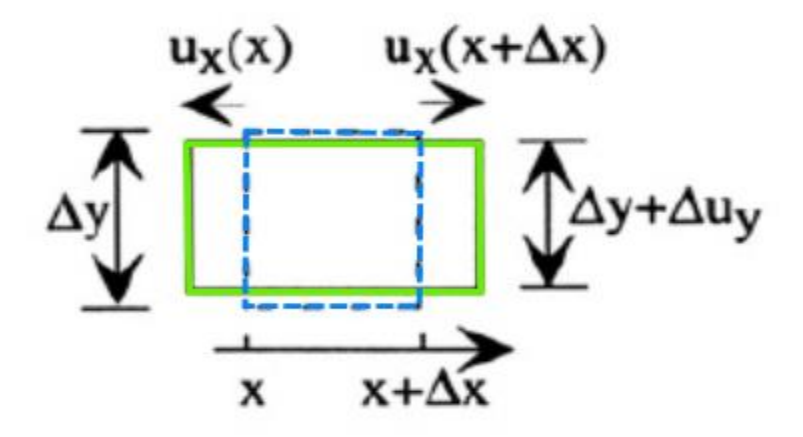

Figura 2.9 Cuando un elemento de área transversal cuadrada (línea punteada) es deformado en la dirección del eje x, , irá acompañada de una contracción de Poisson en la dirección del eje y.

La contracción transversal creada por una extensión uniaxial puede ser descrita en términos de desplazamientos. Por ejemplo en la dirección y, si la longitud inicial es  $\Delta y$ , la elongación será  $\Delta y$  +  $\Delta u_{v}$ , donde  $\Delta u_{v}$  es negativa. Recordando que la deformación es una magnitud adimensional que es la razón de cambio de longitud por unidad de longitud, se observa que esta contracción crea una deformación negativa. Para materiales elásticos, lineales e isotrópicos, escribiremos:

$$
\epsilon_y = -\nu \epsilon_x
$$

Donde ⋎ es llamado coeficiente de Poisson. Este coeficiente es adimensional.

En un elemento de volumen diferencial tridimensional, el cambio de volumen debido a la aplicación de un esfuerzo de tensión  $\sigma_x$ , causará cambios de dimensión según las siguientes relaciones:

$$
\Delta_x \rightarrow \Delta_x (1 + \epsilon_x)
$$
  
\n
$$
\Delta_y \rightarrow \Delta_y (1 - \nu \epsilon_x)
$$
  
\n
$$
\Delta_z \rightarrow \Delta_z (1 - \nu \epsilon_x)
$$

El resultado neto será el cambio de volumen  $\Delta V$ , que será:

$$
\Delta V = \Delta_x \Delta_y \Delta_z (1 + \epsilon_x)(1 - v \epsilon_x)^2 - \Delta_x \Delta_y \Delta_z
$$

Pero si se tienen pequeñas deformaciones, entonces tendremos:

$$
\Delta V \approx \Delta_x \Delta_y \Delta_z (1 - 2\nu) \epsilon_x
$$

También existe una relación lineal entre el esfuerzo de corte y la deformación de corte existente, que se describe mediante el módulo de corte, que se denota por la letra G. Es decir, si el esfuerzo de corte  $\tau_{xy}$ crea una deformación de corte  $\gamma_{xy}$ , estas dos cantidades estarán relacionadas por:

$$
\tau_{xy}=G\gamma_{xy}
$$

Según la teoría de la elasticidad, el módulo de corte se relaciona con el módulo de Young y el coeficiente de Poisson según la siguiente ecuación:

$$
G = E/[2(1+\nu)]
$$

### **2.6.4 Elasticidad en materiales isotrópicos y anisotrópicos.**

Combinando los resultados de los esfuerzos normales y de corte, así como sus correspondientes deformaciones en tres dimensiones, se puede escribir la ley de Hooke generalizada para materiales isotrópicos:

$$
\epsilon_x = \frac{1}{E} [\sigma_x - \nu(\sigma_y + \sigma_z)]
$$
  
\n
$$
\epsilon_y = \frac{1}{E} [\sigma_y - \nu(\sigma_z + \sigma_x)]
$$
  
\n
$$
\epsilon_z = \frac{1}{E} [\sigma_z - \nu(\sigma_x + \sigma_y)]
$$
  
\n
$$
\gamma_{xy} = \frac{1}{G} \tau_{xy}
$$
  
\n
$$
\gamma_{yz} = \frac{1}{G} \tau_{yz}
$$
  
\n
$$
\gamma_{zz} = \frac{1}{G} \tau_{zx}
$$

Para el caso de materiales anisotrópicos se discurre como sigue:

En materiales cristalinos, donde se puede encontrar muy comúnmente estructuras anisotrópicas, será necesario tener varias constantes elásticas para poder describir adecuadamente la relación esfuerzodeformación. Pero el esfuerzo y la deformación son tensores de segundo grado, lo que conlleva a que la relación general más lineal entre esfuerzo y deformación sea un tensor de cuarto grado, con 81 componentes. Sin embargo, debido a varios argumentos de simetría que se deben tener en cuenta (por ejemplo, no debe existir fuerza, ni torque neto) existen muchas restricciones entre estos 81 componentes, y en cada material existente, se tiene un máximo de 21 parámetros, que pueden ser escritos en una matriz simétrica de 6x6. Aquí se utiliza la notación matricial para tensores descrita en párrafos arriba, y la elasticidad se puede describir con esta notación compacta. Así entonces, las constantes elásticas y la relación esfuerzo-deformación se puede escribir:

$$
\begin{bmatrix}\n\sigma_x \\
\sigma_y \\
\sigma_z \\
\tau_{xy} \\
\tau_{xy}\n\end{bmatrix} = \begin{bmatrix}\nC_{11}C_{12}C_{13}C_{14}C_{15}C_{16} \\
C_{12}C_{22}C_{23}C_{24}C_{25}C_{26} \\
C_{13}C_{23}C_{33}C_{34}C_{35}C_{36} \\
C_{14}C_{24}C_{34}C_{44}C_{45}C_{46} \\
C_{15}C_{25}C_{35}C_{45}C_{55}C_{56} \\
C_{16}C_{26}C_{36}C_{46}C_{56}C_{66}\n\end{bmatrix} \begin{bmatrix}\n\epsilon_x \\
\epsilon_y \\
\epsilon_z \\
\gamma_{yz} \\
\gamma_{zx} \\
\gamma_{xy}\n\end{bmatrix}
$$

La matriz con elementos  $C_{II}$  recibe el nombre de matriz de rigidez. Observar que los coeficientes en mayúscula I e J, toman valores de 1 a 6, exactamente igual que en el caso de los coeficientes piezoeléctricos.

Una manera compacta de escribir esta relación será:

$$
\sigma_I = \sum_J C_{IJ} \,\epsilon_J
$$

Donde debe sobreentenderse que para los valores de los subíndices 4, 5, 6 se debe implicar que el esfuerzo de corte  $\tau$  y la deformación de corte  $\gamma$  deberán ser escritos. Si la matriz de rigidez es invertida, se puede expresar la deformación a través del esfuerzo; es decir:

$$
\epsilon_I = \sum_J S_{IJ} \sigma_J
$$

La matriz  $S_{II}$  recibe el nombre de matriz de conformidad, siendo la matriz inversa de la matriz de rigidez. La matriz de rigidez tiene la misma dimensión que el módulo de Young; es decir Pascales (Pa), y la de conformidad, *Pascales*<sup>-1</sup>( $Pa^{-1}$ ).

Las matrices de rigidez y de conformidad tienen cada una 21 componentes independientes, solo algunos de ellos son diferentes de cero y no se repiten en materiales de interés práctico. Por ejemplo, en estructuras cristalinas cúbicas tales como un cristal de silicio, solo existen tres coeficientes independientes y es muy simétrico. Los coeficientes de rigidez del silicio son:

$$
C_{11} C_{12} C_{12} 0 0 0
$$
  
\n
$$
C_{12} C_{11} C_{12} 0 0 0
$$
  
\n
$$
C_{12} C_{12} C_{11} 0 0 0
$$
  
\n
$$
0 0 0 C_{44} 0 0
$$
  
\n
$$
0 0 0 0 C_{44} 0
$$
  
\n
$$
0 0 0 0 C_{44}
$$

Y sus valores son:

$$
C_{11} = 166
$$
 GPa  
\n $C_{12} = 64$  GPa  
\n $C_{44} = 80$  GPa

### **2.6.5 Tensiones en el plano**

Las tensiones en el plano o tensión planar, son un caso especial que ocurre frecuentemente cuando existen películas delgadas utilizadas en dispositivos MEMS. Esto se refiere al caso cuando una película delgada está adherida o sujeta a una superficie de un substrato relativamente rígido. Ver figura 2.10 Es generalmente aceptado que una película delgada depositada en un sustrato contiene alguna tensión planar, la cual se genera a partir de los detalles de la deposición del material de la película delgada, o por las desigualdades en los coeficientes de expansión térmica entre el sustrato y la película delgada. En regiones equivalentes a tres veces el espesor de la película, desde el borde de la película delgada, todas las tensiones se encuentran en el plano, ya que la superficie superior está libre de tensión. En las regiones del borde, sin embargo, la situación es más compleja.

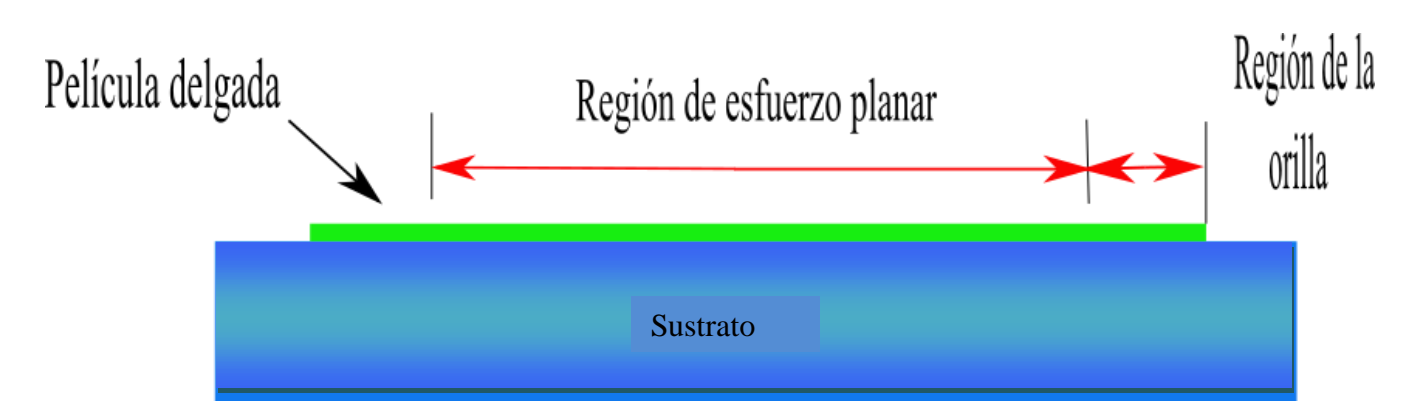

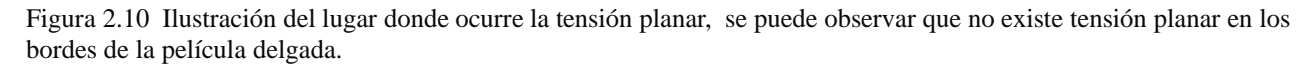

Se muestra en los fundamentos teóricos de la elasticidad, que siempre es posible, en el caso de tensión planar, definir un sistema de coordenadas en el que existen dos componentes de tensión normal en el plano y ningún esfuerzo de corte en el plano. Estas coordenadas reciben el nombre de ejes principales. Expresado en coordenadas de los ejes principales, las ecuaciones constitutivas de las tensiones planares son:

$$
\epsilon_x = \frac{1}{E} (\sigma_x - \nu \sigma_y)
$$

$$
\epsilon_y = \frac{1}{E} (\sigma_y - \nu \sigma_x)
$$

Todas las otras componentes de la tensión serán igual a cero. Existe aún otro caso especial: el denominado como *tensión planar biaxial*, la cual ocurre cuando dos componentes de tensión en el plano son iguales una a la otra. En este caso, las componentes -*x* e –*y* del esfuerzo son también iguales una a la otra. Esto es:

$$
\sigma_x = \sigma_y = \sigma \rightarrow \epsilon_x = \epsilon_y = \epsilon
$$

y la relación entre la tensión biaxial y el esfuerzo biaxial será:

$$
\sigma = \left[\frac{\textit{E}}{1-\nu}\right]\epsilon
$$

La cantidad  $E/1-\nu$  es denominada como módulo biaxial.

En las regiones de los bordes de una película delgada adherida a un sustrato, existen importantes efectos a considerar. La figura 2.10 ilustra estos detalles. Si se asume que, en las regiones alejadas de los bordes, la película delgada tiene un esfuerzo de tensión mayor a cero ( $\sigma > 0$ ), y que existe una fuerza neta en el plano a la izquierda de la zona sombreada, pero en el momento en que el borde libre de la derecha es alcanzado por la fuerza neta, esta deberá desaparecer o ser igual a cero. El hecho de que no exista fuerza en el plano en el borde mencionado, a través de la liberación de la contracción vertical de Poisson, significará que la película tiene un espesor ligeramente mayor, y que también deberá inclinarse hacia atrás del borde vertical original. La región de borde sombreada tiene una distribución compleja de esfuerzos de corte donde se realiza la transición desde el borde libre a la derecha hacia la región de tensión planar a la izquierda. Finalmente, la discontinuidad en las tensiones en el acoplo de la película conduce, mediante un fenómeno denominado *concentración de tensiones,* a la presencia de fuerzas adicionales cuyo efecto es separar o pelar la película del substrato. Esto tiene importantes implicaciones cuando se diseñan estructuras con estas películas. La desvinculación o separación de las películas de los substratos suele ocurrir frecuentemente en los bordes.

#### **2.7 Formulación alterna de la Piezoelectricidad.**

El efecto piezoeléctrico relaciona esfuerzo mecánico (que es un tensor de segundo grado) con la polarización (que es un tensor de primer grado). Es por esta razón que la descripción del efecto piezoeléctrico requiere utilizar un tensor de tercer grado. Pero se ha visto que este tensor, debido a situaciones de simetría con respecto a su dependencia al esfuerzo mecánico, nos permite utilizar la notación matricial que se expuso en el subtema de tensores y al igual que en el tema de elasticidad, donde se colapsaron los componentes a una matriz de 6x6.

En el siguiente párrafo, los índices con letras minúsculas **i, j** toman valores en el rango de los enteros: 1, 2, 3. Estos se utilizan para indizar a los componentes de los constituyentes eléctricos (campo eléctrico, desplazamiento eléctrico, polarización), mientras que los índices con letra mayúscula I, J toman valores en el rango de los enteros: 1, 2, 3, 4, 5, 6. Estos son utilizados para indizar los componentes de notación reducida de los constituyentes mecánicos. Los coeficientes de rigidez y de conformidad  $C_{IJ}$  y  $S_{IJ}$  tienen su significado usual. La permitividad dieléctrica se denota por  $\varepsilon$  y la deformación por  $\epsilon$ .

La formulación de las ecuaciones de piezoelectricidad, cuando el campo eléctrico y los esfuerzos son variables independientes será: (donde el campo eléctrico es ℇ )

$$
\epsilon_I = \sum_J S_{IJ}^{\varepsilon} \sigma_J + \sum_j \varepsilon_j d_{jl}
$$
  

$$
D_i = \sum_J d_{ij} \sigma_J + \sum_j \varepsilon_{ij}^{\sigma} \varepsilon_j
$$

donde la matriz de 6x6 de coeficientes piezoeléctricos  $d_{ij}$  es la notación matricial reducida para representar el tensor de tercer grado  $d_{ijk}$ , donde se sobreentiende que los índices I e J toman valores de 4, 5 o 6 para indizar esfuerzo o deformación y corresponden a los esfuerzos de corte  $\tau$  y deformación de corte  $\gamma$ . Las unidades de  $d_{ij}$  son Coulombs/Newton.

Los índices superiores en  $S_{II}$ , denotan que los coeficientes de conformidad se deben medir en un campo eléctrico constante. Los índices superiores de  $\varepsilon_{ij}$ implican que la permitividad debe ser medida a esfuerzo constante.

La formulación expresada en términos de coeficientes de  $d_{ij}$  es útil para cuando se analizan actuadores. Una formulación para analizar vibraciones u ondas, será:

$$
\sigma_I = \sum_j C_{IJ}^{\varepsilon} \epsilon_j - \sum_j \varepsilon_j e_{jl}
$$

$$
D_i = \sum_j e_{ij} \epsilon_j + \sum_j \varepsilon_{ij}^{\varepsilon} \varepsilon_j
$$

Donde  $e_{ij}$ , son coeficientes piezoeléctricos y tienen unidades de Coulomb/metros<sup>2</sup>. Las constantes de rigidez deben ser medidas en un campo eléctrico constante, y la permitividad bajo esfuerzo constante. Los coeficientes piezoeléctricos  $e_{i}$  y  $d_{i}$  están relacionados bajo las siguientes fórmulas:

$$
d_{ij} = \sum_{k} e_{ik} S_{Kj}^{\varepsilon}
$$

$$
e_{ij} = \sum_{k} d_{ik} C_{Kj}^{\varepsilon}
$$

## **2.8 Materiales Piezoeléctricos.**

### **Tabla 2.3**.

Datos importantes de dos materiales piezoeléctricos, tales como el cuarzo y el óxido de zinc.

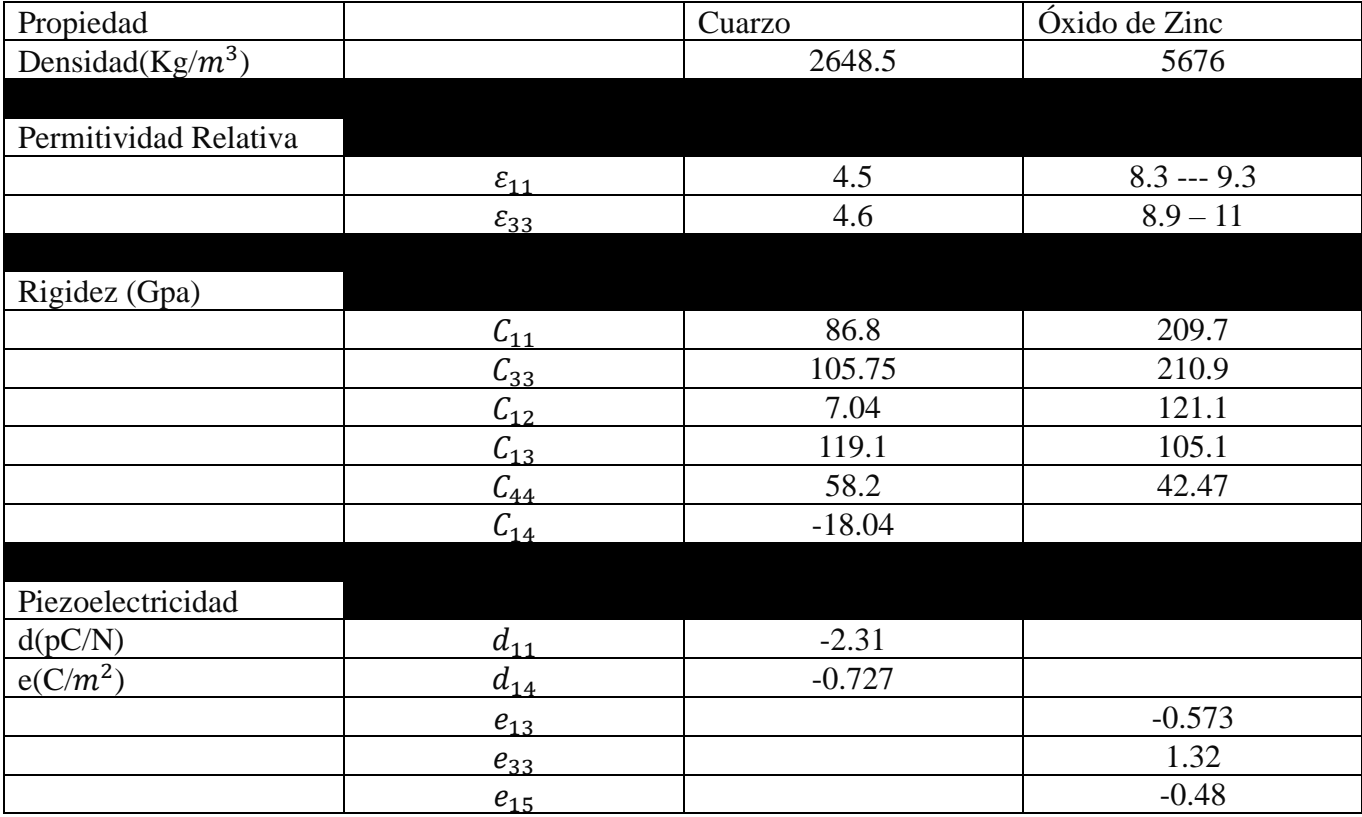

El uso de los datos ofrecidos en esta tabla, deber ser usado con cuidado, ya que las constantes elásticas que no son cero y los coeficientes piezoeléctricos aparecen en varias matrices, en posiciones que dependen en detalle de la familia de cristal que se esté tratando. Por ejemplo, la matriz de rigidez del cuarzo tiene la siguiente forma:

$$
\begin{bmatrix}\nC_{11} & C_{12} & C_{13} & C_{14} & 0 & 0 \\
C_{12} & C_{11} & C_{13} - C_{14} & 0 & 0 \\
C_{13} & C_{13} & C_{33} & 0 & 0 & 0 \\
C_{14} - C_{14} & 0 & C_{44} & 0 & 0 \\
0 & 0 & 0 & 0 & C_{44} & C_{14} \\
0 & 0 & 0 & 0 & C_{14} & \frac{C_{11} - C_{12}}{2}\n\end{bmatrix}
$$

El arreglo de los coeficientes  $d_{ij}$  en su respectiva matriz será:

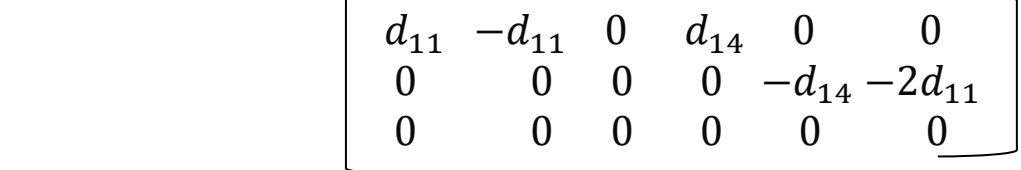

Para encontrar los coeficientes  $e_{ij}$ , se utiliza la siguiente relación:

$$
e = d \, \cdot C
$$

La matriz de conformidad será:

$$
\begin{array}{cccccc}\nC_{11}C_{12}C_{13} & 0 & 0 & 0 \\
C_{12}C_{11}C_{13} & 0 & 0 & 0 \\
C_{13}C_{13}C_{33} & 0 & 0 & 0 \\
0 & 0 & 0 & C_{44} & 0 & 0 \\
0 & 0 & 0 & 0 & C_{44} & 0 \\
0 & 0 & 0 & 0 & 0 & \frac{C_{11}-C_{12}}{2}\n\end{array}
$$

y la de coeficientes piezoeléctricos:

$$
\begin{bmatrix}\n0 & 0 & 0 & e_{15} & 0 \\
0 & 0 & e_{15} & 0 & 0 \\
e_{31} & e_{31} & 0 & 0 & 0\n\end{bmatrix}
$$

#### **2.9 Actuación Piezoeléctrica en vigas voladizas.**

Considere una delgada placa de óxido de zinc, ver figura 2.11, depositada mediante la técnica de pulverización catódica, quedando el eje z en la dirección normal a la pequeña placa de material de piezoeléctrico mencionada. Esta placa (no realizable de manera práctica), solo se muestra como ejemplo).

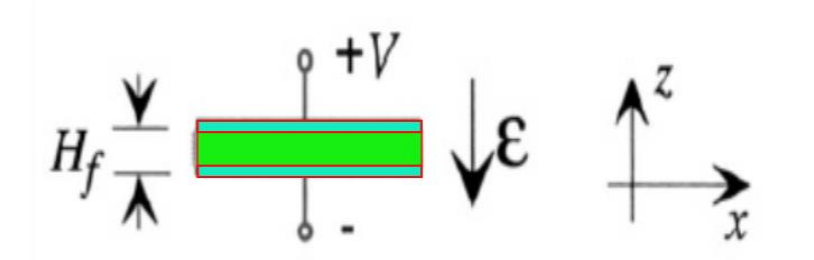

Figura 2.11 Película delgada de óxido de zinc y libre.

Si se aplica voltaje como se muestra, existirá un campo eléctrico de magnitud:

$$
\xi_3 = -\frac{v}{H_f}
$$

Debido a que esta placa está libre, todos los esfuerzos serán cero. De ahí, podemos utilizar la formulación de  $d_{ij}$  para encontrar la deformación:

$$
\epsilon_x = d_{31}\xi_3
$$

$$
\epsilon_y = d_{31}\xi_3
$$

$$
\epsilon_z = d_{33}\xi_3
$$

Los valores correspondientes a  $d_{31}$  y  $d_{33}$  se pueden obtener de los coeficientes piezoeléctricos y de las constantes elásticas de la tabla 2.3. Se obtienen los siguientes resultados:  $d_{31} = -5.4$  pC/N y  $d_{33} = -5.4$ 11.7 pC/N. Si se aumenta el ancho de la película existirá una disminución en la deformación en el eje **x** y en eje **y,** cuyo valor será aproximadamente igual a la mitad de la deformación en el eje **z**. Hay que resaltar que la deformación en el eje z es inversamente proporcional al espesor de la película  $H_f$ . Finalmente hay que notar que si se cambia la dirección del campo eléctrico, todas las deformaciones cambiarán de signo.

Si la misma película delgada se aplica en un sustrato rígido, ver fig. 2.12; de tal forma que  $\epsilon_x$  y  $\epsilon_y$  son forzados a tener un valor igual a cero, entonces se desarrolla un estrés en el plano. En tal caso, es conveniente utilizar la formulación que utiliza los coeficientes piezoeléctricos *e*, tendremos las siguientes expresiones:

$$
\sigma_x = C_{13}\epsilon_z - e_{31}\epsilon_3
$$

$$
\sigma_y = C_{13}\epsilon_z - e_{13}\epsilon_3
$$

$$
0 = C_{33}\epsilon_z - e_{33}\epsilon_3
$$

La solución será:

$$
\epsilon_z = \frac{e_{33}}{C_{33}} \varepsilon_3
$$

y luego:

$$
\sigma_x = \sigma_y = \left[\frac{c_{13}e_{33}}{c_{33}} \cdot e_{31}\right]
$$

Utilizando valores de la tabla 2.3 y si asumimos que la fuerza de un campo eléctrico equivalente a 10<sup>6</sup> V/m que es equivalente a 1 volt a través de un espesor de película de  $1\mu$ m, obtendremos una deformación en el eje **z** de 6.3x 10−6 y esfuerzo axial de plano de 1.23 MPa.

Sustrato rígido.

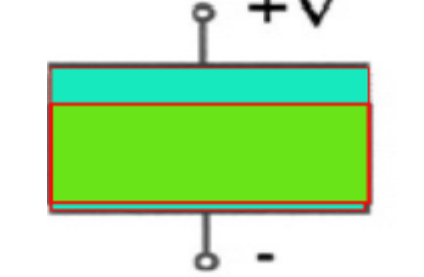

Figura 2.12 Película piezoeléctrica de óxido de zinc depositada en substrato rígido.

Si la película piezoeléctrica se deposita en un diafragma o viga voladiza, ver figura 2.13, las tensiones en el plano producen un momento de torsión. Si el substrato se puede deformar, entonces la torsión será producida por la aplicación de un voltaje. Si la película piezoeléctrica es delgada comparada al espesor del diafragma, el momento de torsión será calculado aproximadamente como:

$$
M \approx \frac{\sigma_x H_f H_d}{2}
$$

Donde al substituir los valores de  $\sigma_x$  y el de  $\varepsilon_3$  se cancela el espesor de la película piezoeléctrica y se obtiene:

$$
\text{M}\!\approx\!\big[\frac{c_{13}e_{33}}{c_{33}}-e_{31}\big]\frac{v_{H_d}}{2}
$$

31

Este es un momento biaxial y producirá una flexión biaxial.

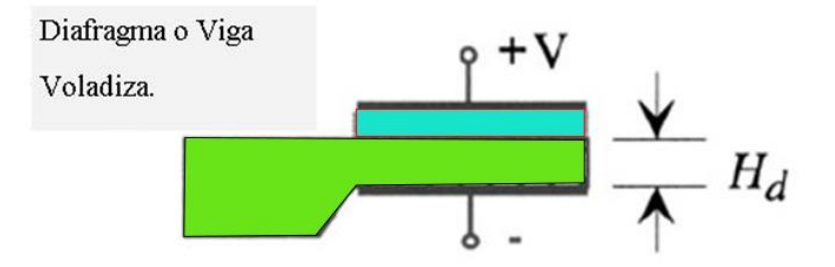

Figura 2.13 Diafragma o viga voladiza.

Las aplicaciones de estos efectos son numerosas. Capas de películas piezoeléctricas depositadas en materiales deformables pueden ser utilizadas para iniciar vibraciones cuando son excitadas en sincronía con el modo mecánico de vibración de la estructura excitada, y pueden ser utilizadas cuasi estáticamente para posicionar micrométricamente estructuras. Sin embargo, por la pérdida de carga y los efectos de histéresis, las aplicaciones para posicionar micrométricamente son mejoradas de manera dramática si se encuentran dentro de un lazo de retroalimentación.

Los materiales piezoeléctricos tienen presente un proceso de polarización, el cual es un tratamiento de exposición a un campo eléctrico que establece la dirección preferida dentro del material de piezoeléctrico. Películas de material piezoeléctrico polarizado puede ser apilada como se ilustra en la figura 2.14. Si las capas de películas delgadas piezoeléctricas son apiladas de tal forma que sus direcciones de polarización estén en la misma orientación, entonces cuando la estructura esté excitada por un voltaje, las capas superiores del piezoeléctrico tendrán un campo eléctrico negativo, y las capas inferiores tendrán un campo positivo. Las tensiones en el plano en las dos capas se oponen una a la otra, produciendo un momento de torsión de valor importante. Estas estructuras son llamados como bimorfos piezoeléctricos. Alternativamente, si las capas piezoeléctricas se apilan con sus direcciones de polarización alternadas, entonces los campos eléctricos relativos a las direcciones de polarización serán los mismos, luego los desplazamientos en el eje **z** se sumarán. Actuadores piezoeléctricos se pueden construir si se apilan varias capas de este material, teniendo como rango de movimiento unas pocas micras, pero mostrando gran fuerza.

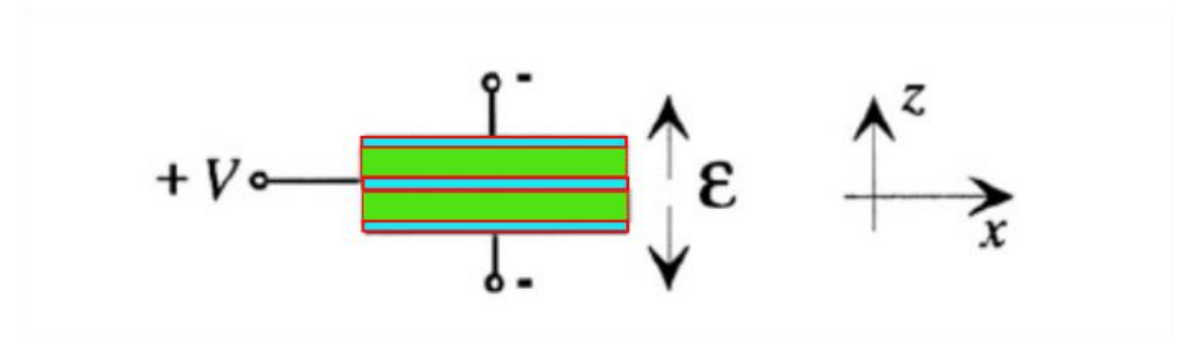

Figura 2.14 Viga voladiza en configuración bimorfo de dos capas piezoeléctricas.

## **Conclusiones del Capítulo 2:**

Durante las primeras fases de este trabajo, nos encontramos con ciertas dificultades para entender las fórmulas y términos que se utilizan para describir y modelar todo el fenómeno piezoeléctrico. Al asistir a una conferencia impartida por investigadores españoles en el Instituto de Materiales sobre el tema de piezoelectricidad, se nos recomendó acudir a las fuentes bibliográficas necesarias (tal como el libro de: J.F. Nye, Propiedades Físicas de los Cristales, su representación con Tensores y Matrices) para enmendar nuestras deficiencias en el entendimiento de los modelos matemáticos utilizados para explicar el fenómeno piezoeléctrico. De hecho, una parte del segundo capítulo trata sobre este tema que decidimos ponerlo ahí, porque se piensa que es la información mínima necesaria para poder entender todo el estado del arte que incluye el tema piezoeléctrico. Sin las explicaciones encontradas hubiese sido difícil seguir con la investigación del tema que nos ocupa. Incluso, queremos comentar que después de estudiar los temas mencionados, descubrimos que un libro que se considera como un clásico en el tema de MEMS: "Diseño de Micro sistemas" de Stephen D. Senturia; trata el tema piezoeléctrico pero no con tanta profundidad como en el libro de Nye, no obstante; se pudo entender lo expuesto por el libro cuyo autor es S. D. Senturia. Estas son las razones por las cuales se juzgó pertinente exponer el tema tratado en el segundo capítulo.

## **Trabajos citados:**

[1]R., R. P. (2019). *Interruptor Piezoeléctrico MEMS para la banda de 8 a 12 GHZ.* Cd. de México, México: Unam.

## **Bibliografía:**

1.-RF MEMS, Theory, Design and Technology, Gabriel M. Rebeiz, Wiley Interscience.

2.-Micro System Design, Stephen C. Senturia, Kluwer Academic Publisher.

3.-Physical Properties of Crystals. Their representation by Tensors and Matrices. J.F. Nye. Oxford science publications.

# **Capítulo 3.**

# **Estado del Arte de los varactores con actuación piezoeléctrica.**

# **3.1 Introducción.**

El término Varactor es un sinónimo de reactancia capacitiva variable y se refiere a un dispositivo eléctrico que puede tener un intervalo de valores de reactancia. Es posible elegir estos valores de reactancia de manera controlada mediante la aplicación de un voltaje de polarización variable.

En años recientes se ha atestiguado un impresionante desarrollo en el área de telecomunicaciones. Particularmente las telecomunicaciones móviles o portátiles juegan un importante desempeño en nuestra vida cotidiana actualmente. Las dimensiones de los equipos de telecomunicaciones portátiles se han reducido y las funciones variadas de los mismos se incrementan. Una de las tendencias contemporáneas es contar con equipos que puedan trabajar bajo diferentes estándares de comunicación inalámbrica, tales como (GSM, DECT, UMTS).

Uno de los requisitos necesarios para poder tener dichos equipos portátiles de telecomunicación, es tener la capacidad de fabricar dispositivos tales como un oscilador de controlado por voltaje (VCO) que trabaje en el intervalo de frecuencias de 800 MHz a 2.5 GHz. Este dispositivo tiene como objetivo el producir un simple tono, la frecuencia puede variar su valor mediante la aplicación de una polarización de voltaje, proporcionada por una fuente externa. Una de las estructuras que se utiliza comúnmente para implementar el dispositivo mencionado, es mediante un resonador eléctrico sintonizable. Un resonador típico puede ser construido mediante la utilización de un inductor pasivo y un varactor (que también puede ser llamado capacitor variable o sintonizable). Un circuito que está formado por un inductor y un varactor también es conocido como: Circuito Tanque LC. Y un parámetro importante que caracteriza a un circuito tanque LC, es la fase del ruido; que es función a su vez, del valor Q del varactor.

Actualmente los varactores se fabrican utilizando la tecnología de los semiconductores, sin embargo, presentan habitualmente las desventajas de presentar bajos valores de Q y estrechos rangos de frecuencia de trabajo.

El progreso alcanzado actualmente por la tecnología MEMS permite pensar a diferentes especialistas en el campo, que ha encontrado un reemplazo a la tecnología de semiconductores. La tecnología MEMS es empleada para fabricar varactores con un valor alto de Q y grandes intervalos de sintonización.

## **3.2 Varactores Piezoeléctricos.-**

## **3.2.1.- Capacitor Micro maquinado utilizando actuador piezoeléctrico.**

El primer capacitor con actuación piezoeléctrica se debe a la colaboración de Park et al [1]**.**  En este documento de investigación se presenta un varactor de actuación piezoeléctrica, con bajo voltaje de actuación, alta linealidad, alto valor Q y un gran coeficiente de Cmax/Cmín. Esta razón alcanza un valor de 3.1 a 1 con voltajes de polarización de 6V y con factor de calidad de 210 a 1 GHz.

Una de las ventajas que se indican en este documento, es que los dispositivos RF MEMS, al utilizar su mecanismo de sintonización de origen mecánico-eléctrico, evitan las altas pérdidas resistivas y capacitivas asociadas a los varactores construidos en semiconductores y que se presentan en altas frecuencias. Aquí se enfatiza que la mayoría de los capacitores sintonizables han utilizado la actuación electrostática. El interés es utilizar la actuación piezoeléctrica para fabricar un capacitor MEMS sintonizable en serie en una guía de onda coplanar que funge como circuito de línea de transmisión. El actuador piezoeléctrico está fabricado con PZT, que se ha mencionado varias veces a lo largo de este trabajo. Este actuador trabaja con bajo voltaje de polarización y utiliza una tecnología llamada vinculación de Flip-Chip (Flip-Chip bonding). Esta vinculación consiste en la conexión eléctrica directa de las pistas de conexión de un circuito electrónico que se instala con la cara superior hacia abajo, sobre una tablilla de circuitos de un circuito integrado (chip) de origen cerámico e incluso orgánico. Esto se realiza mediante unas protuberancias conductivas en las almohadillas de adherencia del circuito integrado. Este proceso ha ganado popularidad ante las tradicionales técnicas de unión mediante conductores de la cara superior al circuito integrado. La vinculación de Flip-Chip tiene las ventajas de poder reducir el número de estructuras en el circuito integrado, mejora el desempeño, la fiabilidad. Disminuye el costo de construcción sobre otros métodos de empaque.

Se enfatizan las ventajas que presenta la actuación piezoeléctrica sobre la actuación electrostática, tales como: bajo voltajes de polarización, sintonización de capacitancia casi lineal, se elimina la acumulación de cargas electrostáticas en las placas del capacitor y se mejora la fiabilidad de la sintonización.

La tabla 3.1 muestra detalles de los parámetros de la geometría estructural del capacitor sintonizable miniaturizado de actuación piezoeléctrica, con el electrodo móvil incrustado en el actuador de PZT, ver figuras 3.1 y 3.2. La figura 3.3 muestra la curva de histéresis P-E del actuador unimorfo de 380 nm de PZT antes del grabado de liberación. Las características de polarización se degradan durante el proceso de grabado de ión reactivo(RIE), pero tales características se recuperan durante el proceso de recocido térmico rápido a 650 °C. La corriente de fuga es de 10<sup>-6</sup> A/cm<sup>2</sup> con un voltaje de polarización de 10V.

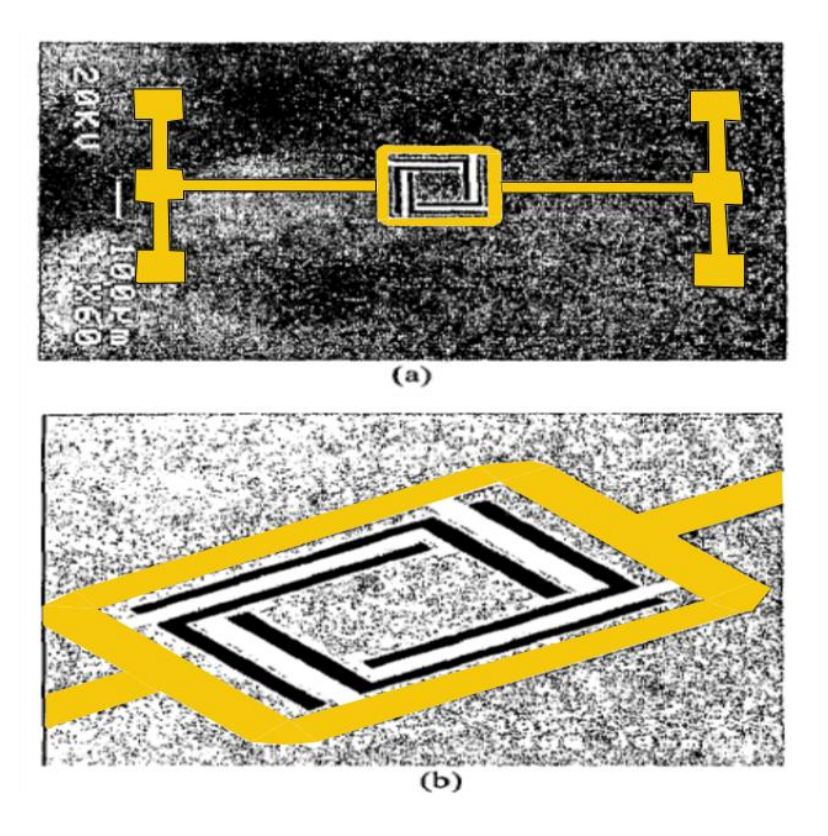

Figura 3.1 Fotografías SEM de vista superior (a) y vista cercana del actuador y electrodo móvil, fabricado de PZT en un substrato de silicio mediante la técnica de micro maquinado de silicio en volumen.

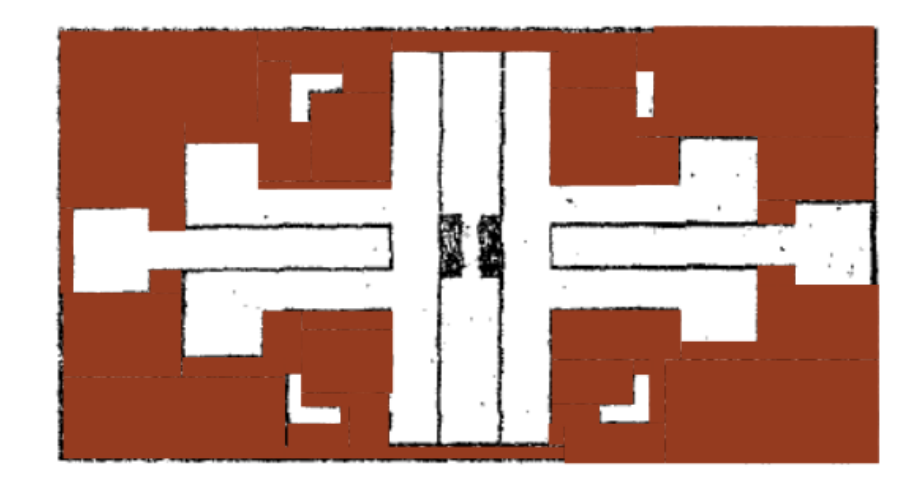

Figura 3.2 Fotografía SEM de una línea de transmisión de una guía de onda coplanar parcialmente chapada con protuberancia de soldado en un substrato de cuarzo que será usado como un electrodo inferior fijo del capacitor MEMS sintonizable.

Capacitores con PZT recocido muestran una polarización remanente de 18  $\mu$ C/cm<sup>2</sup> y la constante dieléctrica tiene un valor alto: 1100. En la figura 3.4 se muestran las

características del actuador fabricado de PZT y la variación de la capacitancia del varactor sintonizable como función de los voltajes de polarización. Como se muestra en la figura 3.4 (b) la razón Cmax/Cmin de 3.1 a 1 con voltaje polarización de 6V y un factor de calidad de 210 a 1GHz. El incremento en el tamaño del actuador de PZT reduce el voltaje de activación e incrementa la razón Cmax/Cmin mediante el incremento del actuador. Sin embargo, esto reduce la frecuencia de resonancia del capacitor MEMS sintonizable con actuación piezoeléctrica.

#### **Tabla 3.1**

Parámetros de la geometría de los parámetros de la estructura del capacitor MEMS sintonizable

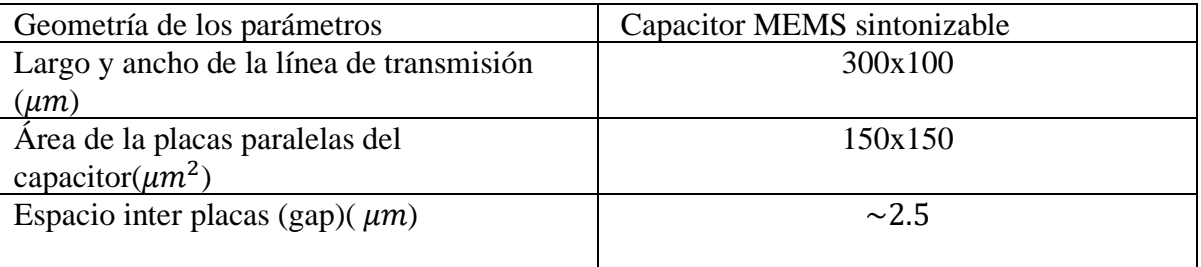

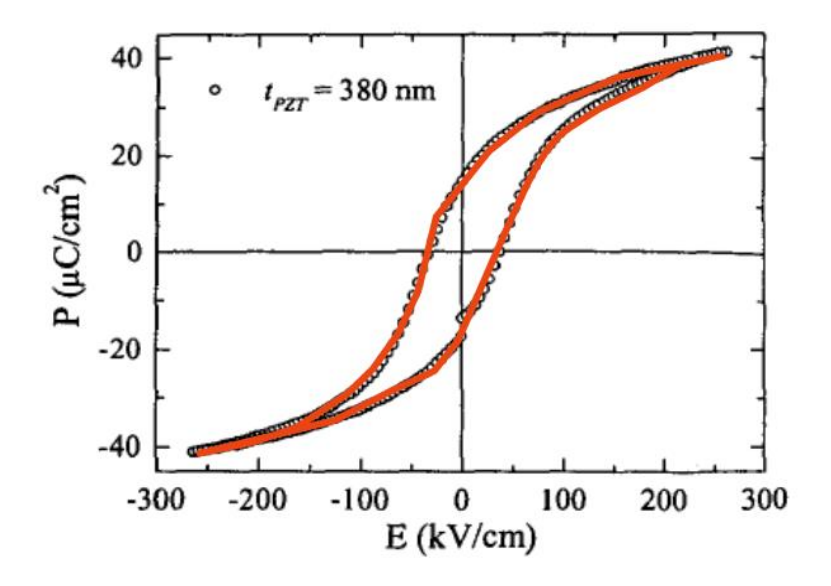

Figura 3.3 Se muestra la curva de histéresis P-E del actuador unimorfo de 380 nm de PZT antes del grabado de liberación.

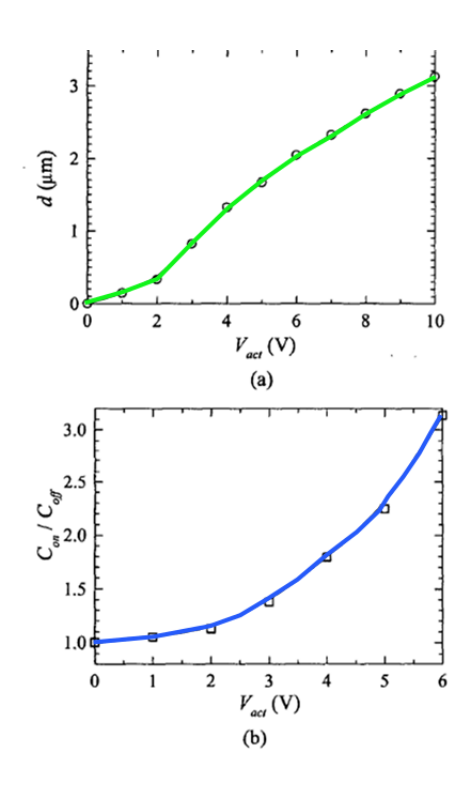

Figura 3.4 Desplazamiento del electrodo móvil integrado al actuador de PZT (a). Cambio de la razón Cmáx/Cmín v.s. voltaje de actuación.

#### **3.2.2.-Varactor actuado piezoeléctricamente**.

Chuang-Lang Lee y Eun Sok Kim [2] diseñan, fabrican y caracterizan un capacitor MEMS sintonizable de actuación piezoeléctrica, donde utilizan el óxido de zinc (ZnO) como material piezoeléctrico. Utilizando relativamente sencillas reglas de diseño, buscando la optimización de la estructura del dispositivo para alcanzar las mayores deflexiones del actuador piezoeléctrico, los resultados de las simulaciones están basados en ecuaciones teóricas. El capacitor sintonizable con actuación piezoeléctrica basada en ZnO, está diseñado de acuerdo a las técnicas de micro maquinado en superficie y volumen. Mediante la técnica de micro maquinado de superficie, se retira silicio utilizado como material de sacrificio mediante difluoruro de xenón ( $X \in F_2$ ) y Parylene, que es un polímero depositado mediante vapores químicos; el cual es usado como una capa efectiva de soporte para la viga voladiza unimorfa con actuación piezoeléctrica. Para propósitos de comparación, se fabrican otras dos estructuras similares, pero con diferentes materiales para la capa de soporte. La primera utiliza nitruro de silicio SiN mediante la técnica de deposición de plasma mejorado por vapor químico (PECVD) y segunda utiliza una fotoresina llamada SU-8. Las deflexiones se estudian para las tres estructuras y se encuentra que la que contiene Parylene se destaca y la que es la más factible de funcionar como varactor sintonizable.

Los dos diseños de capacitores sintonizables que se fabricaron se muestran en la figura 3.5. El primero es una sencilla estructura de cantiléver o viga voladiza, ver figura 3.5(a). El segundo diseño, que es un diseño novedoso de micro maquinado en volumen, actuado por una película delgada piezoeléctrica que forma parte de un unimorfo.

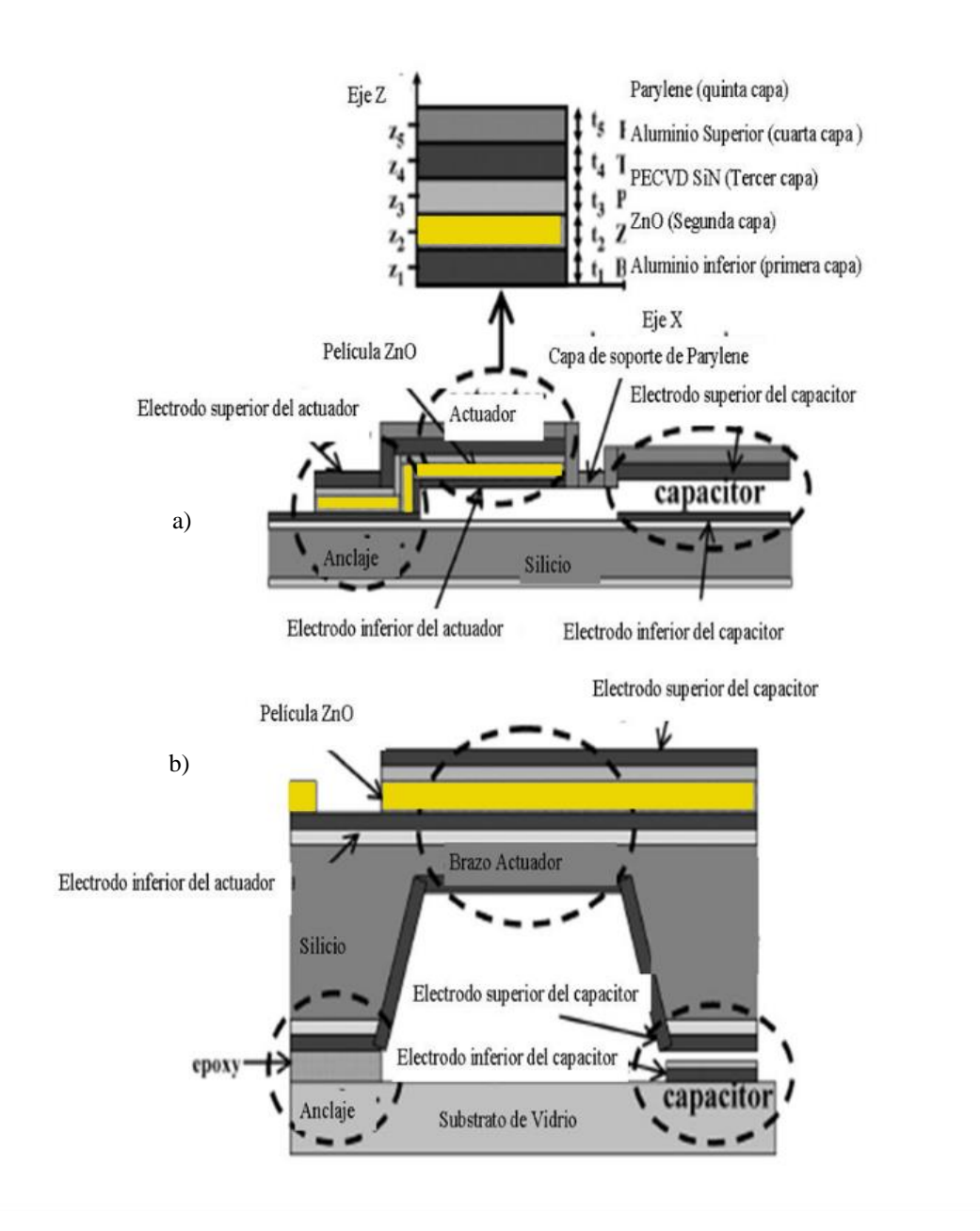

Figura 3.5 Representación esquemática de a) micro maquinado superficial, b) capacitor piezoeléctrico micro maquinado en volumen.

En este trabajo de investigación se muestra el primer capacitor sintonizable con actuación piezoeléctrica utilizando al óxido de zinc. El desplazamiento piezoeléctrico y el desempeño de la frecuencia de los dispositivos fabricados han sido completamente caracterizados mediante un medidor de vibración laser. Se demuestra que la deflexión es lineal y bidireccional, la respuesta es rápida e inmune a la vibración del medio ambiente. Haciendo uso de un novedoso diseño de micro maquinado en volumen, la cual es actuada mediante una viga voladiza unimorfa de óxido de zinc , se logran un intervalo de sintonización continua de 2100% que va desde los 0.46pF a los 10.02 pF, mediante la aplicación de voltajes de los -35V a los 25 V. Estos son los resultados más altos encontrados para capacitores de placas paralelas. Por primera vez se utiliza el Parylene como material de soporte para una viga en voladizo unimorfa, la cual muestra mejor desempeño que las utilizan PECVD SiN o SU-8. Por los resultados obtenidos en este trabajo, es posible emitir la siguiente regla para alcanzar la mayor deflexión por actuación piezoeléctrica: La estructura debe ser diseñada lo más delgada posible, y se debe hacer coincidir el plano neutral con el plano de la superficie de la película piezoeléctrica.

# **3.2.3.- Capacitor sintonizable RF MEMS con voltajes de operación de 3V utilizando actuador de viga plegable, bimorfo y piezoeléctrico.**

Takashi Kawakubo, Toshihiko Nagano, Michihiko Nishigaki, Kazuhide Abe, and Kazuhiko Itaya [3] presenta una de las más importantes contribuciones al tema de capacitores sintonizables piezoeléctricos. De hecho, aquí vamos a mencionar hasta 5 documentos de investigación con los que este equipo japonés se ha destacado en este tema. Estos documentos tratan diferentes aspectos sobre el capacitor sintonizable con actuación piezoeléctrica diseñado. Un dato importante a mencionar es que este equipo de investigadores, realizaron estas aportaciones estando adscritos al Toshiba Research Consulting Corporation, en Kawasaki Japón. El investigador líder de este equipo es el Dr. Takashi Kawacubo.

Kawacubo *et al* empiezan su disertación mencionando la gran demanda de capacitores sintonizables, con altos valores de Q y amplios intervalos de sintonización para avanzados equipos de comunicación inalámbricas, todo esto haciendo énfasis en el hecho de los capacitores sintonizables RF-MEMS tienen características de desempeño superiores.

Mencionan que la mayoría de las investigaciones se han realizado en aquellos capacitores sintonizables que tienen actuación electroestática ya que no tienen restricciones en los materiales utilizados ni en los procesos. Menciona desventajas de este tipo de actuación: altos voltajes de operación, típicamente entre los 20 a los 50 volts y el hecho de que el voltaje de pull-in limita la razón continua sintonizable debajo de los 1.5. [4], [5], [6], [7]

Mencionan con algún detalle los intentos realizados para incrementar la razón continua sintonizable en los capacitores de placas paralelas con actuación electrostática. Mencionan lo realizado por Dec y Suyama [8] y Zou *et al* [9]. De igual forma, mencionan los resultados de Muldavin *et al* [10]donde reportan la más alta razón continua sintonizable de 38, mediante el uso de un cantiléver rizado de tres capas que requiere de un voltaje de operación de 70 volts. Se mencionan los capacitores electrostáticos interdigitales pero que generalmente sufren de un bajo valor Q [11], [12]

Otros tipos de RF-MEMS con mecanismos de actuación, tales como electro térmico o electro magnético [13], [14] han sido desarrollados, pero tienen la seria desventaja de un alto consumo de potencia.

Y entonces empiezan a mencionar la actuación piezoeléctrica, donde comenta que es un mecanismo muy promisorio para la fabricación de capacitores sintonizables con un alto cociente o razón de sintonización y bajos voltajes de operación. Mencionan al pionero en el tema Park et al [1], con los resultados que ya se han mencionado. Sin embargo, *Kawacubo et al* mencionan que el material piezoeléctrico PZT contiene un óxido de vapor a alta presión de óxido de plomo (PbO) y que requiere repetidos recocimientos a más de 600 ℃. Estos procesos y materiales son difíciles de ser utilizados en procesos compatibles de fabricación CMOS. Entonces proponen que el material piezoeléctrico que utilice el actuador sea nitruro de aluminio (aln) que es amigable con el proceso de CMOS mencionado. Los electrodos serían de aluminio (al) y el proceso sería micromaquinado.

Advierten que un asunto que debe ser tomado en cuenta para la fabricación de actuadores piezoeléctricos MEMS, es el rizado de los brazos actuadores. Los actuadores de nitruro de aluminio requieren de estructuras apiladas delgadas y largas para obtener un desplazamiento de su extremo libre de un par de micrómetros. Estos brazos largos y delgados tienden a sufrir del efecto de rizado debido a la tensión residual en las capas apiladas. Para contrarrestar este efecto se propone un novedoso diseño de capacitor sintonizable RF-MEMS con un actuador piezoeléctrico bimorfo utilizando un proceso de micro maquinado de superficie compatible de CMOS. Brazos doblados se proponen para cancelar este rizado mencionado. Se logra un cociente de sintonización continuo de 3 con un voltaje de 3 V.

La estructura básica de este actuador bimorfo se muestra en la figura 3.6. El voltaje eléctrico se aplica entre el electrodo intermedio  $m<sub>2</sub>$  y el electrodo superior m3 e inferior m1. En las dos capas piezoeléctricas  $p_1$  y  $p_2$ , la dirección de polarización es la misma mientras que la polaridad de los voltajes de operación es opuesta. Aquí el campo eléctrico  $E_3$  es el voltaje dividido por el espesor de la capa piezoeléctrica  $t_p$ .

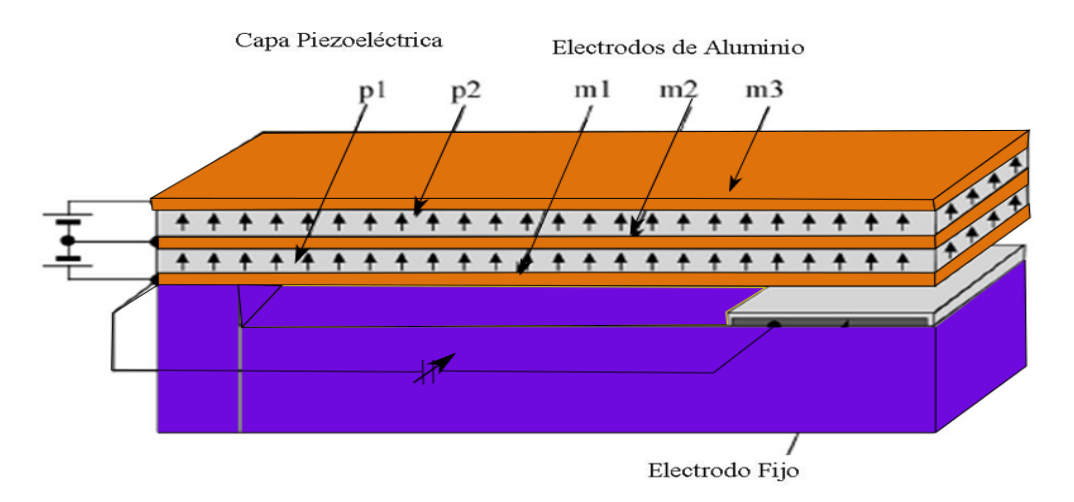

Figura 3.6 Estructura básica de un capacitor sintonizable con actuador piezoeléctrico bimorfo.

Una capa piezoeléctrica se expande mientras que la otra se contrae. El resultado neto es la deflexión del actuador. Menciona Kawacubo *et al* que se calcula de acuerdo a lo expuesto en los documentos de investigación de Devoe y Pisano [15] y el de Klaasse *et al* [16]

Mencionan que la figura 3.7 muestra la deflexión piezoeléctrica de un actuador de viga voladiza en bimorfo con capas piezoeléctricas de nitruro de aluminio (aln) con un espesor de 0.5 micras y un espesor de los electrodos de 0.2 micras. Dicho actuador bimorfo requiere de una longitud de alrededor de 400 micrómetros y un ancho de 80 micras, para obtener una deflexión de un par de micras con un voltaje de operación de 3v.

Es indispensable eliminar extensivamente el rizado de los brazos del actuador piezoeléctrico. Mencionan que aun cuando las condiciones de deposición por pulverización magnética sean las óptimas, tensiones residuales distribuidas en los planos en el rango de 50 a 100 MPa no pueden ser eliminadas en las capas de nitruro de aluminio y en el aluminio. El rizado en la punta del actuador bimorfo es de una magnitud de varias decenas de micras, lo cual es evidentemente mayor que la deflexión del actuador por la actuación piezoeléctrica.

El mecanismo novedoso de compensación de rizado se muestra en la figura 3.7 y es denominado como estructura doblada bimorfa, la cual consiste de brazos paralelos (brazo de avance y brazo de retroceso) y lo que sucede es que el rizado de ambos brazos se cancela mutuamente. En la figura 3.8 se muestra la secuencia de fabricación. El equipo japonés reportan que utilizaron ocho superficies semiconductoras de silicio de ocho pulgadas para experimentar.

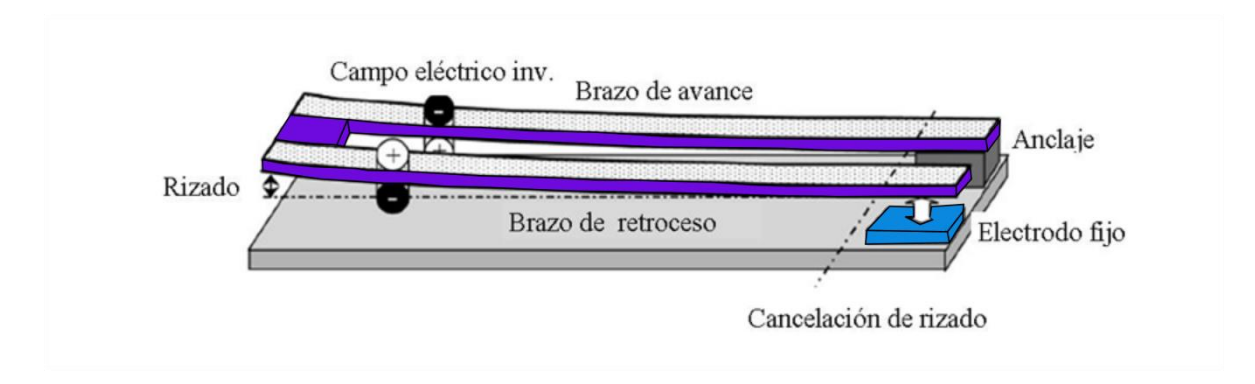

Figura 3.7 Esquema de la estructura doblada propuesta para cancelación de rizado de actuador bimorfo piezoeléctrico.

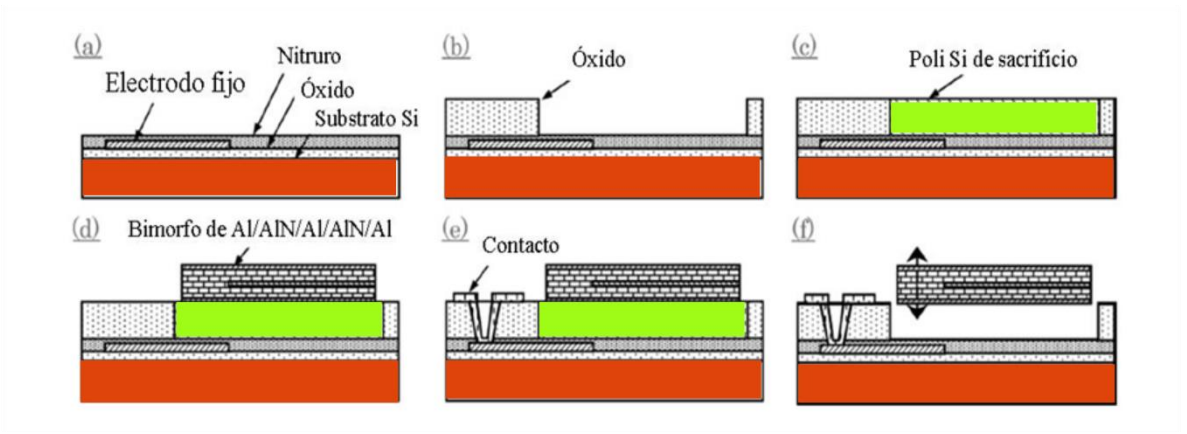

Figura 3.8 Secuencia de fabricación de capacitor sintonizable piezoeléctrico: (a) deposición de electrodo fijo, (b) deposición de óxido, (c) deposición de capa de sacrificio y CMP, (d) deposición de bimorfo al/aln/al/ain/al, (e) apertura de orificio de contacto y de almohadilla, (f) grabado selectivo de la capa de sacrificio.

Primero, un electrodo fijo se deposita de acuerdo al diseño, después es sepultado mediante una capa nitruro de silicio y otra de óxido. En seguida, una capa gruesa de tetraethoxysilano, abreviado como TEOS  $Si(OC_2H_5)_4$  se deposita según el diseño y una capa de sacrificio de poli silicio se agrega y se aplana mediante pulido mecánico-químico (CMP). El bimorfo piezoeléctrico se apila en la superficie aplanada. Orificios de contacto fueron abiertos y se formaron almohadillas de contacto. Finalmente la capa de sacrificio de poli silicio fue grabada selectivamente utilizando un grabado con gas de difloruro de xenón (Xe $F_2$ ).

Debe hacerse notar que una técnica de deposición de nitruro de aluminio fue desarrollada (cuidadosamente orientada con el eje z, máxima anchura a medio máximo de menos de 2 ° ) utilizando una capa de metal amorfo como semilla de cristalización. Las condiciones de pulverización magnética, tales como la presión de descarga de gas, como una mezcla de gas de  $Ar/N<sub>2</sub>$ , y una descarga de potencia de RF, fueron cuidadosamente ajustados para que la tensión residual en la capa superior de aln (p2) de el bimorfo estuviera ligeramente en tensión comparada con la capa inferior de aln (p1). Por esta razón el actuador bimorfo está ligeramente curvado hacia arriba.

En la figura 3.9 se muestra una imagen del capacitor sintonizable RF-MEMS , teniendo un solo anclaje para el actuador bimorfo con dos brazos de avance y uno de retroceso. Los orificios en el brazo del actuador y en el electrodo movible fueron realizados como ayudas para el proceso de grabado de la capa de sacrifico.

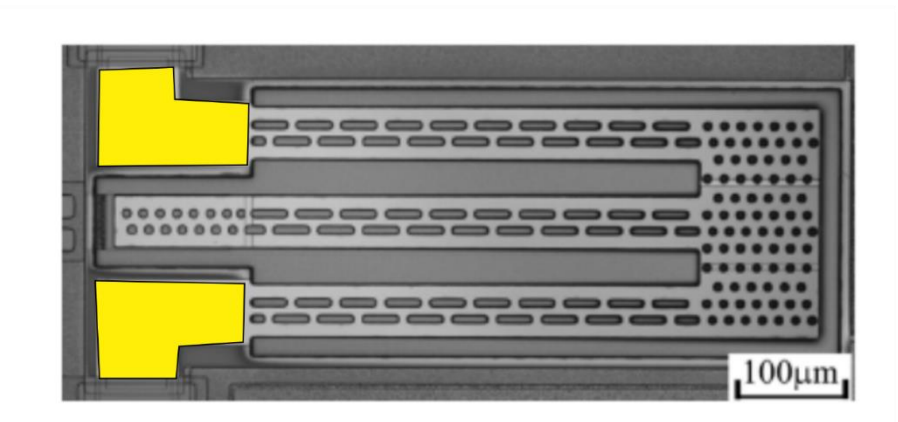

Figura 3.9 Imagen de capacitor sintonizable RF-MEMS , teniendo un solo anclaje para el actuador bimorfo con dos brazos de avance y uno de retroceso.

La figura 3.10 muestra un perfil de microscopio laser de la altura que puede alcanzar un actuador bimorfo sencillamente anclado. Se puede observar que el curvado es casi cancelado en el punto de actuación por la estructura de doblado, mientras que los brazos del actuador se curvan tanto como para alcanzar 80  $\mu$ m en el punto de doblado final. La altura en el punto de doblado final y en el punto de actuación se muestra también en la figura 3.10.

En estos tipos de arreglos, la altura alcanzada por el punto de actuación se encuentra en un rango de 1/10 a 1/20 de la altura que alcanza el punto de doblaje final.

Los valores de Q alcanzados por este capacitor, fueron medidos a una frecuencia de 2 GHz. utilizando un analizador de redes y se un obtuvo un valor menor a 10. Simulaciones de circuito equivalente sugieren que la corriente de RF entre las almohadillas de señal y tierra vía el sustrato de baja resistividad de silicio es la responsable de la degradación del valor de Q. Se esperaría que mayores valores de Q podrían ser encontrados si se utilizara algún o algunos sustratos aislantes.

Los investigadores japoneses también investigaron actuadores piezoeléctricos con estructuras dobladas con doble anclaje y encontraron que muestran características ligeramente diferentes. Imágenes de dicha estructura se muestran en la figura 3.11. En la estructura de brazo doblado de doble anclaje, una tensión residual en el electrodo movible,

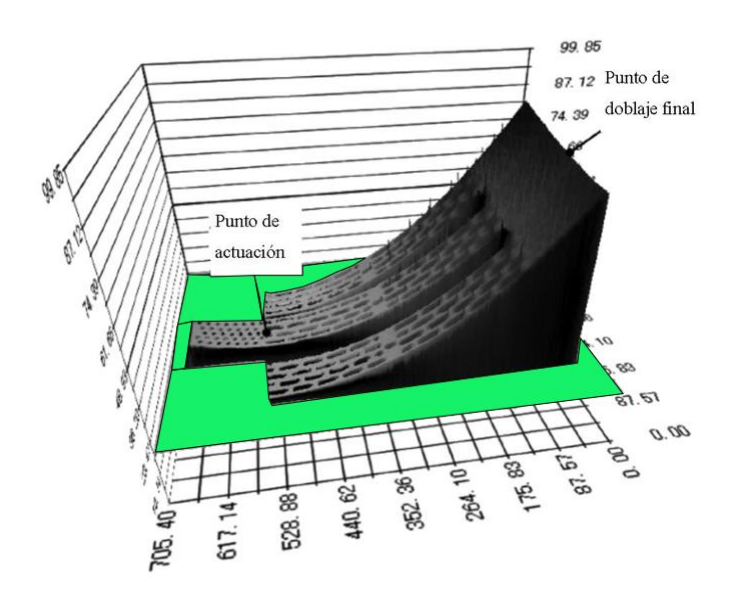

Figura 3.10 Perfil de microscopio laser de un capacitor sintonizable con un actuador bimorfo anclado sencillamente. Las unidades de la gráfica son en  $\mu$ m.

que conecta dos brazos doblados en ambos lados, puede afectar las características de deformación

Un electrodo movible con estructura de serpentín se adoptó para disminuir el efecto residual de tensión axial. Comentan que se pudo tener un electrodo móvil paralelo y uniforme sobre el substrato como se ve en la figura 3.11 (b). La deflexión alcanzada por el electrodo movible depende del diseño del actuador, más que el curvado en el punto de doblaje final. Este tipo de capacitor mostró un gran cambio de capacitancia con un voltaje de operación de 4.5 a 9 volts. El valor neto máximo de capacitancia en este tipo de estructura doblemente ancladas son diez veces mayores que las capacitancias obtenidas en la estructuras con anclaje sencillo, debido a la mayor área del electrodo y a lo plano del electrodo movible.

Finalmente los investigadores exponen que los capacitores sintonizables RF MEMS piezoeléctricos propuestos han probado tener gran potencial para operaciones de bajo voltaje y amplia, y continua sintonía. Estos capacitores sintonizables son muy prometedores como componentes llave en los RF-MEMS para operar sistemas reconfigurables que produzcan multi bandas y multimodos, tal como antenas adaptativas, circuitos sintonizables de acoplamiento de impedancias y osciladores controlados por voltaje de amplio rango. Más aún, los procesos y materiales totalmente compatibles con el proceso de fabricación CMOS pueden ser utilizados en la fabricación de circuitos integrados monolíticos reconfigurables para RF.

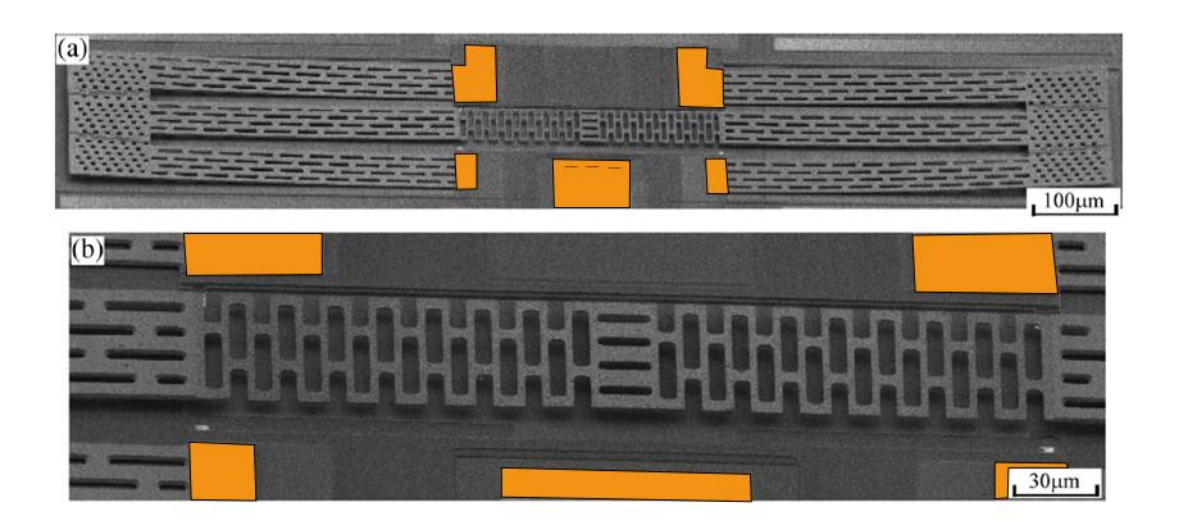

Figura 3.11 Imágenes con microscopio de escaneo electrónico del capacitor de doble anclaje con actuador piezoeléctrico bimorfo(a) y (b) Imagen de electrodo movible con estructura de serpentín.

El equipo liderado por el Dr. Kawacubo publicó otros cuatro documentos de investigación alrededor de este capacitor sintonizable realizado mediante un actuador bimorfo piezoeléctrico. En estos se repiten de alguna forma los conceptos expuestos. Se mencionarán brevemente a continuación:

i) Capacitor RF MEMS sintonizable piezoeléctrico con 3V de voltaje de operación, fabricado con materiales y procesos compatibles a CMOS [17]

En este trabajo de investigación, se propone un capacitor sintonizable RF MEMS con brazo doblado, utilizando un actuador bimorfo piezoeléctrico utilizando procesos de micro maquinado superficial. Se realiza su diseño, fabricación y caracterización. Se prueba extensivamente que el efecto de curvado de actuadores piezoeléctricos se cancela. Su razón de sintonización continua de 3 fue obtenida con un voltaje de operación de menos de 3 V. Estos capacitores sintonizables RF MEMS piezoeléctricos son prometedores para operar sistemas clave de RF MEMS con procesos CMOS compatible. Los procesos y materiales totalmente compatibles CMOS hacen posible que sean adoptados para ser usado en circuitos integrados de RF con MEMS RF embebidos.

ii) Fabricación y desempeño de capacitores sintonizables MEMS piezoeléctricos construidos con una estructura bimorfa de aln (nitruro de aluminio) [18]

El equipo japonés expone en este documento que los capacitores sintonizable piezoeléctricos construidos con una estructura bimorfa de aln/al fueron construidos mediante un proceso compatible con el proceso CMOS. La dependencia con la tensión residual en el curvado de las vigas fue investigada y un diseño novedoso configura la distancia mínima entre los electrodos del capacitor a unos pocos micrómetros. El mejor

desempeño de la sintonización capacitiva en el tipo de brazo doblado logró alcanzar 10 con un voltaje de 3V, con la capacitancia parásita sustraída, y un amplio rango de sintonización fue logrado debido a las bajas características de adhesión.

iii) Alta reproducibilidad y fiabilidad de los capacitores sintonizables MEMS piezoeléctricos para interface RF reconfigurable [19]

En este documento se vuelve hablar del mismo tema. Mencionan su capacitor sintonizable piezoeléctrico, con actuador bimorfo con brazo doblado y enfatizan su forma de letra W. Denotan que esta estructura casi compensa completamente el curvado de los brazos debido a una tensión residual no balaceada y debido al desajuste en los coeficientes de expansión térmica y asegura la alta reproducibilidad y la negada dependencia a la temperatura. Pruebas de vida cíclica y estática realizadas con voltajes tan altos como 9 V muestran pequeños efectos en las características de la curva C-V. Este tipo de capacitores sintonizables prometen desempeños importantes en sistemas de RF reconfigurables, tales como antenas sintonizables, filtros sintonizables y redes de sintonización de impedancia.

iv) Capacitor variable MEMS Piezoeléctrico para una antena sintonizable construida para la banda UHF [20].

Este documento expone sobre una aplicación del multicitado capacitor sintonizable con actuador piezoeléctrico bimorfo, con brazo doblado. El capacitor variable tiene un cociente de sintonización de 11 con un voltaje de control de 0 V a 8 V y un factor de calidad de más de 37 a 650 MHz. La antena construida que es una antena F invertida, está montada encima de un circuito impreso de un celular, y el elemento de la antena tiene forma de serpentín. En esta antena, el capacitor variable está conectado en un punto de la estructura del serpentín. La antena cubre una frecuencia desde 510 a 800 MHz con una eficiencia de más de 3.5 dB, o una banda relativa de 44% mediante el cambio provocado por el capacitor variable.

Los logros alcanzados por los investigadores son que la capacitancia del capacitor variable (Cv) toma valores en el intervalo de 35 fF y 390 fF, cuando los voltajes fluctúan entre 0 V, que corresponde al estado de baja capacitancia, a 8 V, que es cuando se alcanza el estado de alta capacitancia. la eficiencia medida de la antena propuesta se muestran en la figura 3.12. La frecuencia pico se presenta a los 760 MHz, cuando Cv=35 fF, y cambia a 540 MHz cuando Cv=390 fF, con eficiencias pico de más de 0.5 dB. Eventualmente, el muy amplio ancho de banda de 290 MHz ( desde 510 MHz a 800 MHz), o el ancho de banda relativo de 44% puede ser obtenido, donde el ancho de banda de la frecuencia tiene una eficiencia mayor a -3.5 dB. En la figura 3.13 se muestran imágenes de la antena mencionada montada en circuitos impresos para su funcionamiento en teléfono celular.

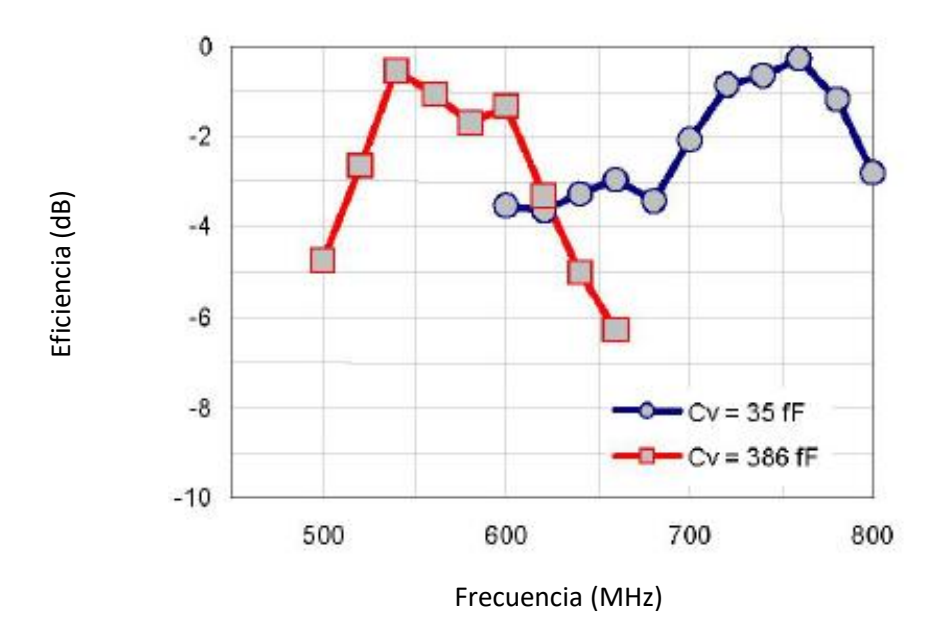

Figura 3.12 Eficiencia de la antena sintonizable cuando la capacitancia del capacitor variable Cv=35 fF(gráfica con cuadrados) y Cv=390 fF (gráfica con círculos) respectivamente.

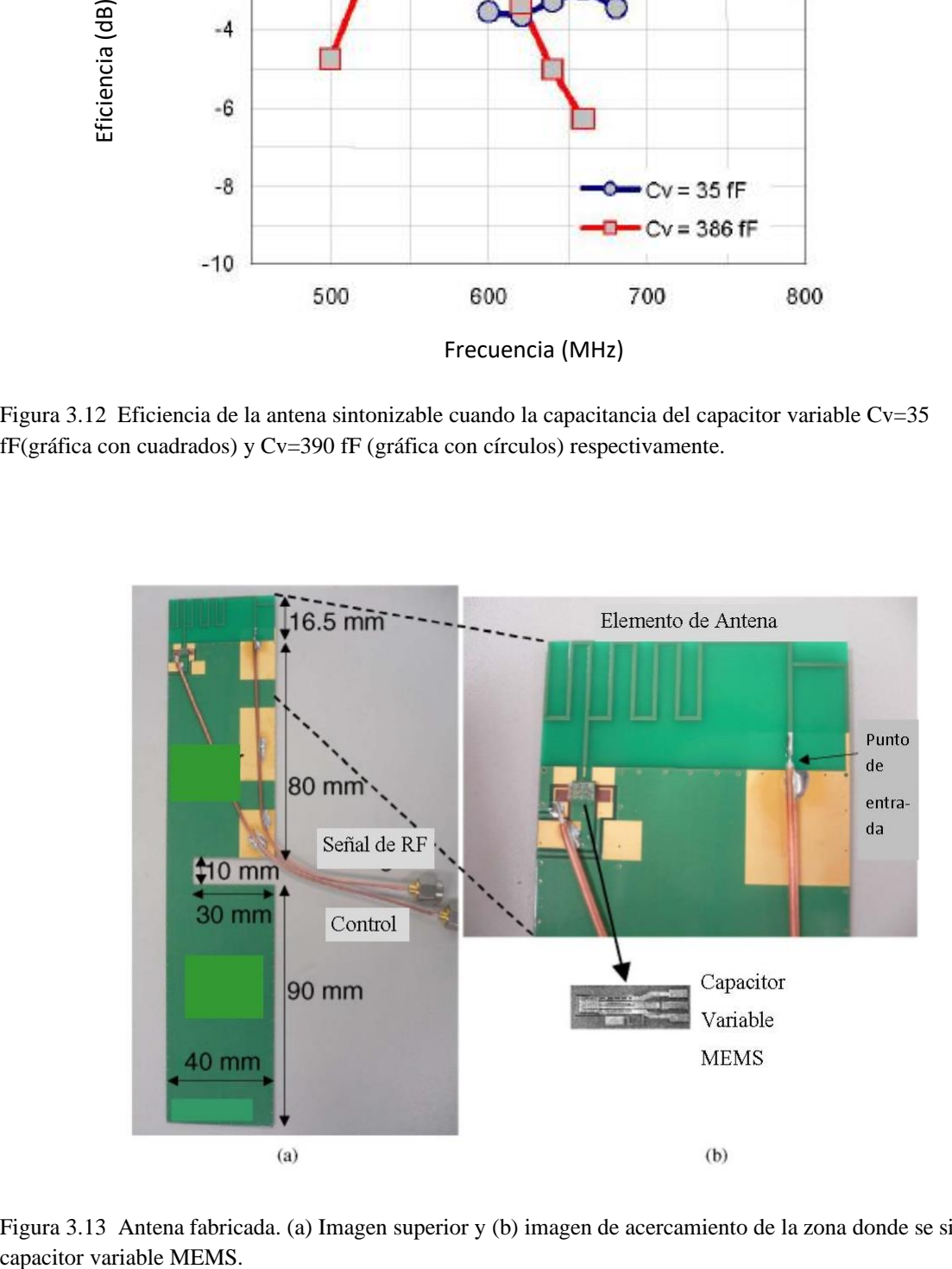

Figura 3.13 Antena fabricada. (a) Imagen superior y (b) imagen de acercamiento de la zona donde se sitúa el capacitor variable MEMS.

Existe aún otra contribución de otro equipo japonés liderado por T. Ikehashi, que también trabajó en el grupo de investigación de la corporación Toshiba. Pero se observa que tienen relación con el grupo del Dr. Kawacubo y su equipo de investigación, pues son mencionados en los agradecimientos por sus contribuciones en el éxito de la investigación del Dr. Ikehashi. El documento de investigación se denomina:

Capacitor variable RF MEMS robusto con actuación piezoeléctrica y electrostática [21].

En este documento se presenta un capacitor variable RF MEMS utilizando actuación híbrida de fuerzas piezoeléctricas y electrostáticas. Se utiliza un proceso de micro maquinado de superficie para fabricar este dispositivo. El actuador del ´piezoeléctrico, que utiliza una película delgada de PZT, permite grandes cocientes de capacitancia. El cociente de capacitancia medido es Cmax/Cmin= 14 a un voltaje de operación de 5 V. El equipo japonés demuestra que la actuación híbrida permite disminuir el voltaje de "pull-in" sin cambiar el voltaje de "pull-out". También demuestran que el cambio en el voltaje de "pullout" debido a la carga dieléctrica puede ser drásticamente reducido con voltajes menores de 10V. En este sentido, la actuación híbrida puede realizar la operación con robustez mejorada contra la fricción estática.

Los resultados importantes es que demuestran que la actuación híbrida de naturaleza piezoeléctrica y electrostática permite tener operación con bajo voltaje así como una gran robustez contra la fuerza de fricción. Esto es conseguido por dos factores: (i) el alto voltaje de "pull-out" logrado por la flexibilidad de polarización de la actuación híbrida; (ii) un decremento en la cantidad de carga dieléctrica, habilitada por el bajo voltaje de actuación. En la presente investigación, se revela que la metodología de diseño permite lograr la operación del dispositivo incluso debajo del voltaje de polarización de 3 V requerido en sistemas portátiles. En la figura 3.14 se muestra imagen de capacitor variable MEMS construido por este equipo.

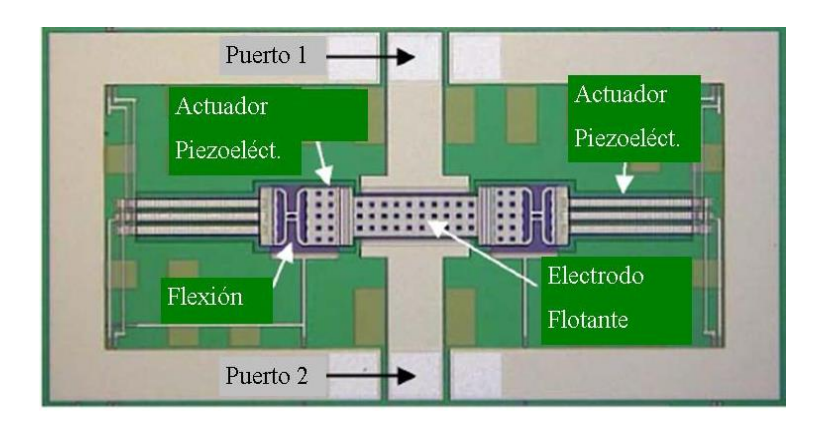

Figura 3.14 Capacitor variable MEMS fabricado por Ikehashi et al.

La subsecuente participación de este equipo de investigadores de Toshiba es como sigue:

Capacitor variable MEMS RF utilizando un mecanismo de actuación piezoeléctrico y electrostático, con voltaje de operación de 3 V y control de doblado litográfico [22].

Se presenta la operación a 3V de un capacitor variable MEMS RF con actuación híbrida piezoeléctrica y electrostática. El doblado del actuador piezoeléctrico es controlado por un patrón litográfico formado en la parte superior del actuador. La actuación híbrida y el doblado optimizado permiten un voltaje de pull-in de 3.6 V, con el voltaje de pull-out de 2.0 V. El cociente de capacitancia medido es de 1.4. El material utilizado es Pzt. El material metálico es Platino.

Un capacitor variable RF MEMS es referido comúnmente como un elemento clave para sistemas RF con interface reconfigurable para dispositivos portátiles, gracias a sus bajas perdidas, excelente linealidad, y su operación en amplios rangos de frecuencia. Los actuadores piezoeléctricos son ideales para esta operación debido a su bajo voltaje de operación y su bajo consumo de potencia.

A pesar de esas ventajas, los actuadores piezoeléctricos son raramente utilizados en RF MEMS a la fecha. La principal razón para esto estriba en el hecho de que es difícil el control del doblado, que se origina principalmente en la estructura multicapa del actuador. El doblado puede ser controlado, en principio, mediante el control del espesor y de los esfuerzos residuales de cada capa. Sin embargo, el proceso de sintonización requiere de múltiples iteraciones y generalmente resulta en deflexiones menores de origen piezoeléctrico.

El concepto básico de control del doblado se ilustra en la figura 3.15. En la parte superior del brazo del actuador se depositan delgadas películas de aluminio con patrones litográficos. Las porciones con y sin película delgada tomaran formas cóncavas y convexas respectivamente. Este es el mecanismo necesario para controlar los esfuerzos residuales. El cociente de las porciones cóncavas a convexas es  $\alpha$ :  $\alpha$  – 1, donde  $\alpha$  es un valor numérico. El brazo del actuador queda entonces dividido en n partes cóncavas y n convexas.

En figura 3.16 se puede ver una fotografía del capacitor variable RF MEMS producido por Ikehashi *et al.* Este varactor piezoeléctrico se puede lograr un cociente de capacitancia, grandes fuerzas de restauración y una importante inmunidad contra la propia actuación, sin importar el bajo voltaje de actuación.

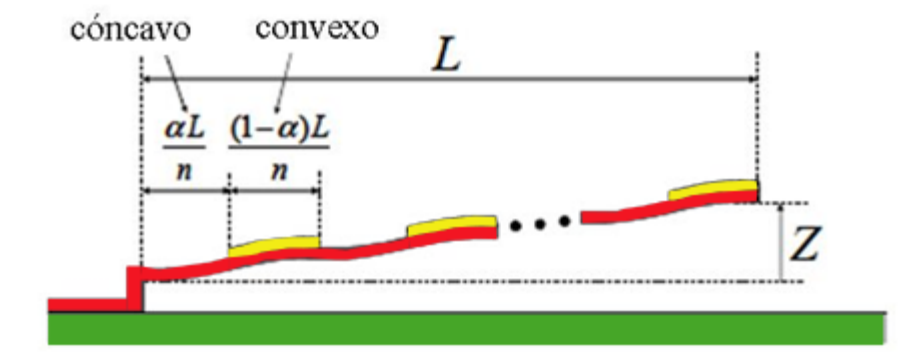

Figura 3.15 Figura esquemática del control de doblado litográfico.

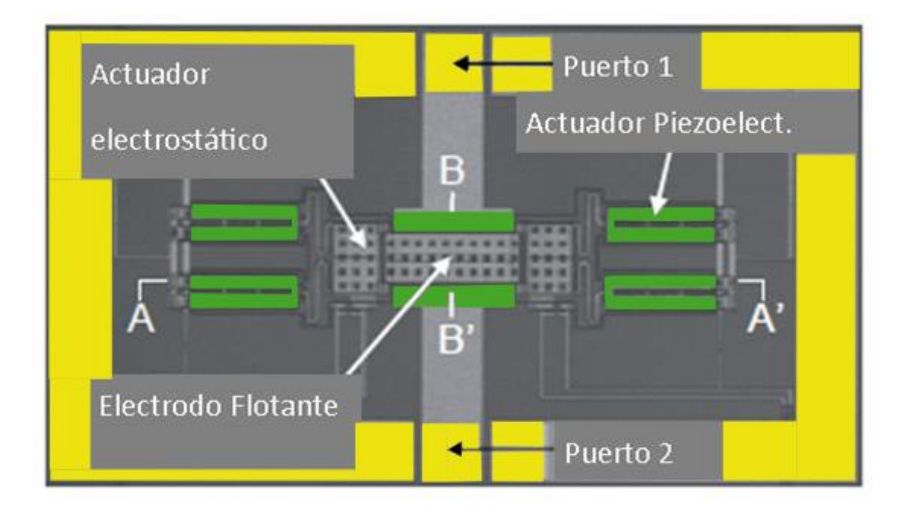

Figura 3.16 Vista superior del capacitor variable RF MEMS.

## **3.3 Vigas Voladizas en configuración de bimorfo.**

Una viga voladiza en configuración de bimorfo es aquella que tiene dos capas de material piezoeléctrico. En su trabajo de investigación, "Las ecuaciones constitutivas de bimorfos piezoeléctricos" [23], los autores Smits, Dalke y Cooney definen que existen diferentes tipos de vigas voladizas en configuración de bimorfo. Las formas existentes se muestran en la figura 3.17 y figura 3.18. Los bimorfos (a) y (b) no tienen electrodo entre las capas piezoeléctricas, y el campo eléctrico que conduce la operación del bimorfo, será generado por los electrodos superior e inferior. Este campo eléctrico es igual al voltaje de la fuente divido por la distancia entre los electrodos multiplicada por 2, es decir; *2t*. En contraste, el bimorfo c) tiene un electrodo en medio de las capas piezoeléctricas, el cual es conectado a uno de los polos de la fuente de voltaje. El campo eléctrico a través de los elementos piezoeléctricos es ahora igual al voltaje dividido por la distancia entre electrodos, t por eso razón tendrá el doble del valor de campo eléctrico que los que presentan los bimorfos a) y b). La deflexión resultante en el bimorfo tipo c) será el doble que la deflexiones alcanzadas por los bimorfos tipo a) y b), sin embargo, todos los demás parámetros permanecerán constantes. El bimorfo tipo a) y tipo b) son llamados usualmente como bimorfos serie, pues los elementos piezoeléctricos son visto en serie desde la fuente de voltaje. El bimorfo tipo c) recibe el nombre de bimorfo paralelo, ya que los elementos piezoeléctricos son vistos en paralelos desde la fuente de voltaje. Otro nombre que reciben los bimorfos tipo a) y tipo b) es el de bimorfos anti paralelo. La diferencia de los modelos matemáticos de los bimorfos tipo (a) y tipo (b) es un signo menos en el coeficiente piezoeléctrico, mientras que los demás coeficientes permanecen iguales. Por otro lado, para el bimorfo paralelo, los coeficientes piezoeléctricos estarán multiplicados por dos. Y el término dieléctrico es multiplicado por cuatro. La viga voladiza en el inciso (d) es un monomorfo o unimorfo.

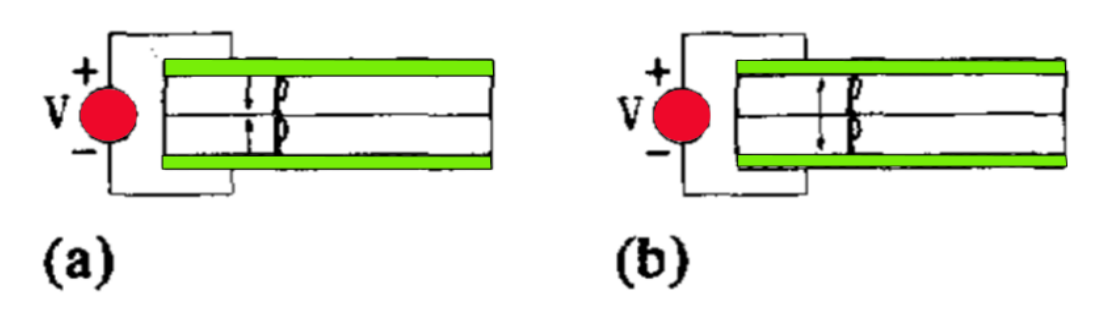

Figura 3.17 Bimorfos tipo serie o anti paralelo en (a) y (b).

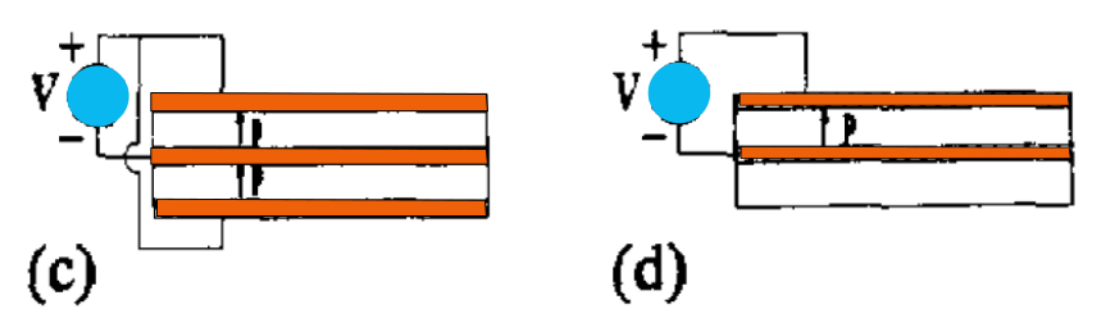

Figura 3.18 Bimorfo paralelo (c) y monomorfo o también llamado unimorfo (d).

#### **Conclusiones del Capítulo 3:**

Durante el inicio de este trabajo se pensaba que el material piezoeléctrico sobre la cual se diseñaría el varactor sobre el que esta tesis trabajó, sería el Titanato Zirconato de Plomo; también conocido como PZT, aunque ya se sabía de los resultados obtenidos por trabajos anteriores que abordaron el tema de manera previa a este trabajo de tesis. El obstáculo principal que se presenta con el PZT es que necesita varios procesos térmicos o recocidos en un intervalo de temperaturas mayor a los 600 ℃. Esto degrada el material que se utiliza en los dispositivos creados en las diferentes investigaciones realizadas anteriormente.

En la realización de este capítulo, al tratar exclusivamente los varactores de actuación piezoeléctrica, descubrimos y entendimos, gracias a la información que se obtuvo al escribir el segundo capítulo de esta tesis, un estado de arte de origen japonés, liderado por el Dr. Kawacubo; que refería el uso del material piezoeléctrico con las constantes piezoeléctricas de menor magnitud, tal como el nitruro de aluminio que, junto con aluminio, y en una configuración geométrica llamada vigas voladizas en bimorfo; exhibían un comportamiento no esperado. Según el estado del arte, se encontraban deflexiones de hasta 80 micras con voltajes de actuación de alrededor de 10 volts. A pesar que se encontró un trabajo de investigación donde se utilizaba óxido de zinc como material piezoeléctrico, preferimos seguir la senda que marcaba el uso del nitruro de aluminio. Además se encontró que el equipo japonés reportaba que su proceso que no era necesarios procesos térmicos mayores a los 200 ℃. Esto nos sorprendió de manera agradable, pues ese intervalo de temperaturas es compatible con el proceso de circuito flexible utilizado en este grupo de investigación de RF MEMS de la DIE en la Facultad de Ingeniería, UNAM. En nuestras simulaciones con el software de Coventor, buscando verificar lo expuesto en este estado de arte; utilizamos vigas voladizas que incluían la geometría bimorfa y el uso de nitruro de aluminio, y encontramos que las deflexiones del extremo libre de las vigas voladizas bimorfas de hasta 35 micras, con un voltaje de actuación de 10 volts. Se piensa que estos resultados son una invitación para que en futuros trabajos, se intente realizar investigaciones con PVDF o con óxido de zinc (que presentan coeficientes piezoeléctricos de mayor magnitud que el nitruro de aluminio) y las estructuras de vigas voladizas en bimorfo o trimorfos o algún polimorfo, pues se tiene la intuición que pueden existir resultados interesantes en los temas mencionados.

### **Trabajos citados**

- [1] Y. J. Y. H. J. N. a. J. U. B. J. Y. Park, «Micromachined RF MEMS tunable capacitors using piezoelectric actuators,» *IEEE MTT-S International Microwave Symposium Digest,* p. 2111–2114, Mayo 2001.
- [2] C.-Y. L. a. E. S. Kim, «Piezoelectrically Actuated Tunable Capacitor,» *JOURNAL OF MICROELECTROMECHANICAL SYSTEMS,,* vol. 15, nº 4, pp. 745-755, Agosto 2006.
- [3] T. N. M. N. K. A. a. K. I. Takashi Kawakubo, «RF-MEMS Tunable Capacitor with 3V operation using folded beam piezoelectric bimorph actuator,» *Journal of microelectromechanical systems,* vol. 15, nº 6, pp. 1759-1765, December 2006.
- [4] D. Y. a. B. Boser, «A micromachined variable capacitor for monolithic low noise VCO´s,» *Proc. Solid-State Sensor Actuator Workshop,* pp. 86-89, Junio 1996.
- [5] A. D. a. K.Suyama, «Micromachined electro-mechanically tunable capacitors and their applications to RF IC´s,» *IEEE trans. Microwave Theory Tech.,* pp. 2587-2595, Diciembre 1998.
- [6] N. B. y. G. Rebeiz, «Distributed MEMS true -time delay phase shifters and wideband switches,» *IEEE trans. Microwave thweory tech.,* vol. 46, pp. 1881-1890, Noviembre 1998.
- [7] S. J. e. al, «Micromachined frecuency variable impendance tuners using resonant unit cells,» *IEEE MTT-S Int. Microwave Symp. Dig.,* pp. 333-336, Mayo 2001.
- [8] A. D. y. K. Suyama, «Microwave MEMS-based voltage controlled oscillators,» *IEEE trans. Microwave Theory Tech.,* vol. 48, pp. 1943-1949, Noviembre 2000.
- [9] C. J. S.-A. J. y. S. K. J.Zou, «Development of a wide tuning range MEMS tunable capacitor for wireless communication systems,» *Int. Electron Devices Meeting Tech. Dig.,* pp. 403-406, Diciembre 2000.
- [10] C. B. S. y. C. K. J. Muldavin, «Large tunning range analog and multibit MEMS varactors,» *IEEE MTT-S Int. Microwave,* pp. 1919-1922, Junio de 2004.
- [11] S. T. P. a. J. D. J. J. Yao, «High tuning-ratio MEMS-based tunable capacitors for RF communication applications,» *Proc. Solid-State Sensors Actuator Workshop,* pp. 124- 127, Junio 1998.
- [12] D. H. P. R. P. R. C. P. K. L. a. M. C. W. H. D. Nguyen, «Angular vertical comb-driven tunable capacitor with high-tuning capabilities,» *J. Microelectromech. Syst,* vol. 13, nº 3, pp. 406-413, Junio 2004.
- [13] Z. F. e. al, «Design and modeling of RF MEMS tunable capacitors using electrothermal actuators,» *IEEE MTT-S Int. Microwave Symp.Dig.,* pp. 1507-1510, Junio 1999.
- [14] A. O. a. G. K. Fedder, «CMOS-compatible RF-MEMS tunable capacitors,» *IEEE MTT-S Int. Microwave Symp. Dig,* pp. 97-100, Junio 2003.
- [15] D. L. D. a. A. P. Pisano, «Modeling and optimal design of piezoelectric cantilever microactuators,» *J. Microelectromech. Syst,* vol. 6, nº 3, pp. 170-266, 1997.
- [16] R. P. a. H. A. C. T. G. Klaasse, «Piezoelectric versus electrostatic actuation for a capacitive RF-MEMS switch,» *Proc. SeSens, Veldhoven, The Netherlands,* pp. 631- 634, Noviembre 2002.
- [17] T. M. N. K. A. K. I. T. Kawacubo, «Piezoelectric RF MEMS Tunable Capacitor with 3V operation using CMOS Compatible Materials and process,» *IEDM Technical Digest,* pp. 294-297, 2005.
- [18] M. N. K. A. K. I. T. K. T. Nagano, «Fabrication and Performance od Piezoelectric MEMS Tunable capacitor constructed with AlN bimorph structure,» *IEEE MTT-S International Microwave Symposium Digest,* pp. 1285-1288, 2006.
- [19] T. N. M. N. K. I. T. Kawacubo, «High Reproducibility and Rliability of Piezoelectric MEMS Tunable Capacitors for reconfigurable RF Front-end,» *IEEE International Electron Devices Meeting,* pp. 435-438, 2007.
- [20] T. N. T. M. T. K. K. I. M. N. a. S. S. M. Nishigaki, «Piezoelectric MEMS Variable Capacitor for a UHF Band Tunable Builtin Antenna,» *IEEE/MIT-S International Microwave Symposium,* pp. 2079-2082, 2007.
- [21] T. O. E. O. H. Y. K. K. M. M. K. I. a. H. I. T. Ikehashi, «A Robust RF MEMS Variable Capacitor with Piezoelectric and Electrostatic Actuation,» *IEEE MTT-S International Microwave Symposium Digest,* pp. 39-42, 2006.
- [22] E. O. H. Y. a. T. O. T. Ikehashi, «A 3V OPERATION RF MEMS VARIABLE CAPACITOR USING PIEZOELECTRIC AND ELECTROSTATIC ACTUATION WITH LITHOGRAPHICAL BENDING CONTROL,» *Transducer y Eurosensors ,* pp.

149-152, 2007.

[23] S. I. D. y. T. I. C. Jan G. Smits, «The constituent equations of piezoelectric bimorphs,» *IEEE Ultrasonics Symposium,* vol. 2, pp. 781-784, 1989.

# **Capítulo 4.**

# **Análisis Electro Mecánico del varactor MEMS RF con actuación piezoeléctrica, de placas paralelas.**

# **4.0 Introducción.**

En este capítulo se procederá a mostrar el varactor que se diseñó al realizar este trabajo, se exhiben sus formas, estructuras, materiales y medidas. Así también, se mostrarán las simulaciones realizados alrededor de este diseño de varactor con actuación piezoeléctrica. Se piensa que es importante resaltar el hecho de que seguimos por algún tiempo la idea de utilizar como material piezoeléctrico al titanato zirconato de plomo (PZT), pero en el momento de estar realizando estado del arte para esta tesis, nos encontramos con el trabajo realizado por Kawacubo *et al*. y nos llamó la atención los resultados obtenidos utilizando nitruro de aluminio(aln). Es necesario observar que los coeficientes piezoeléctricos de PZT son de mayor magnitud que los presentados por el nitruro de aluminio y esto es parte de lo que nos parece llamativo con este material piezoeléctrico al observar sus resultados.

Nosotros realizamos simulaciones con nitruro de aluminio en nuestro varactor y encontramos resultados interesantes, que representan un argumento en favor de ser utilizado en la fabricación de dispositivos MEMS con actuación piezoeléctrica, en los laboratorios y con la tecnología de circuito impreso flexible, con que cuenta este grupo de investigación en la Universidad, aunque se ignoran las dificultades que se podrían encontrar al realizar el proceso de fabricación.

# **4.1.- Especificaciones para el diseño del varactor con actuación piezoeléctrica**.

- 1.- Utilizar un mecanismo de actuación piezoeléctrica.
- 2.-Tener voltajes de actuación menores a 15 v
- 3.-Factor de calidad Q mayor a 50.
- 4.-El varactor diseñado debe trabajar con el paradigma de un capacitor de placas paralelas.
- 5.-Utilizar proceso flexible de fabricación.

Los méritos sustanciales para utilizar la actuación piezoeléctrica son un precio de fabricación bajo, bajos voltajes de actuación, sintonización capacitiva aproximadamente lineal y evitar la acumulación de cargas electrostática en las placas del capacitor. La mayoría de los capacitores sintonizables MEMS reportados son operados por un mecanismo actuador electrostático, los cuales necesitan de varias decenas de volts para operar. Esto es una desventaja para los equipos portátiles, que no pueden suministrar esas decenas de volts. Tal

situación conlleva a buscar soluciones para este problema. Se ha encontrado que la actuación piezoeléctrica es una solución a la problemática, debido a lo adecuado que resulta para trabajar con bajos voltajes de operación, como se vio en el capítulo anterior.

El diseño utiliza 4 vigas voladizas y usan como material piezoeléctrico PZT y como material elástico se utilizó Titanio (Ti). Se muestra en la figura 4.1, las imágenes que nos permitieron idear un mecanismo para mover de placas de nuestro varactor de manera paralela y controlada.

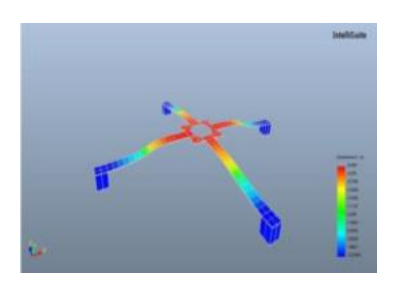

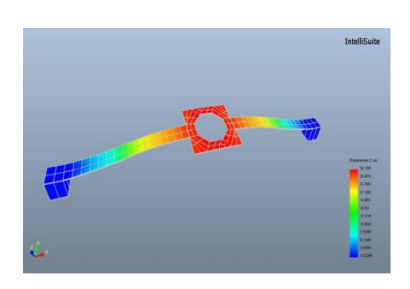

Figura 4.1 Arreglos de vigas voladizas para posicionar la placa móvil del varactor diseñado.

Nuestro primer diseño se muestra en la figura 4.2. Se utiliza PZT y Titanio y vigas voladizas en uniformo.

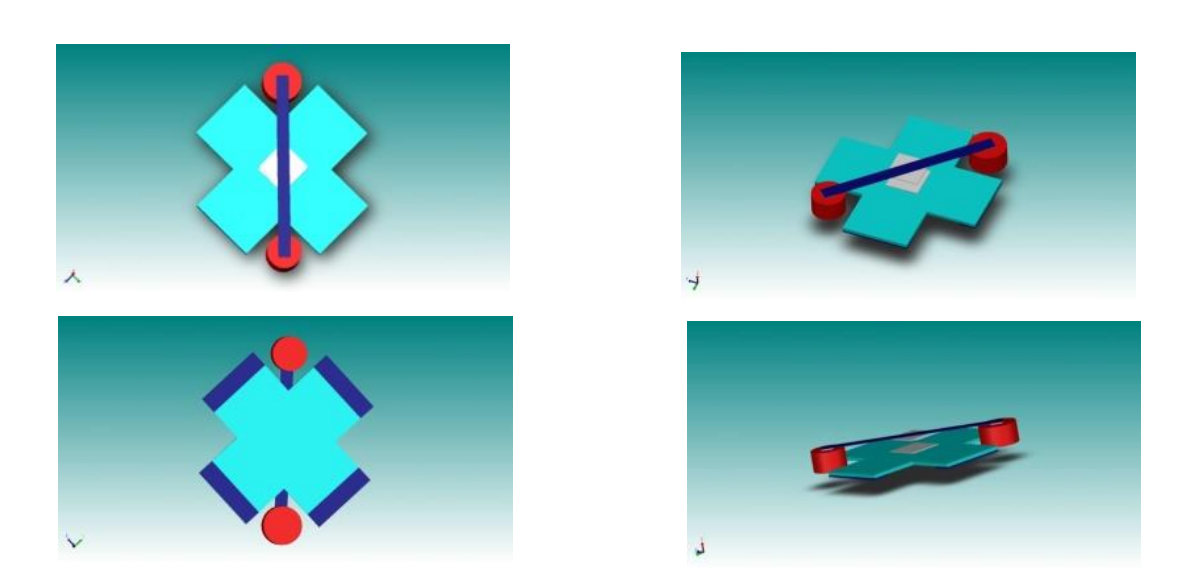

Figura 4.2 Diferentes vistas del varactor MEMS RF con actuación piezoeléctrica. Viga voladiza en configuración unimorfo, con PZT y Titanio.

En la figura 4.3 se muestran los resultados y detalles en las simulaciones con el software de CoventorWare del mencionado varactor.
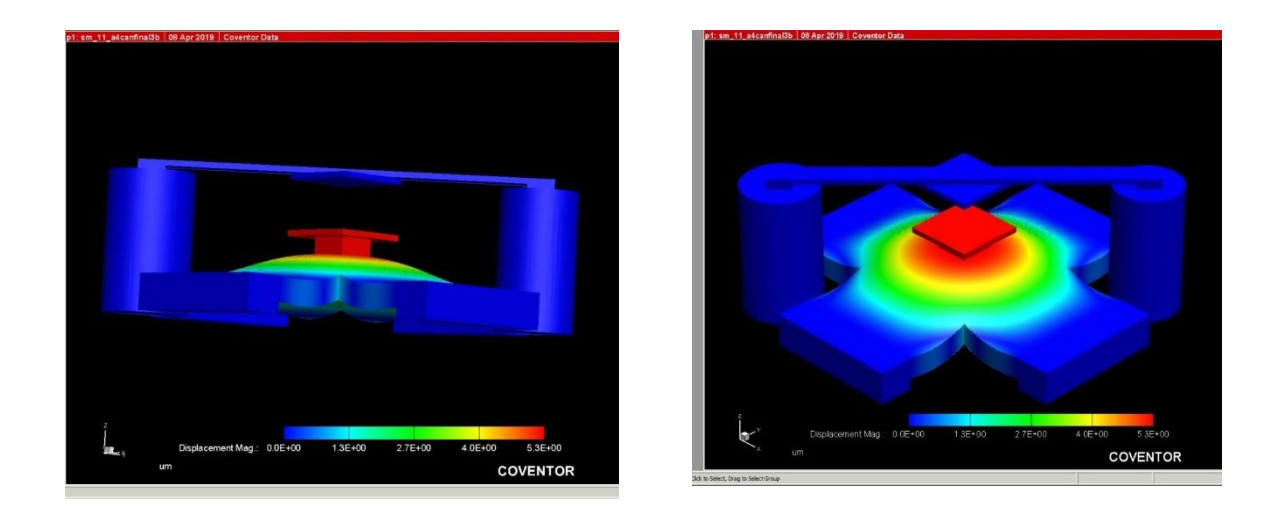

Figura 4.3 Resultados obtenidos en Coventor en la deflexión del arreglo de cuatro vigas voladizas en configuración de unimorfo con PZT y Titanio.

La deflexión de este arreglo alcanza las 5.3 micras, según se aprecia en las imágenes. Esto se logra con un voltaje de actuación de 10 V.

El área del sustrato, que no se muestra, es de 0.5 mm por lado. Es decir tiene un área de 0.25  $mm<sup>2</sup>$ . Las vigas voladizas tienen 200 micras de ancho por 300 micras de largo, aunque se puede observar que las vigas voladizas se unen y forman parte de un todo. Entonces cada viga tiene un largo de 600 micras.

Los espesores en cada viga voladiza en unimorfo conformados por la siguiente manera:

1) El substrato tiene 14 micras de espesor.

2) La base de la viga voladiza es de 2 micras de espesor.

3) La primera capa metálica es de titanio y tiene 4 micras. También funciona como capa elástica y electrodo.

4) La segunda capa es la contiene al material piezoeléctrico y tiene 0.065 micras de PZT.

5) La tercera capa es de titanio, funciona como electrodo y tiene un espesor de 0.1 micras de titanio.

En la figura 4.3 se observa un brazo que es levantado en la parte central de las vigas voladizas, tiene una altura de 3 micras y está hecho de Titanio. Los postes tienen una altura de 14 micras y la placa fija tiene un espesor de 1 micra y está hecha de aluminio.

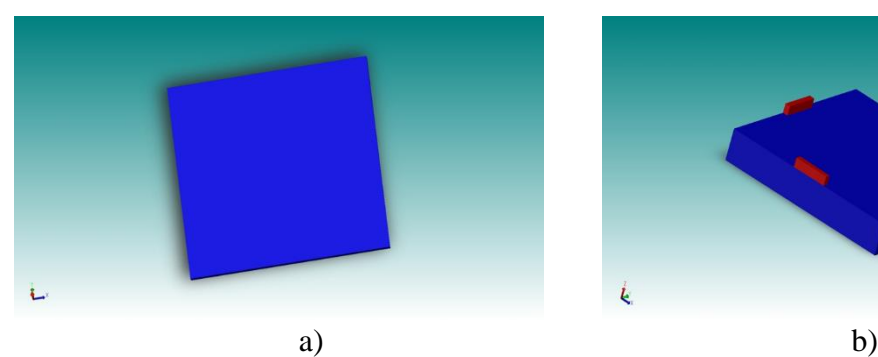

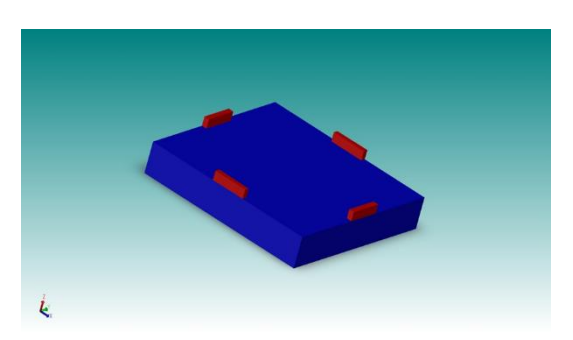

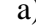

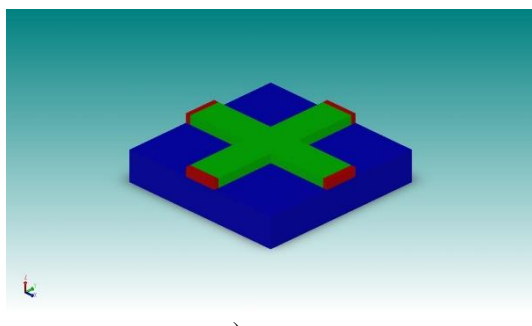

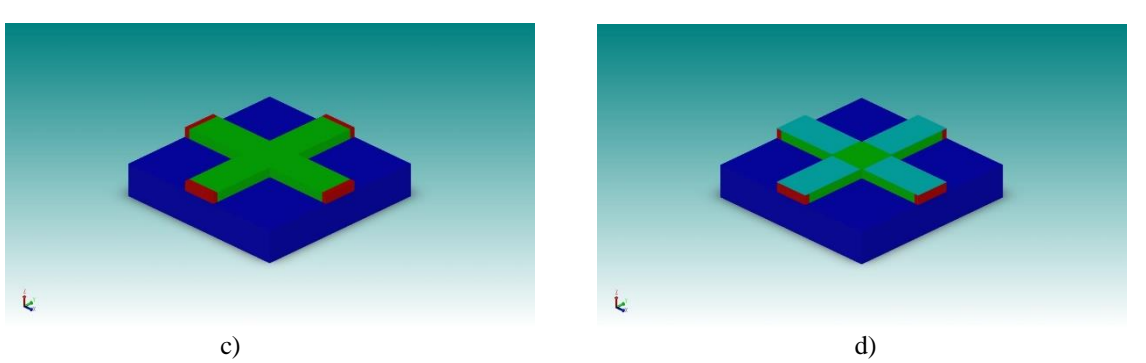

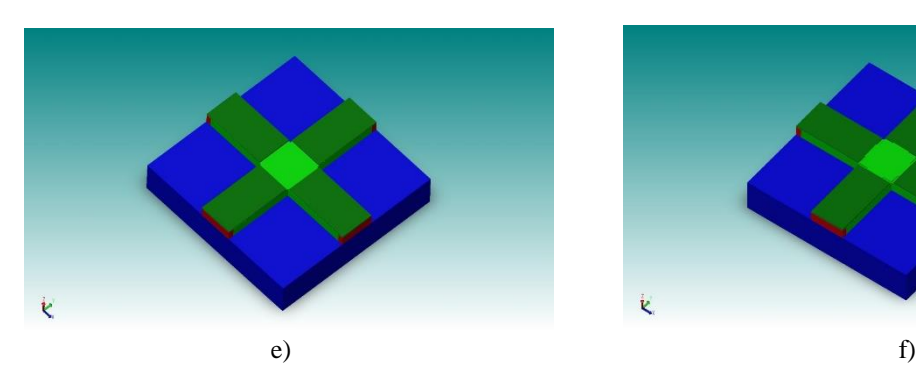

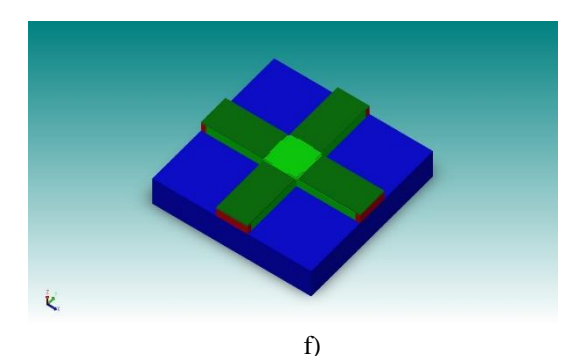

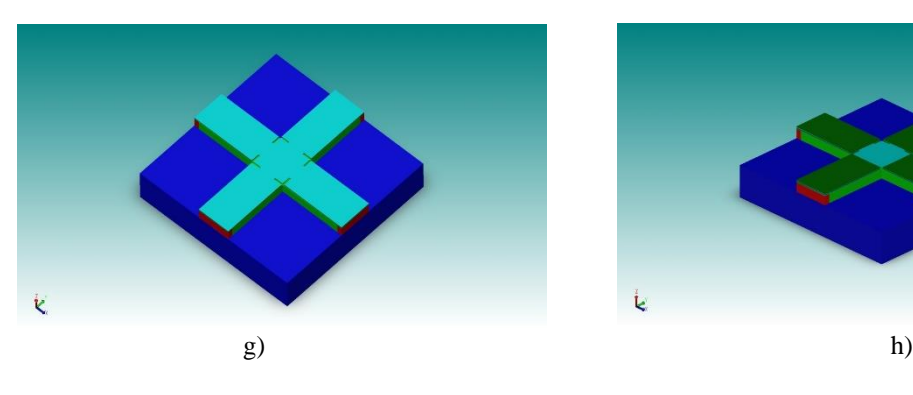

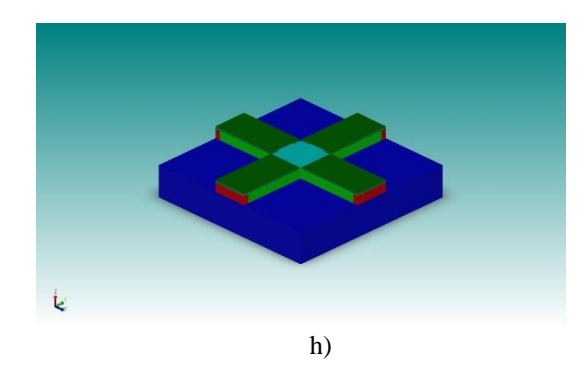

Figura 4.4 Proceso de la creación de la estructura del varactor. Se muestran los primeros 8 pasos.

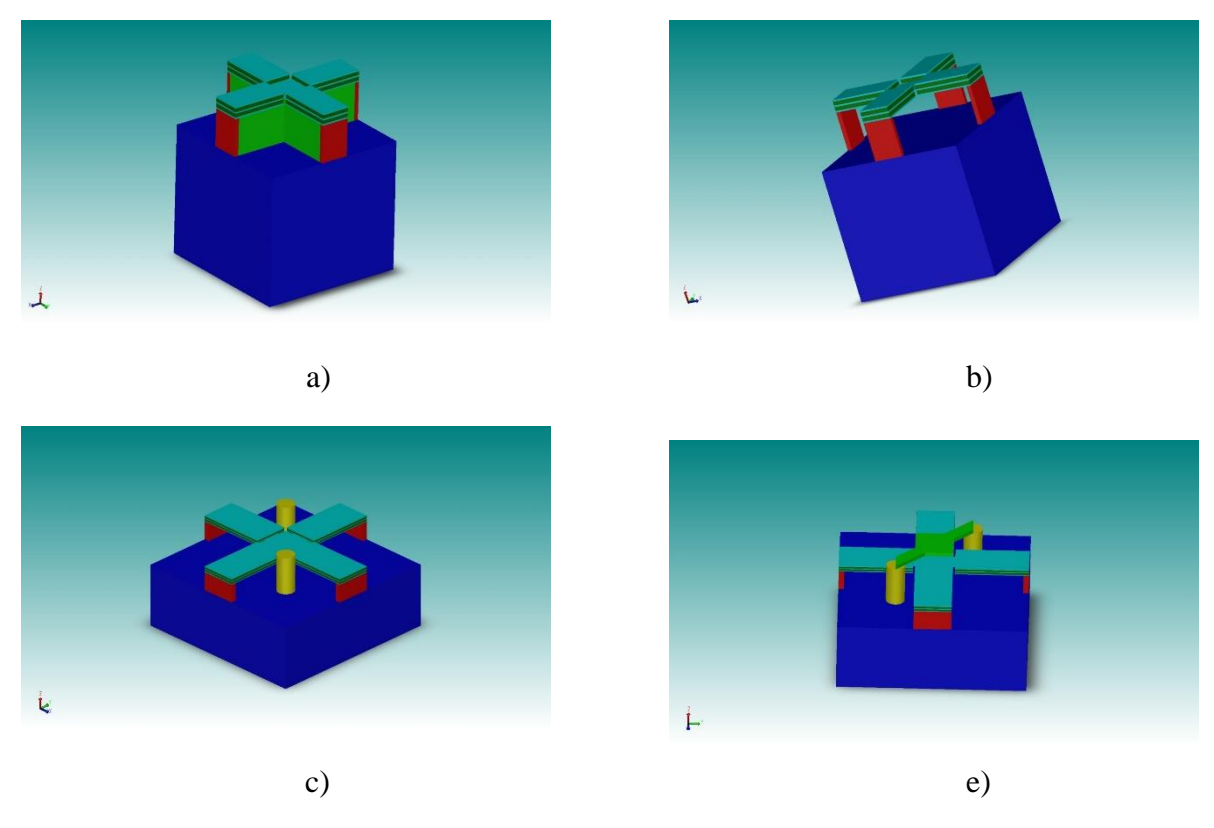

Figura 4.5 Proceso de creación de la estructura del varactor. Se muestran los cuatro últimos pasos.

Pero este diseño tenía el gran problema de estar conformado en su capa piezoeléctrica por el material PZT y este presenta la gran particularidad de que requiere varios procesos térmicos de recocidos a 600 ℃ para que este material alcance a cristalizarse y luego pueda exhibir el comportamiento piezoeléctrico. La situación referente a los recocidos convierte al PZT como un material no apto para ser utilizado en la fabricación con tecnología de circuito flexible que se emplea en este grupo de investigación de RF MEMS de la DIE, en la Facultad de Ingeniería, UNAM.

# **4.2 El diseño propuesto del varactor RF MEMS con actuación piezoeléctrica con viga en voladizo en configuración de bimorfo.**

La información obtenida en el estado de arte nos brindó la posibilidad de simular vigas en voladizo utilizando un material piezoeléctrico diferente al PZT. El equipo japonés de Toshiba empleó el nitruro de aluminio y vigas voladizas en bimorfo.

### **4.2.1 Estructura del varactor en el software de CoventorWare.**

A continuación se describe los pasos seguidos en el software de CoventorWare 2014 para definir la estructura del varactor. En figura 4.4 se muestran los primeros 8 pasos para crear la estructura del varactor.

Paso1.-El sustrato donde se apoya el varactor utilizará Roogers 4003. Sus dimensiones serán de 1000 micras x 1000 micras, en el eje z tendrá 17 micras. Ver figura 4.4 a)

Paso 2.- Se agregan las cuatro bases de cobre. Sus dimensiones son de 200 micras de largo y 30 de ancho. La altura será de 5 micras. Ver figura 4.4 b).

Paso3.-Se agrega polisilicio como material de sacrificio (material verde claro). Se debe formar una cruz, donde cada brazo tiene 940 micras de largo y de 200 micras de ancho. Usar proceso relleno planar o " planar fill" configurado en cero. Ver figura 4.4 c).

Paso 4.- Se agrega la primer capa de aluminio llamada " $m_1$ ". Sus dimensiones son 390 micras de largo, 200 micras de ancho. Tiene 0.2 micras en el eje z. Ver figura 4.4 d).

Paso 5.-Se agrega la primer capa de piezoeléctrico llamada " $p_1$ " de nitruro de aluminio (verde oscuro en la imagen). Sus dimensiones son iguales a las usadas en el paso anterior. Esta capa debe tener 0.5 micras en el eje z. Ver figura 4.4 e).

Paso 6.-Se agrega material de sacrificio (polisilicio) en el hueco que se ha formado en el centro de la cruz. Las dimensiones de la cara del paralelepípedo central son de 200 micras por lado. Y se deben incluir 4 paralelepípedos laterales , cuyas dimensiones de las caras deberá de ser de 100 micras de largo y 10 micras de ancho. Recordar que la profundidad de estos paralelepípedos de material de sacrificio está determinada automáticamente por el proceso de relleno planar o "planar fill" de la pantalla editora de procesos de Coventor, cuando se configura en valor cero. Ver figura 4.4 f).

Paso 7.- Se agrega la segunda capa de aluminio llamada " $m_2$ ". Esta se hará exactamente de la misma forma que la capa anterior. Deberá tener una altura de 0.2 micras en el eje z. Ver figura 4.4 g).En este paso se crea la placa móvil.

Paso 8.- Se agrega la segunda capa de nitruro de aluminio llamada " $p_2$ ". Sus dimensiones son iguales a las usadas en el paso 4, es decir, de 390 micras de largo por 200 micras de ancho. Su altura en el eje z será de 0.5 micras. Ver figura 4.4 h).

Paso 9.- Se agrega la tercera capa de aluminio llamada " $m_3$ ". Tiene las misma dimensiones que la capa anterior, pero en la altura en el eje z será de 0.2 micras. Con esto se completa la creación de los bimorfos del varactor. Ver figura 4.5 a).

Paso 10.- Se deberán de retirar todas las capas de sacrificio que se incluyeron en el proceso de creación del varactor. Ver figura 4.5 b)

Paso 11.- Se deberán añadir los postes de material benzociclobuteno BCB. Se colocan los centros de los postes sobre el sustrato en las siguientes coordenadas : xy(200,200) y xy(-200,- 200). El radio de los prismas cilíndricos es de 50 micras. La altura en el eje z deberá de ser de 10 micras. Ver figura 4.5 c).

Paso 12.-Se agrega la placa fija y las vigas que la sostienen. Sus dimensiones son: La placa fija tiene 200 micras por lado. Las vigas son de 100 micras de largo y 50 micras de ancho. La altura en el eje Z es de una micra.

## **4.2.2 Mallado y Polarización del varactor para simulación en Coventorware**.

Para poder obtener resultados mediante la simulación que ofrece CoventorWare, es necesario poner nombres a las caras de las capas de nuestro bimorfo y mallar. Todo esto sucede en la pantalla de preprocesador en Coventor. El objeto de poner nombre a las caras de las capas es para fijar las condiciones de frontera e indicar en qué caras se debe aplicar los voltajes que permiten la actuación del material piezoeléctrico. Se sugiere ocultar aquellas partes que no tienen participación en el movimiento del varactor. Por lo tanto se ocultan el sustrato, los postes y la viga fija según se muestra en la figura 4.6.

A continuación se asigna el nombre de "bases" a las caras de las bases de las cuatro vigas bimorfas que tocan el sustrato. El resultado se muestra en la figura 4.7.

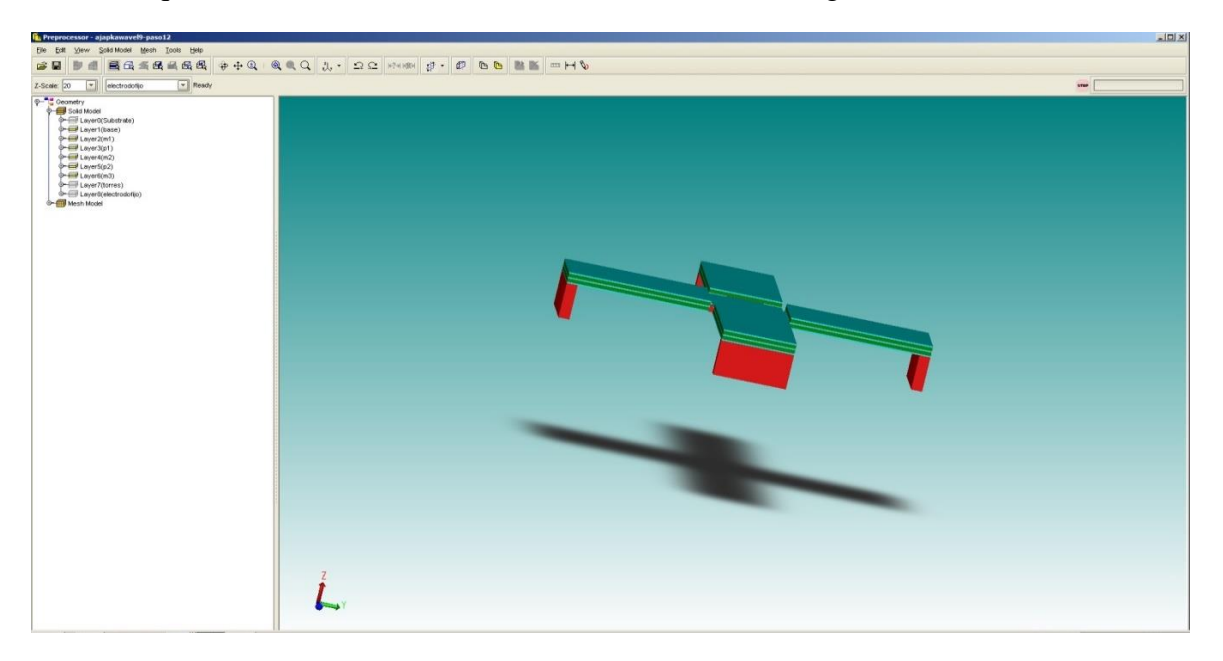

Figura 4.6 Detalle gráfico del resultado de ocultar el sustrato, los postes y la placa fija.

Es necesario asignar nombres a las caras superior e inferior de las dos capas piezoeléctricas de cada uno de nuestros bimorfos. Entonces hay que ocultar las capas necesarias para llegar a las caras a las que necesitamos asignarle nombre, y después volver a mostrar las capas ocultadas. Todo esto para finalmente realizar la simulación.

En la figura 4.18 se muestra cómo necesitamos nombrar las caras de las capas piezoeléctricas. El objetivo de esta figura es mostrar lo que finalmente deseamos conseguir.

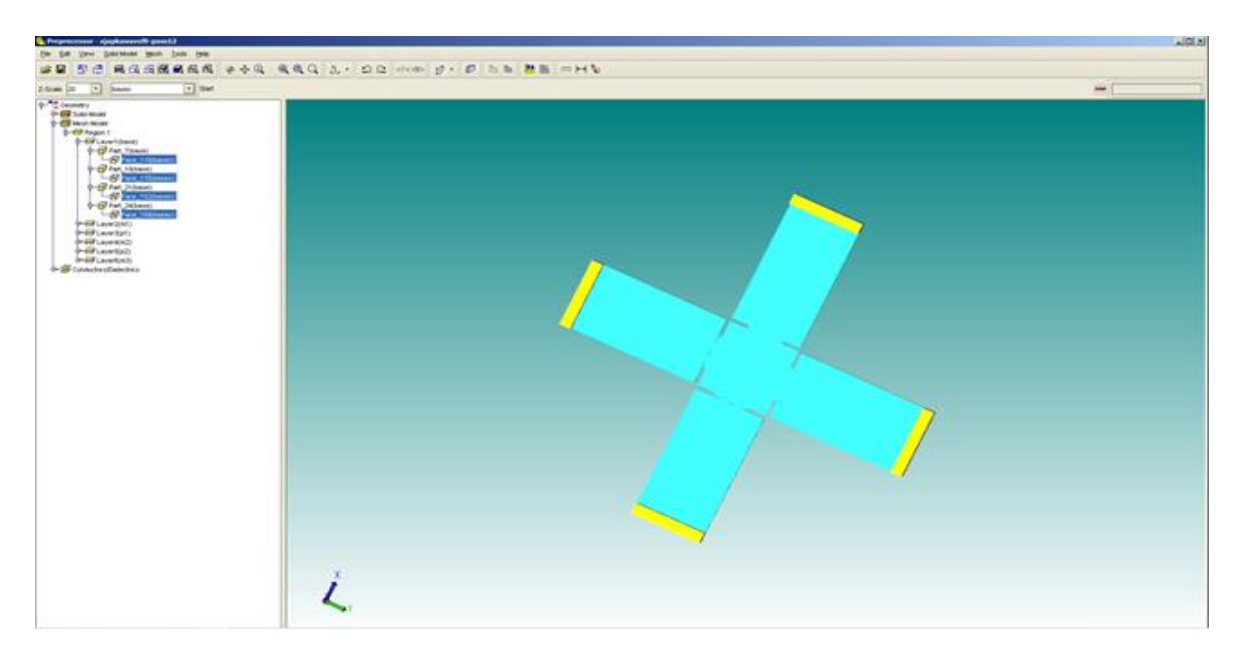

Figura 4.7 Detalle gráfico del resultado de la asignación del nombre "bases" a las caras de las bases que tocan el sustrato.

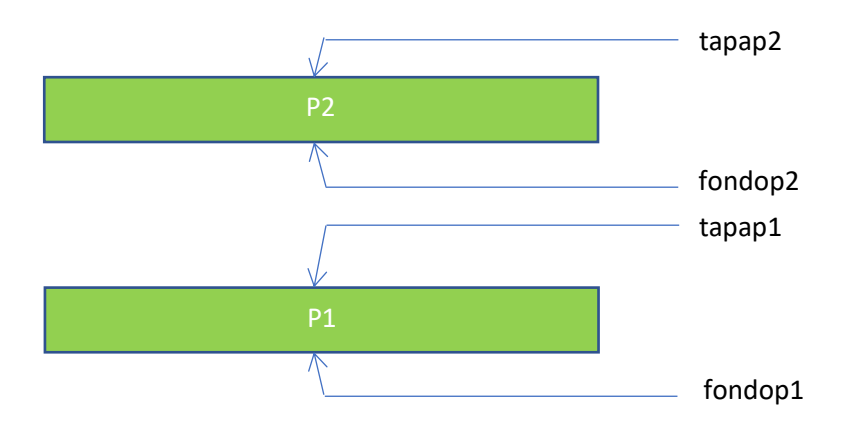

Figura 4.8 Detalle gráfico de la asignación de nombres a las caras de las capas piezoeléctricas.

En la figura 4.8 no se muestran las capas metálicas de aluminio porque no es necesario asignar nombres de sus respectivas caras. Recordar que los nombres de las capas metálicos son respectivamente " $m1_1$ ", " $m_2$ ", " $m_3$ ".

El resultado final de este proceso se observa en la figura 4.9. Se aprecia que cada cara de cada capa piezoeléctrica ha recibido un nombre.

Se debe escoger como tipo de mallado: "Extruded bricks" y el algoritmo debe ser "Split and Merge". El tamaño de los elementos en las direcciones planares debe ser 20.0 y el tamaño de los elementos en las direcciones de extrusión debe ser de 10.0.

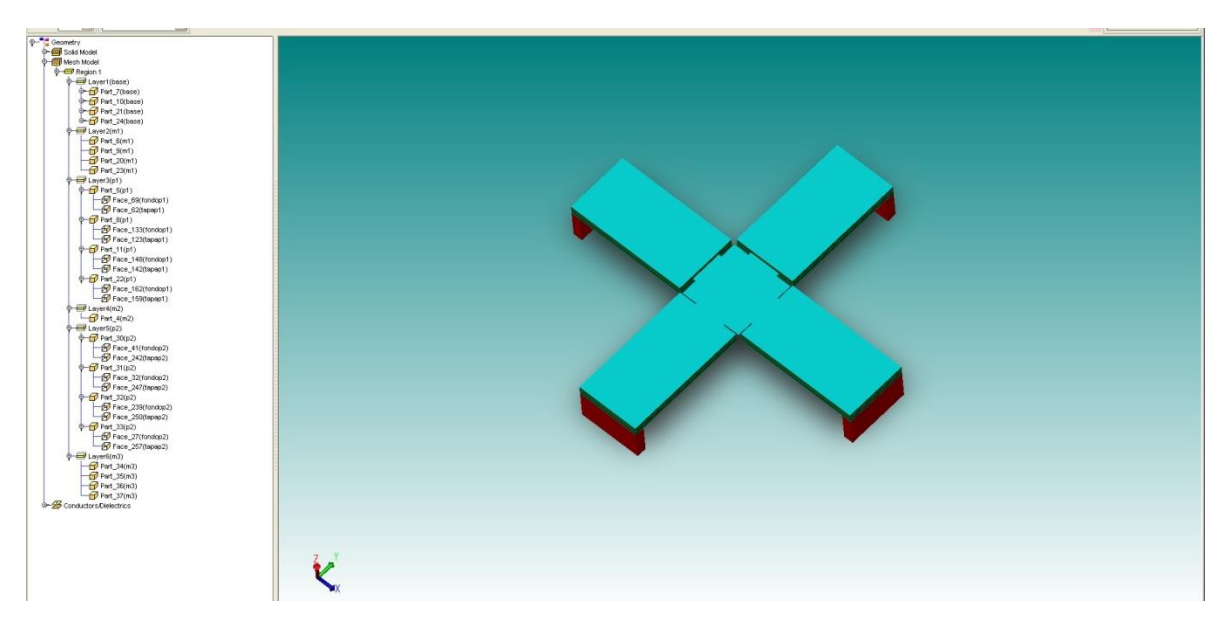

Figura 4.9. En esta figura se muestra el resultado de asignar nombre a cada una de las caras de las capas piezoeléctricas.

## **4.2.3 Configuración de la simulación en CoventorWare**

La razón de todos los nombres que se han designado es para designar en la pantalla de "SurfaceBC's" que las bases deben estar fijas o "fix All" e indicar que las caras piezoeléctricas fondop1 y tapap2 deberán conectarse a la terminal negativa de la fuente de voltaje de actuación. Las caras piezoeléctricas tapap1 y fondop2 deberán estar conectadas a la terminal positiva de la fuente de voltaje de actuación. Esta fase es importante para provocar el movimiento de nuestro varactor en la forma esperada.

### **4.2.4 Resultados de la simulación de CoventorWare.**

Los resultados obtenidos en la simulación de CoventorWare se muestran a continuación.

En las figuras siguientes se ilustran los detalles de los resultados. En ellas se puede observar los desplazamientos correspondientes a cada uno de los valores de voltaje aplicado, que va desde cero volts y cero desplazamiento, hasta 10 volts y 3.1 micras de desplazamiento en el eje z de la placa móvil.

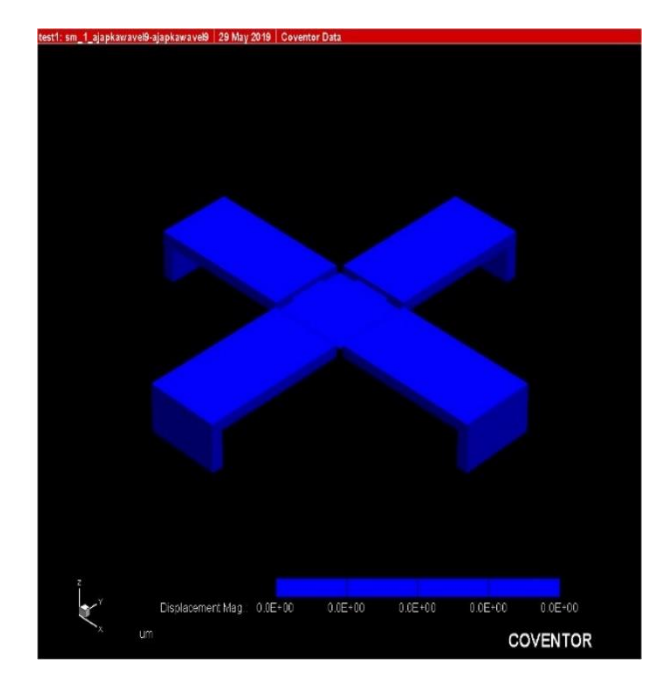

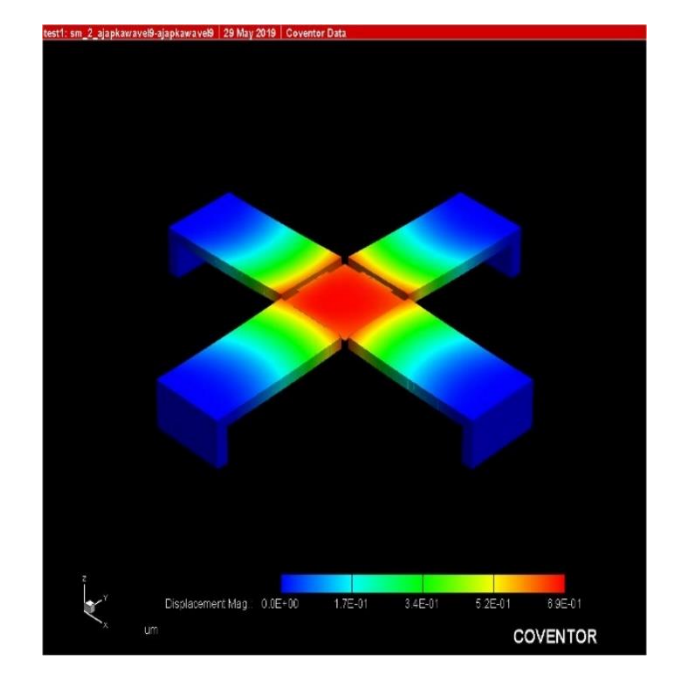

Figura 4.10 Resultados correspondientes a 0 y 1 Volts.

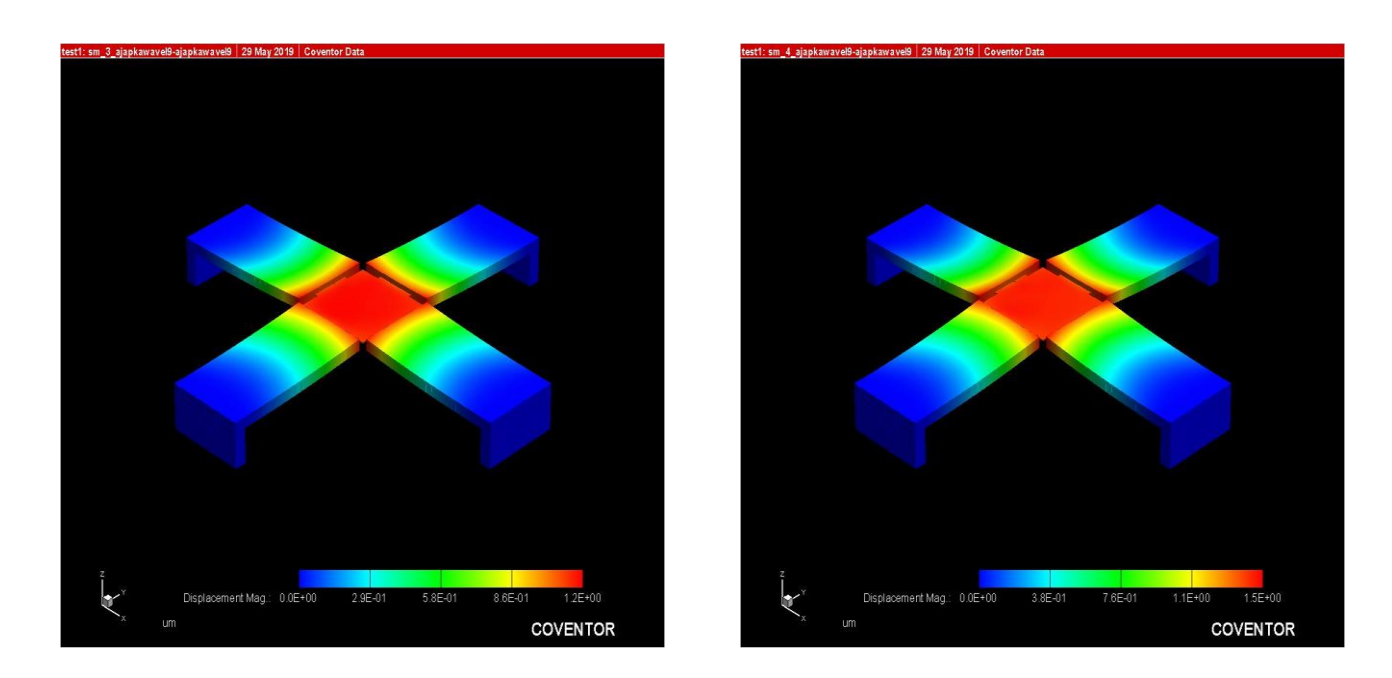

Figura 4.11 Resultados correspondientes a 2 y 3 Volts.

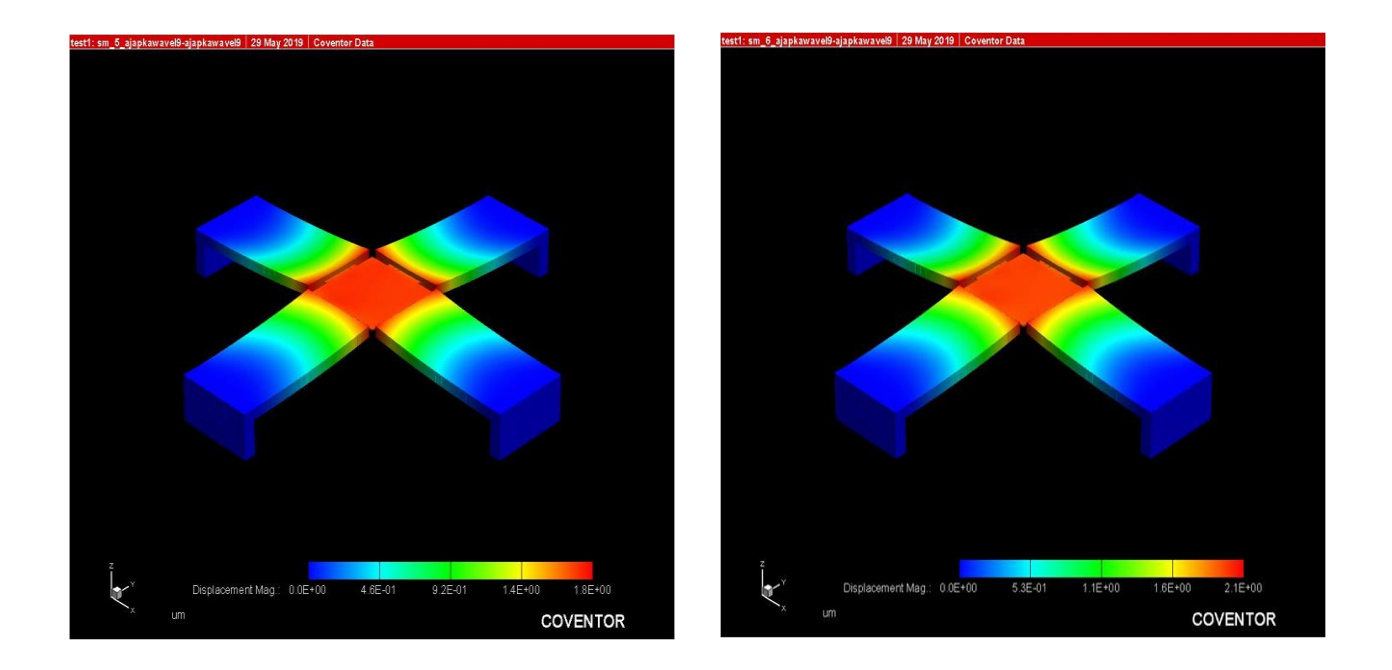

Figura 4.12 Resultados correspondientes a 4 y 5 Volts.

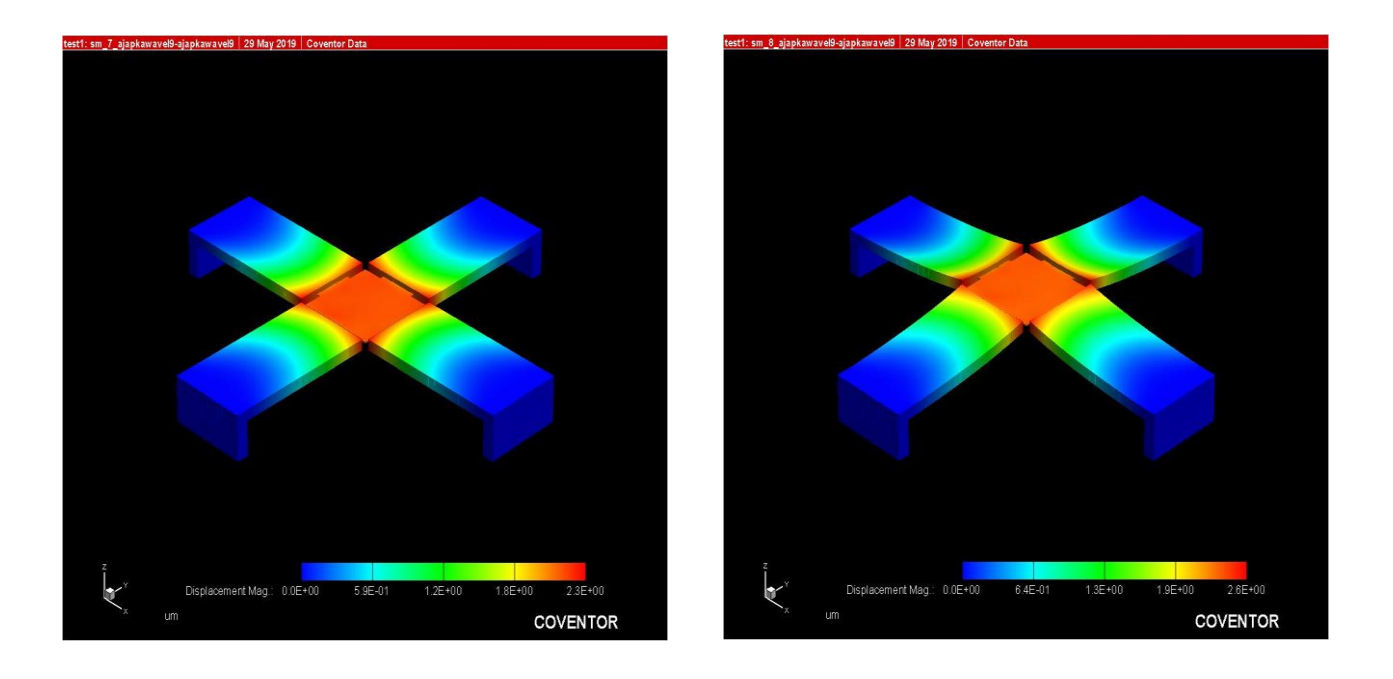

Figura 4.13 Resultados correspondientes a 6 y 7 Volts.

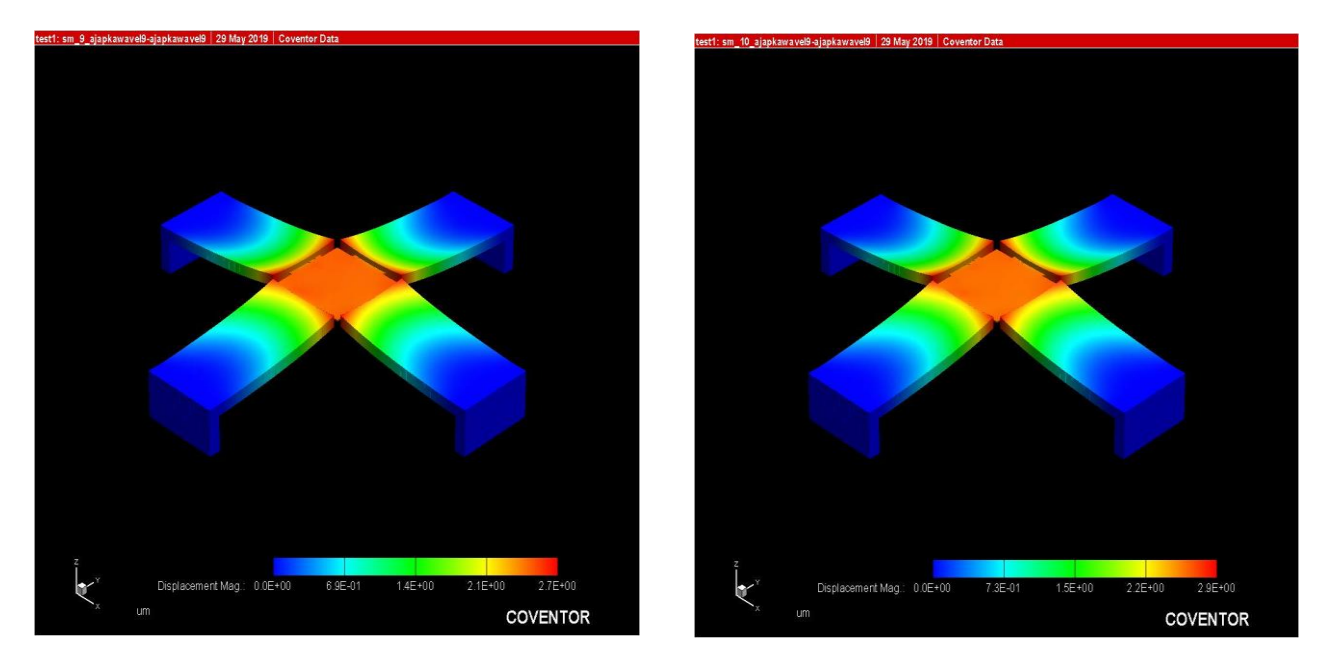

Figura 4.14 Resultados correspondientes a 8 y 9 Volts.

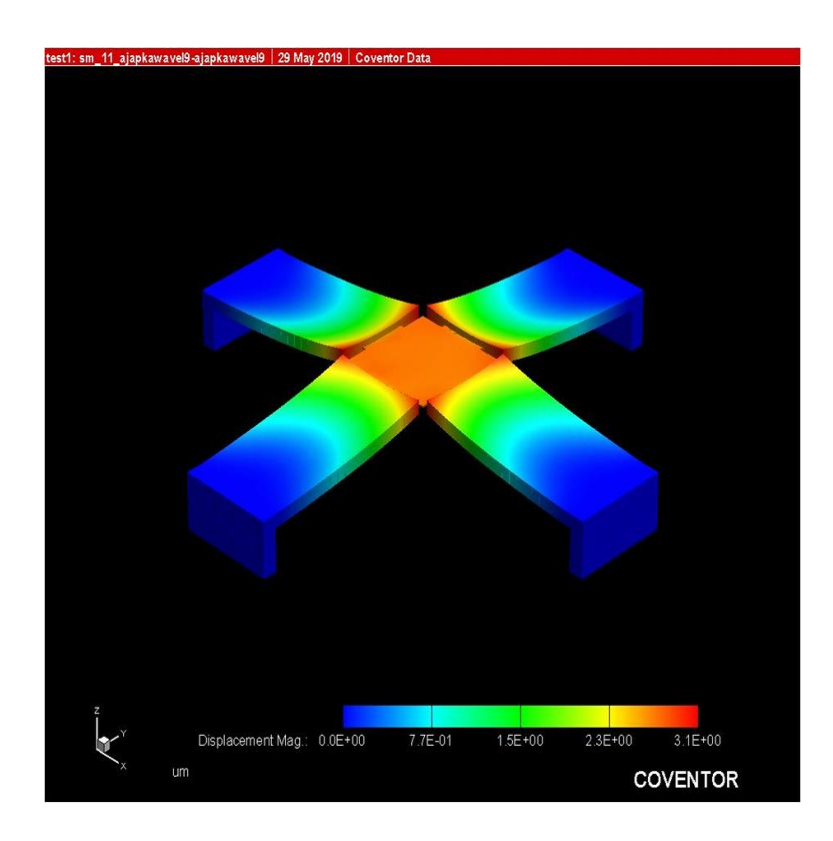

Figura 4.15 Resultados correspondiente a 10 volts, donde se ha alcanzado un desplazamiento de 3.1 micras.

### **4.3 Resultados obtenidos siguiendo el modelo de las ecuaciones constitutivas de bimorfos piezoeléctricos.**

En su documento de investigación, Smith *et al* [1] nos provee de una serie de ecuaciones que es preciso anotar para tratar de calcular el desplazamiento que obtuvimos en CoventorWare.

Es necesario asentar que existe una relación entre campo eléctrico y voltaje eléctrico, es decir:

$$
E=-\frac{V}{d}
$$

donde *V* es el voltaje aplicado, *d* es igual a la distancia entre electrodos. Se establece que designando a  $\delta$  como la deflexión de la punta de la viga se tiene:

$$
\delta = \frac{3d_{31}E_3L^2}{4h}
$$

donde L es la longitud de la viga,  $E_3$  es el campo eléctrico que se aplica en el eje Z,  $d_{31}$  es el coeficiente piezoeléctrico *h* es la distancia entre electrodos. Pero sustituyendo lo relativo al equivalente de campo eléctrico tendremos:

$$
\delta = \frac{3d_{31}(-\frac{V}{h})L^2}{4h} = -\frac{3d_{31}VL^2}{4h^2}
$$

Y vemos que la fórmula del trabajo de investigación que es la ecuación constitutiva de los bimorfos paralelos, en la siguiente matriz:

$$
\begin{array}{c}\n\begin{bmatrix}\n\frac{3s_{11}^{E}L}{2wh^{3}} & \frac{3s_{11}^{E}L^{2}}{4wh^{3}} & \frac{s_{11}^{E}L^{3}}{4h^{3}} & \frac{-3d_{31}L}{2h^{2}} \\
\delta & \frac{3s_{11}^{E}L^{2}}{4wh^{3}} & \frac{s_{11}^{E}L^{3}}{2wh^{3}} & \frac{3s_{11}^{E}L^{4}}{16h^{3}} & \frac{-3d_{31}L^{2}}{4h^{2}} \\
\frac{s_{11}^{E}L^{3}}{4h^{3}} & \frac{3s_{11}^{E}L^{4}}{16h^{3}} & \frac{3ws_{11}^{E}L^{5}}{4h^{2}} & \frac{-d_{31}wL^{3}}{4h^{2}} \\
\frac{-3d_{31}L}{2h^{2}} & \frac{-3d_{31}L^{2}}{4h^{2}} & \frac{-d_{31}wL^{3}}{4h^{2}} & \frac{2\epsilon_{33}^{T}Lw(1-\frac{k_{31}^{2}}{4})}{h}\n\end{bmatrix} & \mathbf{p} \\
\hline\n\end{array}
$$

Luego aquí, se utilizará la ecuación que se ha mencionado:

$$
\delta = \frac{3d_{31}(-\frac{V}{h})L^2}{4h} = -\frac{3d_{31}VL^2}{4h^2}
$$

donde los factores serían:

 $d_{31}$ =-1.9 pC/N

V=10 volts (voltaje máximo)

L=400 $x10^{-6}$ m

h= $0.5x10^{-6}$ m

Al realizar la sustitución, se obtiene una deflexión de 9.12x10−6 m

Aquí cabe mencionar que este resultado se refiere a una sola viga voladiza bimorfa, pero en nuestro caso se trata de cuatro vigas voladizas bimorfas que levantan un placa de aluminio que está sostenida por sus cuatro lados por la respectiva segunda capa de aluminio. Las seis micras de diferencia se explican por este arreglo y por la placa móvil que están cargando. Sin embargo, se piensa que los resultados dados por el simulador de Coventor son confiables ya que la diferencia expresa lo relativo a nuestra configuración.

### **4.4 Modificación al varactor debido a situaciones electrodinámicas**.

Al realizar el análisis electrodinámico, se encontró que el comportamiento de los bimorfos del varactor no era el adecuado. Se decidió retirar material de las tres placas metálicas de cada bimorfo y reducir 100 micras el ancho de las vigas. Esto para reducir el comportamiento de reactancia inductiva. Se presenta las modificaciones de manera resumida. Pero se comenta que el proceso de construcción en Coventor es casi igual al que hemos realizado en las partes anteriores de este capítulo. En la figura 4.16 se presenta el varactor con las modificaciones que se comentan. Es importante resaltar que las dos capas metálicas que no se observan, deben tener la misma forma de la capa metálica que si se observa, es decir; debe tener retirado material metálico.

Es importante mencionar que para asegurar efectivamente el quitar el material de las capas metálicas, es necesario poner una capa de sacrificio que permita crear el espacio que queda sin metal, cuando se retire el material de sacrificio En la figura 4.16 se muestra el proceso.

En la figura 4.17 se muestra el proceso donde se ha puesto en las tres vigas restantes el material de sacrificio (no visible) y además se ha colocado la siguiente capa piezoeléctrica (en verde oscuro).

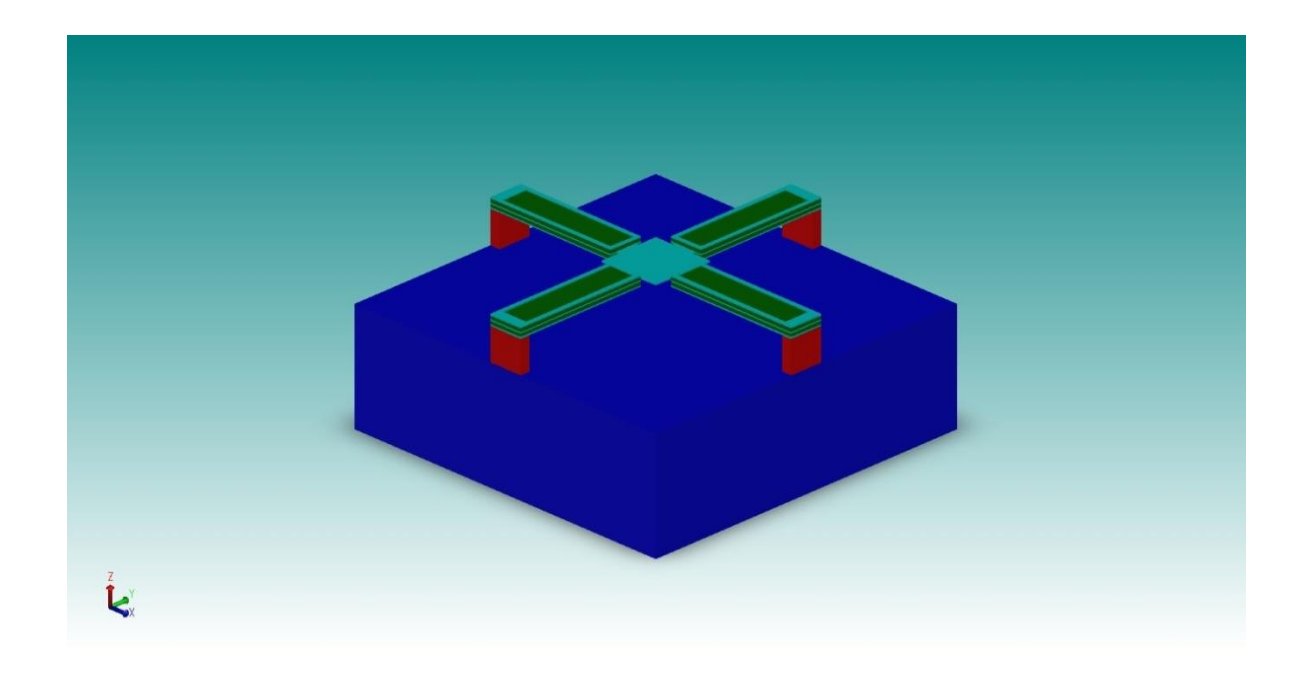

Figura 4.16 Se presenta el diseño con material retirado de las placas metálicas para disminuir comportamiento reactivo inductivo.

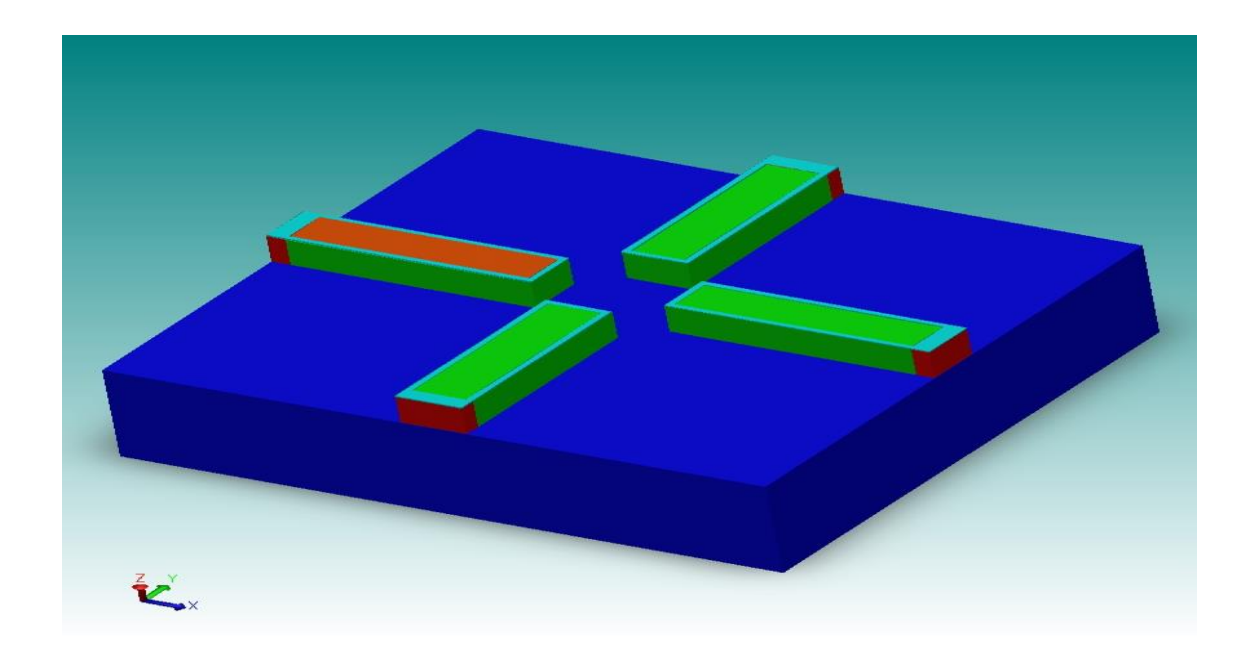

Figura 4.17. Parte del proceso de agregar material de sacrificio en las capas metálicas, donde se retiró parte metálica.

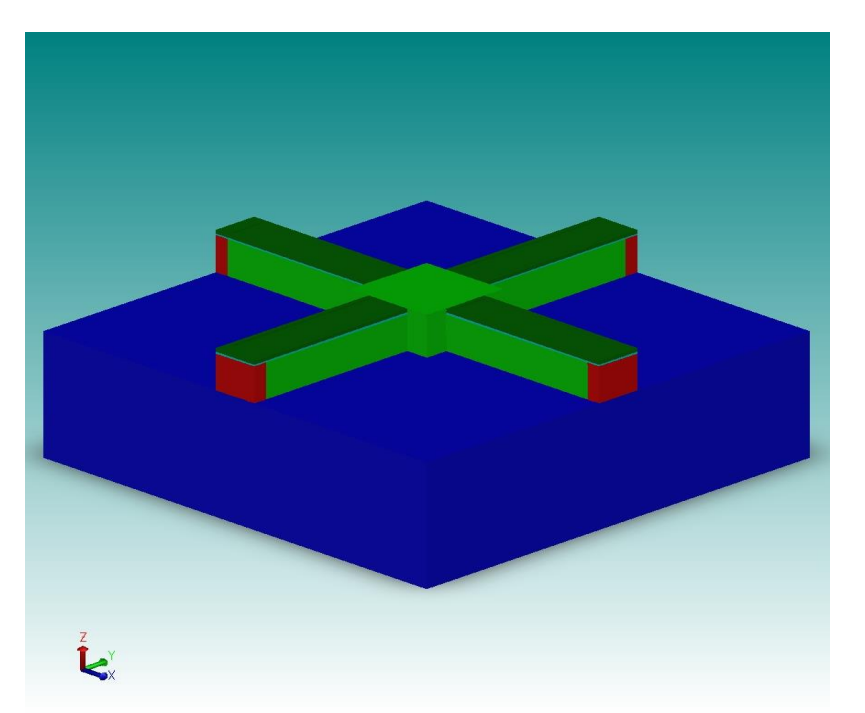

Figura 4.18 Debajo de la capa piezoeléctrica (verde oscuro) se encuentra material de sacrificio en los cuatro huecos de la capa metálica.

En la subsecuente etapa se coloca la siguiente capa metálica, con sus respectivos huecos y además se coloca la placa móvil, como se muestra en la figura 4.19

En la figura 4.20 se coloca la siguiente capa de sacrificio. Note que se observan dos capas metálicas (en color azul claro).

Aquí ya se puede colocar la siguiente capa piezoeléctrica. A continuación se coloca otra capa metálica como las dos anteriores, pero ya no será necesario colocar una última capa de sacrificio. El resultado final se muestra en la figura 4.21.

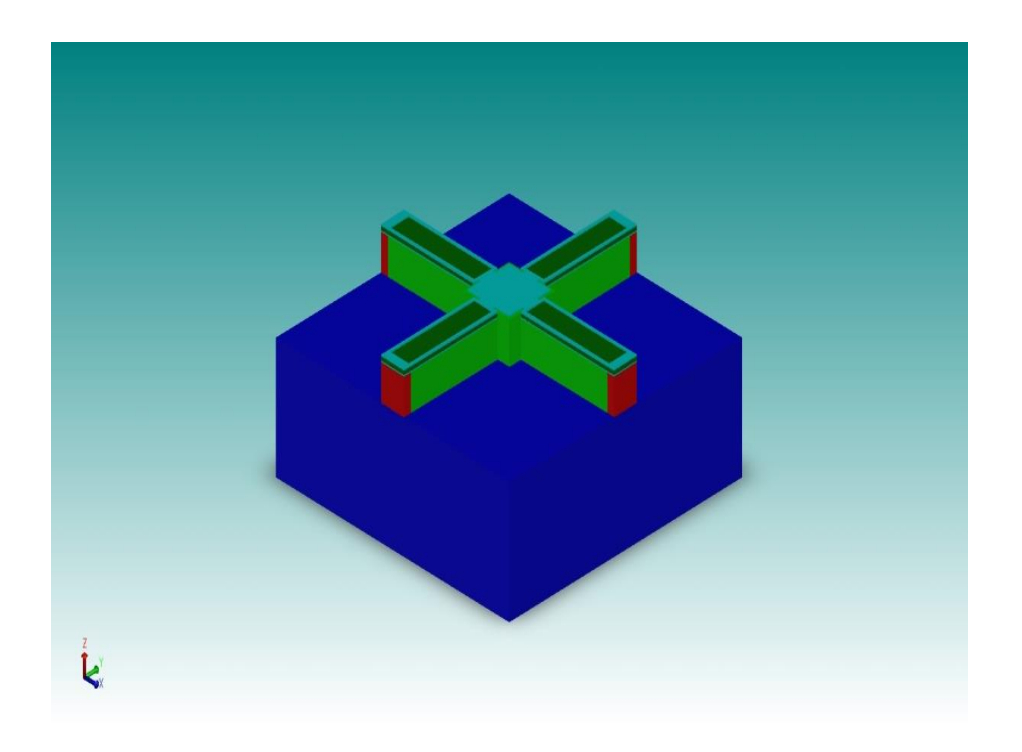

Figura 4.19 Colocación de la siguiente capa metálica con sus huecos, además de la placa móvil.

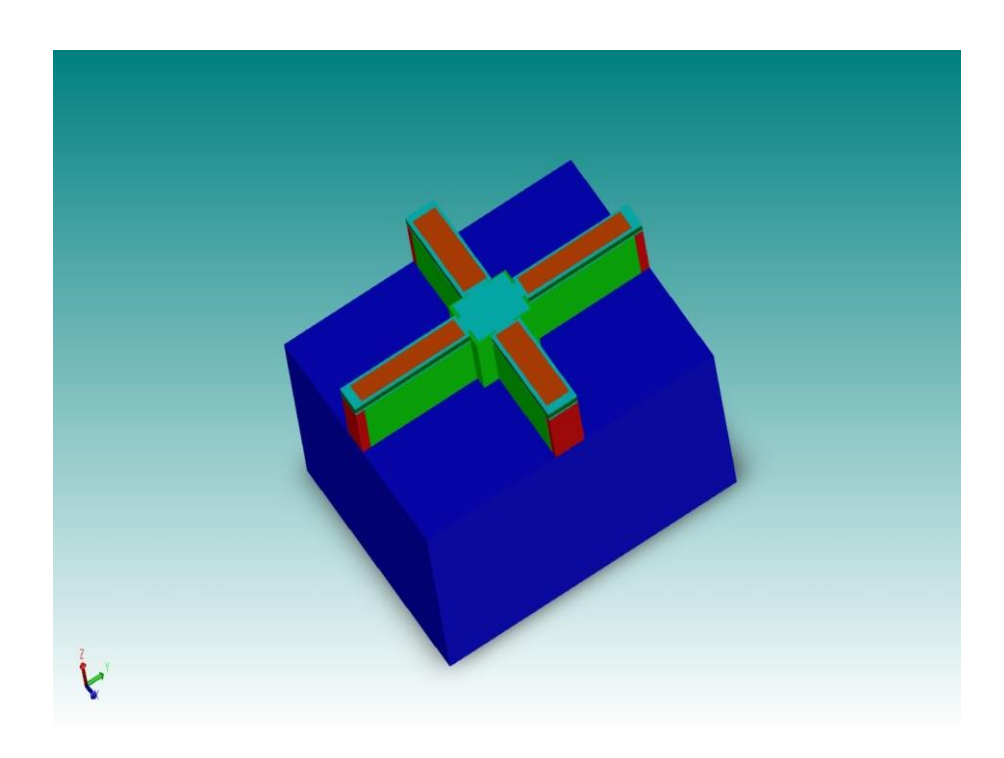

Figura 4.20 Colocación de la siguiente capa de sacrificio en los huecos de la capa metálica.

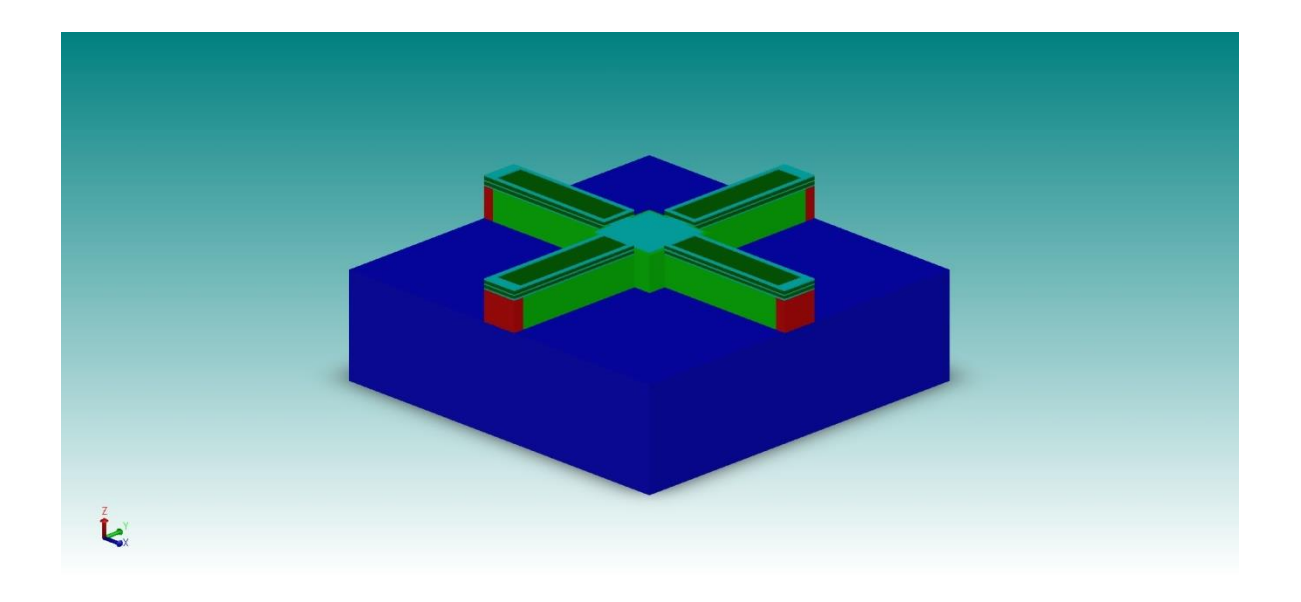

Figura 4.21 Colocación de la última capa metálica, donde ya no es necesaria otra capa de sacrificio. Este es el proceso final.

Al simular este varactor, hay que recordar que las placas metálicas tienen dos funciones: la primera es ser las capas flexibles de la viga bimorfa, la segunda es funcionar como los electrodos por donde se aplica el voltaje. Pero en este caso, como se le ha retirado material a las capas metálicas, ya no se polarizan completamente las caras de las capas piezoeléctricas, lo que resulta en un desplazamiento menor de la placa móvil del varactor, siendo igual a 1.3 micras.

Mediante las herramientas de Coventor expuestas en el manual de usuario es posible indicar que se polaricen las caras completas de las capas piezoeléctricas, logrando así un desplazamiento de 2.6 micras.

Este es un detalle de importancia para ser tomado en cuenta en caso de querer fabricar este varactor. En las figuras 4.22 y 4.23 se pueden apreciar las dos superficies que se generan cuando se retira material de la capa metálica (dichas áreas son de color verde).

La capa metálica que se encuentra antes de la capa piezoeléctrica ha sido ocultada. Hay que indicar a Coventor que polarice las dos áreas, de cada una de las caras de las capas piezoeléctricas para alcanzar 2.6 micras de desplazamiento de la placa móvil. Este resultado se aprecia en la figura 4.24 donde se muestra la simulación de Coventor.

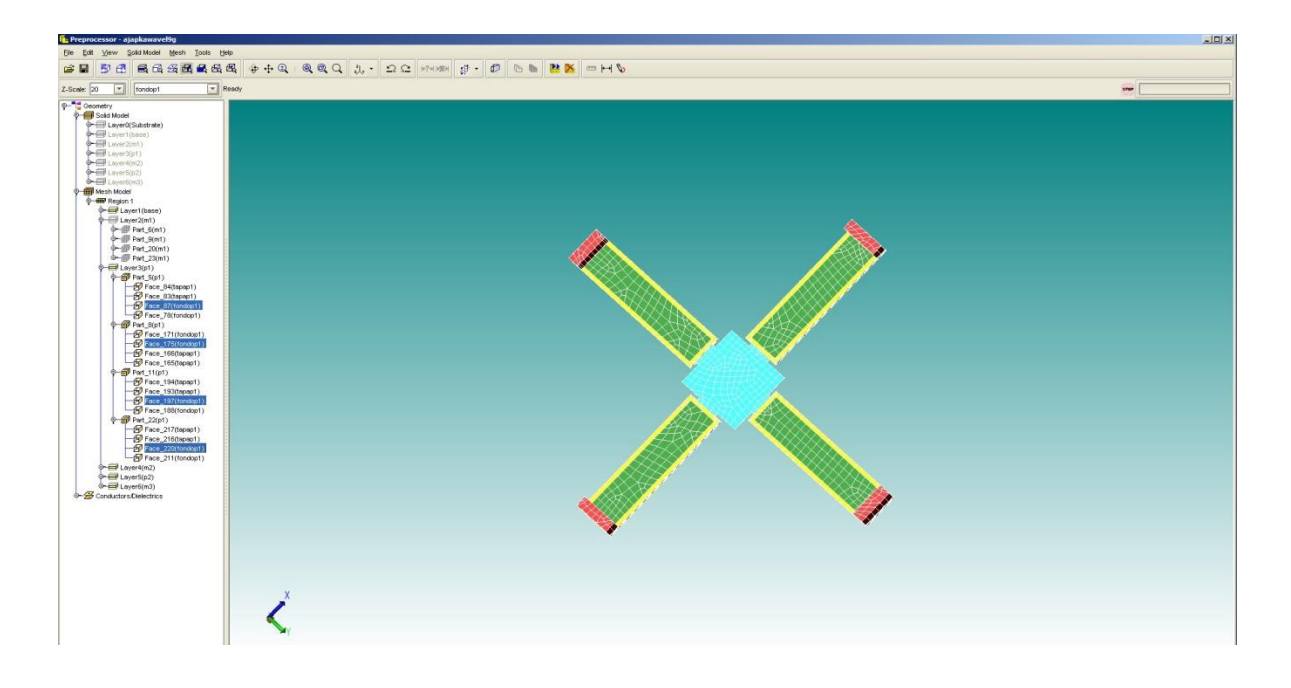

Figura 4.22 Se muestra una de las superficies que se generan con el nuevo diseño del varactor (en amarillo). Se ha ocultado la placa metálica anterior.

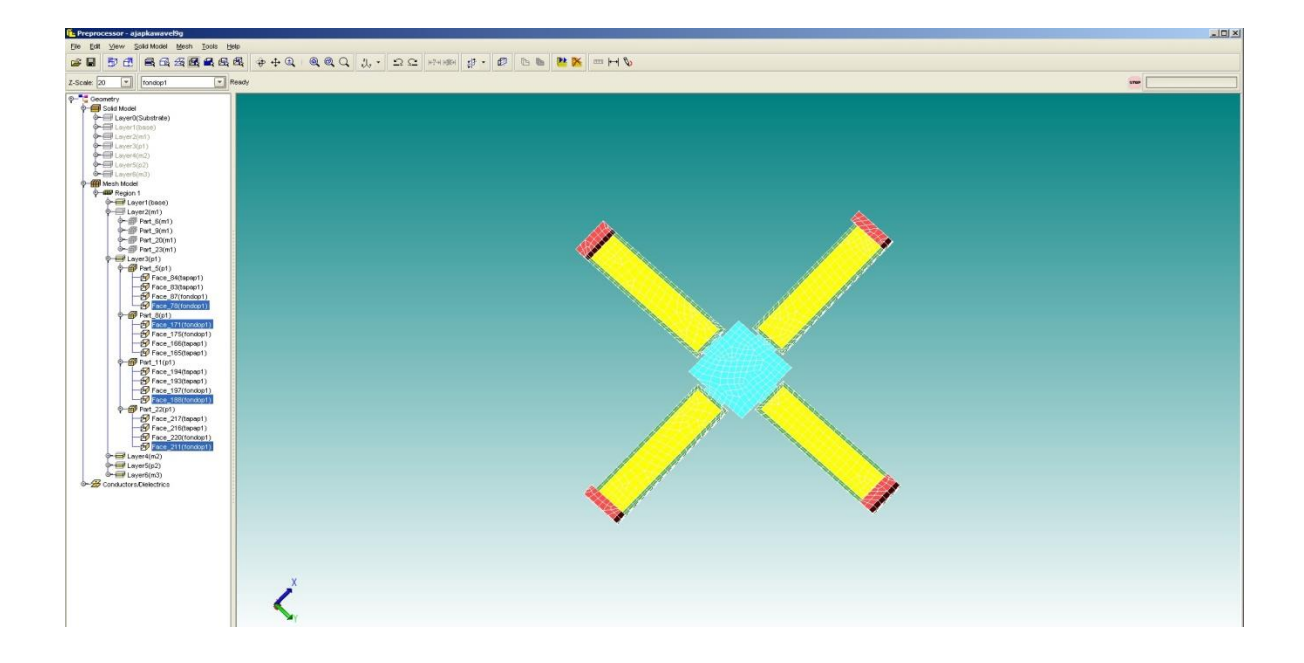

Figura 4.23 Se muestra la otra superficie que se genera con el nuevo diseño del varactor (en amarillo). Se ha ocultado la placa metálica anterior.

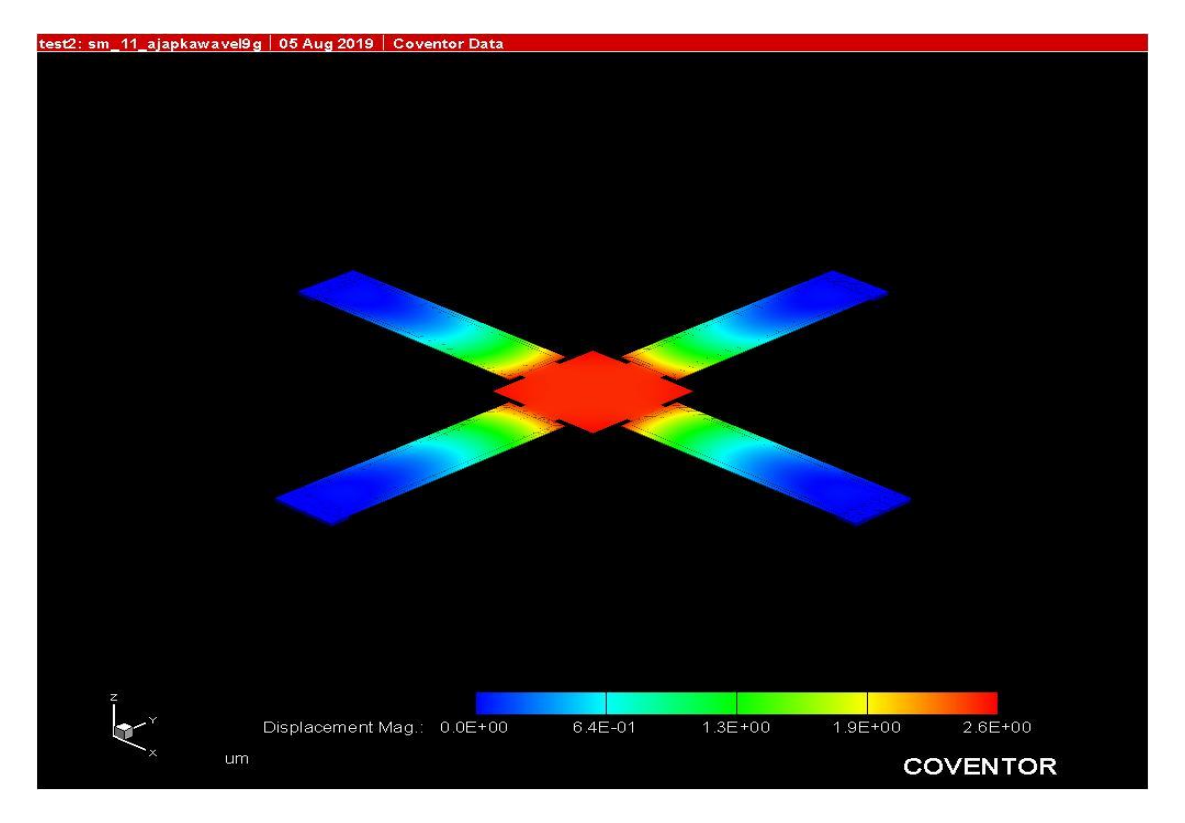

Figura 4.24 Simulación donde se muestra el varactor modificado y el resultado de deflexión alcanzado.

#### **Conclusiones del Capítulo 4:**

En el cuarto capítulo, nos enfocamos a mostrar el proceso de construcción del varactor propuesto, utilizando el software de Coventor. En algún momento futuro alguien necesitará utilizar vigas bimorfas o polimorfas, y esperamos que nuestro trabajo pueda servir como base para alcanzar mayores y mejores resultados. Queremos apuntar dos comentarios. El primer comentario es que utilizamos las fórmulas expuestas en el documento de investigación llamada "Las ecuaciones constitutivas de los bimorfos piezoeléctricos" de Smits *et al*, encontramos que el desplazamiento de las vigas propuestas debería de ser de nueve micras. Pero hay que recordar que el trabajo simultáneo de cuatro vigas al levantar la placa móvil, cada una de ellas carga con el peso de la placa móvil y que existe interacción entre las mismas vigas voladizas; de tal suerte que el desplazamiento vertical de la placa móvil es de tres micras. Pensamos que la diferencia que existe entre el desplazamiento de 9 y de 3 micras se explica por la presencia de la placa móvil y que el resultado final dado por Coventor es confiable, aunque no encontramos un documento de investigación que nos permita calcular para confirmar, el desplazamiento de nuestra configuración de cuatro vigas cargando una placa conectada a la segunda capa de metal de las vigas voladizas bimorfas.

El segundo comentario es que añadimos una modificación que consiste en quitar la mayor parte de metal de las capas metálicas de las vigas voladizas bimorfas, según se observa en la

figura 4.16. La razón de ello es porque en las simulaciones electrodinámicas del varactor, se observó que el efecto de reactancia inductiva era muy grande y esto era contrario al efecto buscado. Se ofrecen también detalles de cómo se realiza la simulación y se espera que las explicaciones del diseño anterior sean de ayuda para dibujar las modificaciones hechas. Es por eso que se dejan todas las explicaciones en este capítulo, con el objeto de que el proceso de fabricación o de dibujo y de simulación en Coventor sea claro.

#### **Trabajos Citados:**

[1] S. I. D. y. T. I. C. Jan G. Smits, «The constituent equations of piezoelectric bimorphs,» *IEEE Ultrasonics Symposium,* vol. 2, pp. 781-784, 1989.

# **Capítulo 5.**

## **Análisis Electrodinámico del varactor MEMS RF con actuación piezoeléctrica, de placas paralelas.**

En este capítulo se procede a analizar el varactor propuesto pero ahora en su comportamiento electrodinámico. La meta que queremos alcanzar es proponer un circuito eléctrico equivalente y a partir de ello, calcular el factor de calidad Q. En este capítulo se hará uso de los programas de software CAD (diseño asistido por computadora) de electromagnetismo tales como CST y ADS.

#### **5.1 Parámetros de dispersión ó Parámetros S del Varactor.**

El campo de Radio Frecuencia (RF) y la Ingeniería de Microondas generalmente se ocupan del estudio del comportamiento de señales de corriente alterna cuyas frecuencias se encuentran en el intervalo de 100 MHz a 1000 GHz. Particularmente, las frecuencias de Radio frecuencia (R.F.) están en el intervalo de 30 a 3000 MHz. Las Microondas están en el rango de 3 a 300 GHz. En estos intervalos de frecuencia se tiene una longitud de onda eléctrica que va de los 10 cm a 1 mm en el espacio libre. Debido a las pequeñas longitudes de onda, la teoría de circuitos concentrados no puede ser utilizada directamente para resolver problemas relacionados a microondas. En sentido estricto, se dice que la teoría de circuitos concentrados es un caso especial de la teoría electromagnética descrita por las ecuaciones de Maxwell. Los elementos de redes de microondas frecuentemente se comportan como elementos distribuidos, donde la fase del voltaje o de la corriente cambia significativamente a lo largo de la longitud dispositivo.

En un circuito de microondas, elementos resistivos y reactivos son conectados, es decir se conectan impedancias. Elementos tales como guías de onda son utilizados para interconectar estos elementos resistivos y reactivos o impedancias. La longitud de tales guías de ondas implican varias múltiplos de la longitud de onda eléctrica y por ende, efectos de propagación se hacen presentes y afectan el funcionamiento de dicho circuito. Los voltajes, las corrientes y las impedancias no pueden ser medidos de manera directa cuando las frecuencias están en el intervalos de las microondas. Mediante los parámetros de dispersión, o parámetros S se pueden encontrar propiedades y comportamientos de circuitos que tienen aplicadas señales de RF o microondas. Es decir, las cantidades directamente medibles en un circuito de RF ó microondas son las amplitudes y los ángulos de fase de las ondas reflejadas o dispersas desde alguna parte del circuito. Y en vista de la linealidad de las ecuaciones de campo y de la mayoría de los dispositivos de microondas, las amplitudes de las ondas dispersas están linealmente relacionadas a las amplitudes de onda incidentes. Existe una matriz que describe esta linealidad, llamada matriz de dispersión que contiene precisamente los parámetros de dispersión.

Considere la red de N puertos que se muestra en la figura 5.1 donde  $V_n^+$  es la amplitud de voltaje de una onda incidente en el puerto n y  $V_n^-$ es la amplitud de voltaje de la onda reflejada desde el puerto n. La matriz de dispersión se define en relación de las amplitudes de voltajes de las ondas incidentes y dispersas y escrita en notación matricial se escribe:

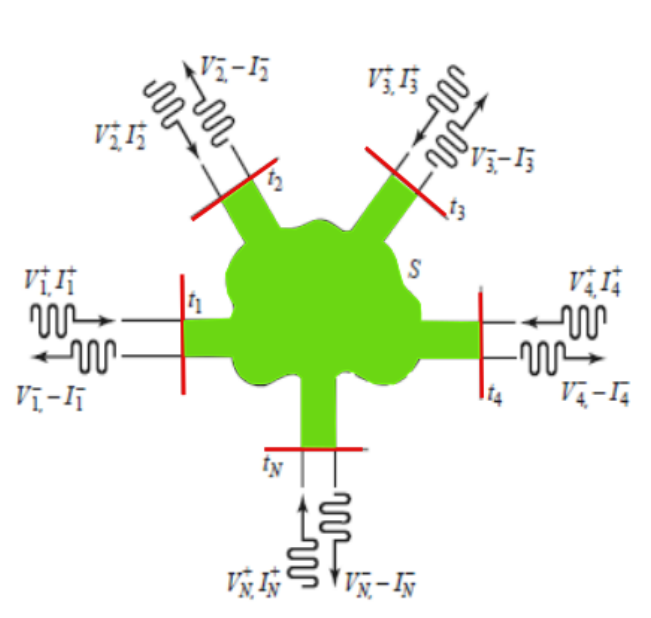

 $[V^-] = [S][V^+]$ 

Figura 5.1 Red de N puertos de microondas.

Cualquier elemento específico de la matriz de dispersión se determina de la siguiente manera:  $\overline{1}$ 

$$
S_{ij} = \frac{v_i^-}{v_j^+}
$$
\n
$$
V_k^+ = 0 \text{ k} \neq j
$$

Dicho en palabras:  $S_{ij}$  será encontrado mediante la aplicación en el puerto *j* de una amplitud de onda incidente de voltaje  $V_j^+$  y midiendo la amplitud de onda reflejada de voltaje  $V_i^-$ que sale del puerto *i*.

Las ondas incidentes en todos los puertos deberá ser cero excepto en el puerto *j,* lo que significa que todos los demás puertos deben estar terminadas con cargas acopladas para evitar reflexiones. De esta manera,  $S_{ii}$  es el coeficiente de reflexión viendo desde el puerto  $i$ , cuando los demás puertos tienen sus terminales conectadas a cargas acopladas.  $S_{ij}$  es elcoeficiente de transmisión desde el puerto *j* al puerto *i* cuando todos los otros puertos están terminados con cargas acopladas.

El motivo de lo que se ha expuesto es una justificación para nuestro siguiente paso, el cual consiste en investigar qué tipo de impedancia presenta el varactor diseñado. Para ello es necesario que se obtenga el coeficiente de reflexión que presenta nuestro varactor ante las ondas incidentes. Con ello podremos encontrar qué tipo de impedancia presenta, la cual esperamos que sea capacitiva. Aquí es donde se empezó a utilizar el programa de CST para encontrar lo que buscábamos. Se observó que nuestro varactor original presentaba un comportamiento de impedancia inductiva. Entonces se procedió a rediseñar el dispositivo. Los brazos se hicieron 100 micras más angostas y se le retiró material de cada una de las capas metálicas de cada uno de los brazos bimorfos de las vigas voladizas. Esto hecho también se mencionó en el capítulo anterior. La imagen del varactor y los resultados obtenidos para el parámetro de dispersión  $S_{11}$  en la carta Smith se muestran en la imagen 5.2.

Simulaciones adicionales fueron realizadas con este varactor, donde se fue variando el valor de la distancia entre la placa móvil y la placa fija, dando los resultados de capacitancia mostrados en la tabla 5.1. La gráfica con dichos valores se muestra en la figura 5.3.

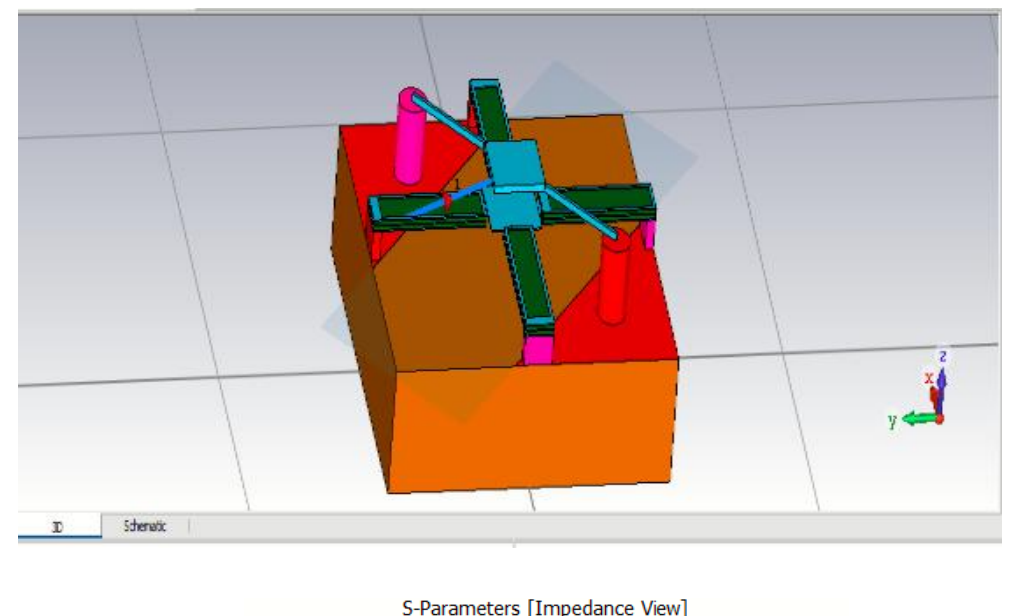

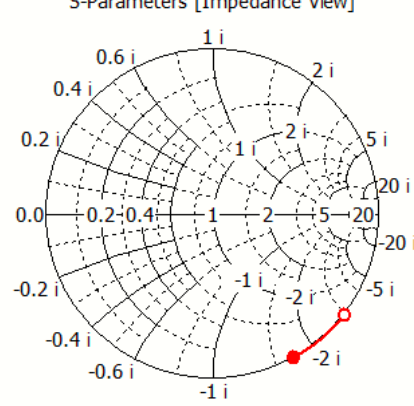

Figura 5.2 Se muestra la imagen de varactor simulado y la Carta Smith donde se muestra el parámetro de dispersión  $S_{11}$  confirmando el comportamiento de reactancia capacitiva del varactor.

Se observa que los resultados de la carta Smith mostrada en la figura 5.2 corresponden a una reactancia capacitiva.

## **Tabla 5.1**

Resultados obtenidos de la capacitancia entre placas paralelas del varactor al disminuir la distancia entre ella.

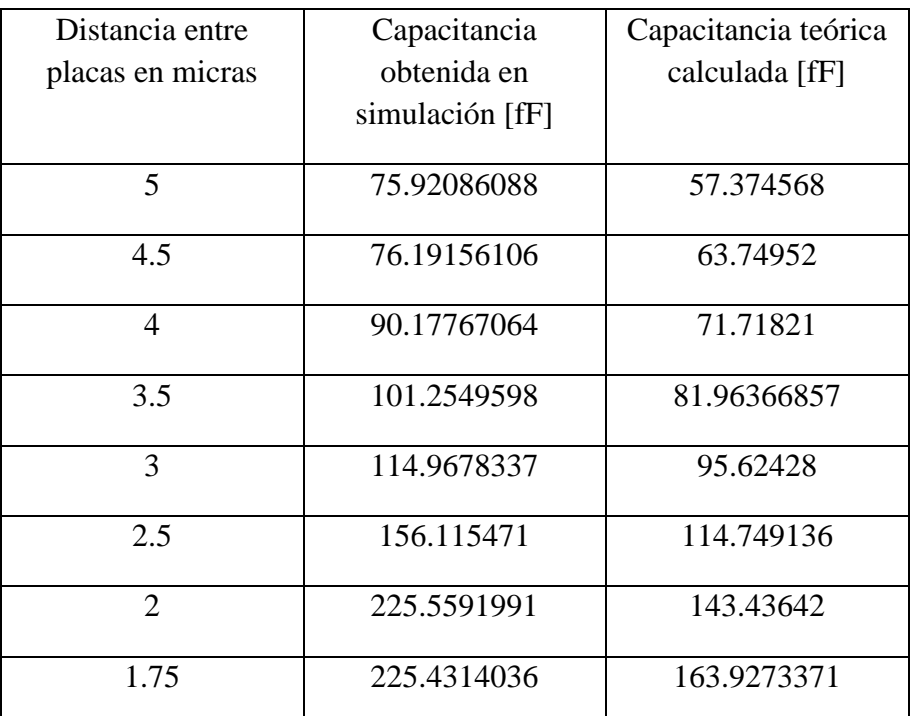

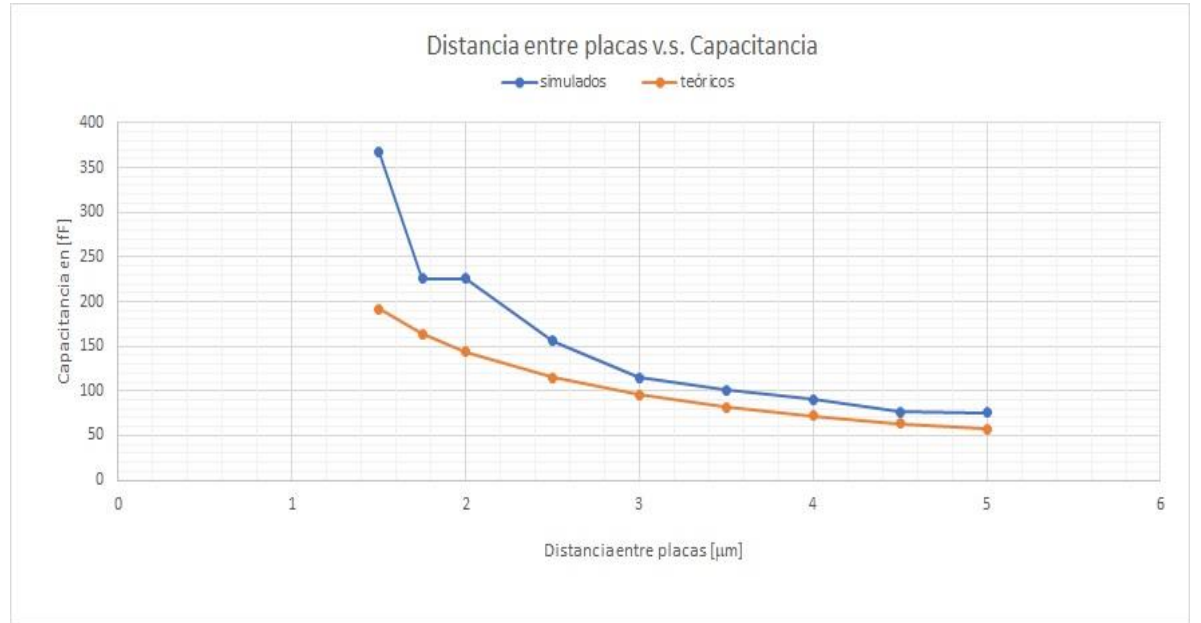

Figura 5.3 Gráfica de los resultados obtenidos en la tabla 5.1.

#### **5.2 Circuito eléctrico equivalente del Varactor y cálculo de factor de calidad Q.**

En lo referente al hecho de proponer un circuito eléctrico equivalente, con elementos pasivos (Resistencias, Capacitores e Inductancias) de nuestro Varactor, es importante recordar que es un dispositivo RF MEMS. Esto implica reconocer que al aplicarle frecuencias en el intervalo de microondas presentará radiación de energía y pérdidas. Es decir que ningún componente de un circuito o de componente de microondas puede considerarse compuesto por resistencias, capacitancias e inductancias ideales. El tratar de modelar nuestro varactor no es asunto fácil. Mediante el uso del simulador de CST fuimos simulando cada una de las diferentes partes de nuestro varactor y fuimos obteniendo los elementos pasivos hasta obtener el circuito equivalente. En la figura 5.4 se muestra cómo se simula una base de cobre y el sustrato.

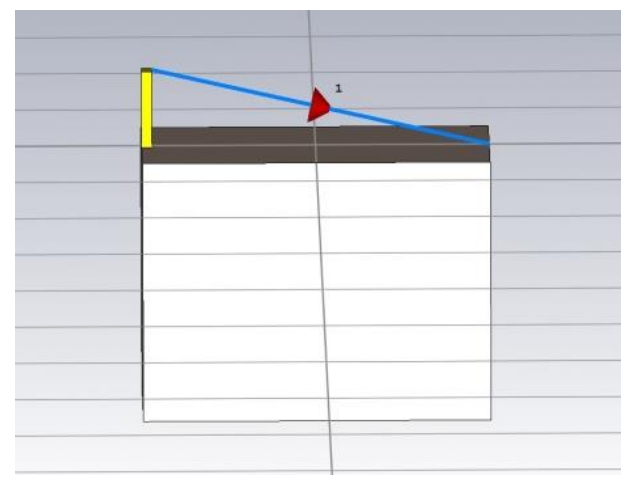

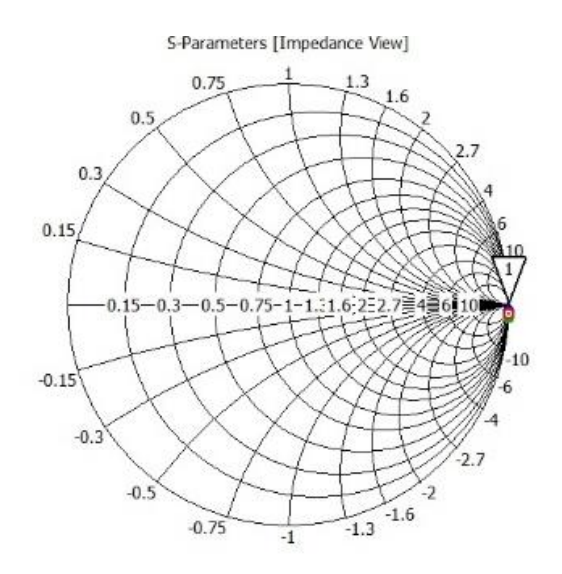

Figura 5.4 Simulación de sustrato y base de cobre para obtención de elementos pasivos.

En la figura 5.5 se muestra la manera de simular base de cobre, base de BCB y sustrato.

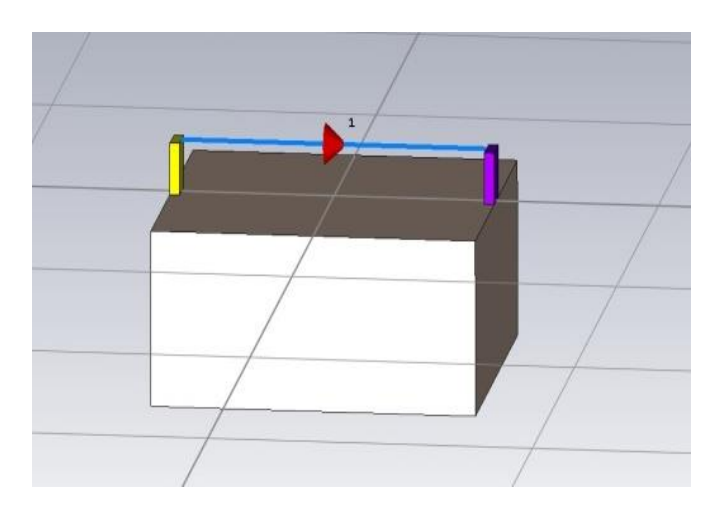

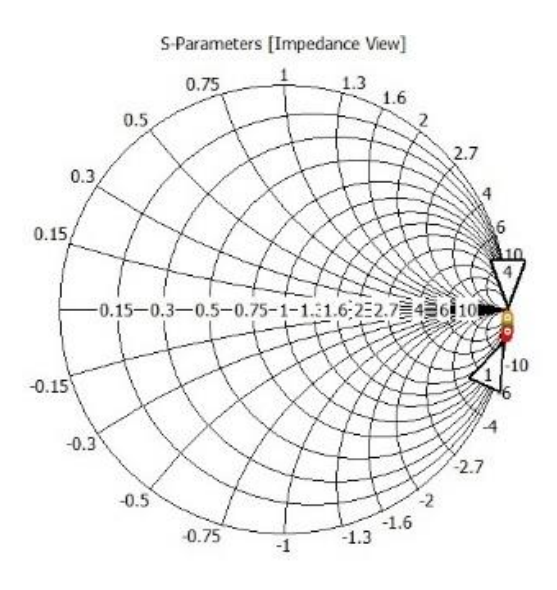

Figura 5.5 Simulación de base de cobre, base de BCB y sustrato,.

La figura 5.6 muestra la simulación de sustrato y base de BCB.

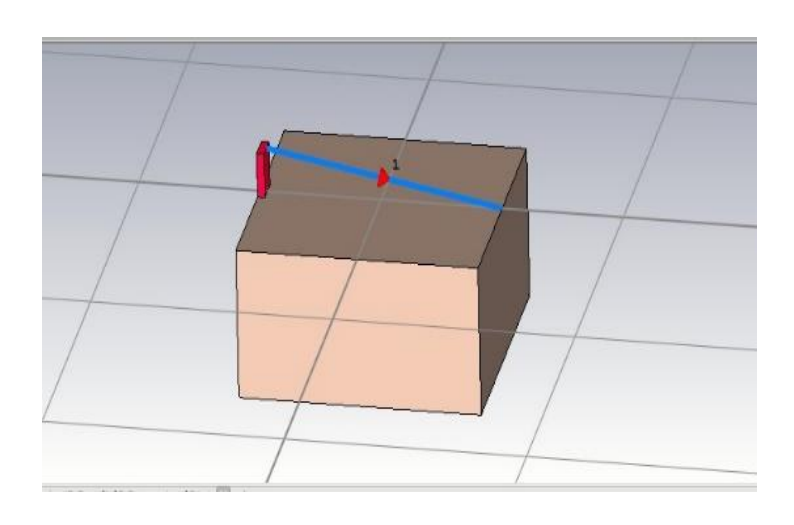

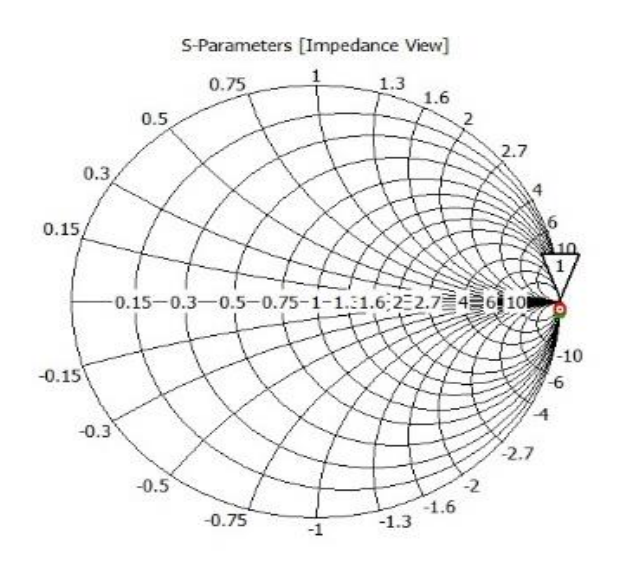

Figura 5.6 Simulación del sustrato y base de BCB.

Observando los resultados obtenidos de las tres anteriores simulaciones y el concepto de simetría, se propone el siguiente circuito para el sustrato y las cuatro bases, así como sus valores. Es importante mencionar que una de las bases es de cobre y las tres restantes son de BCB. Ver figura 5.7

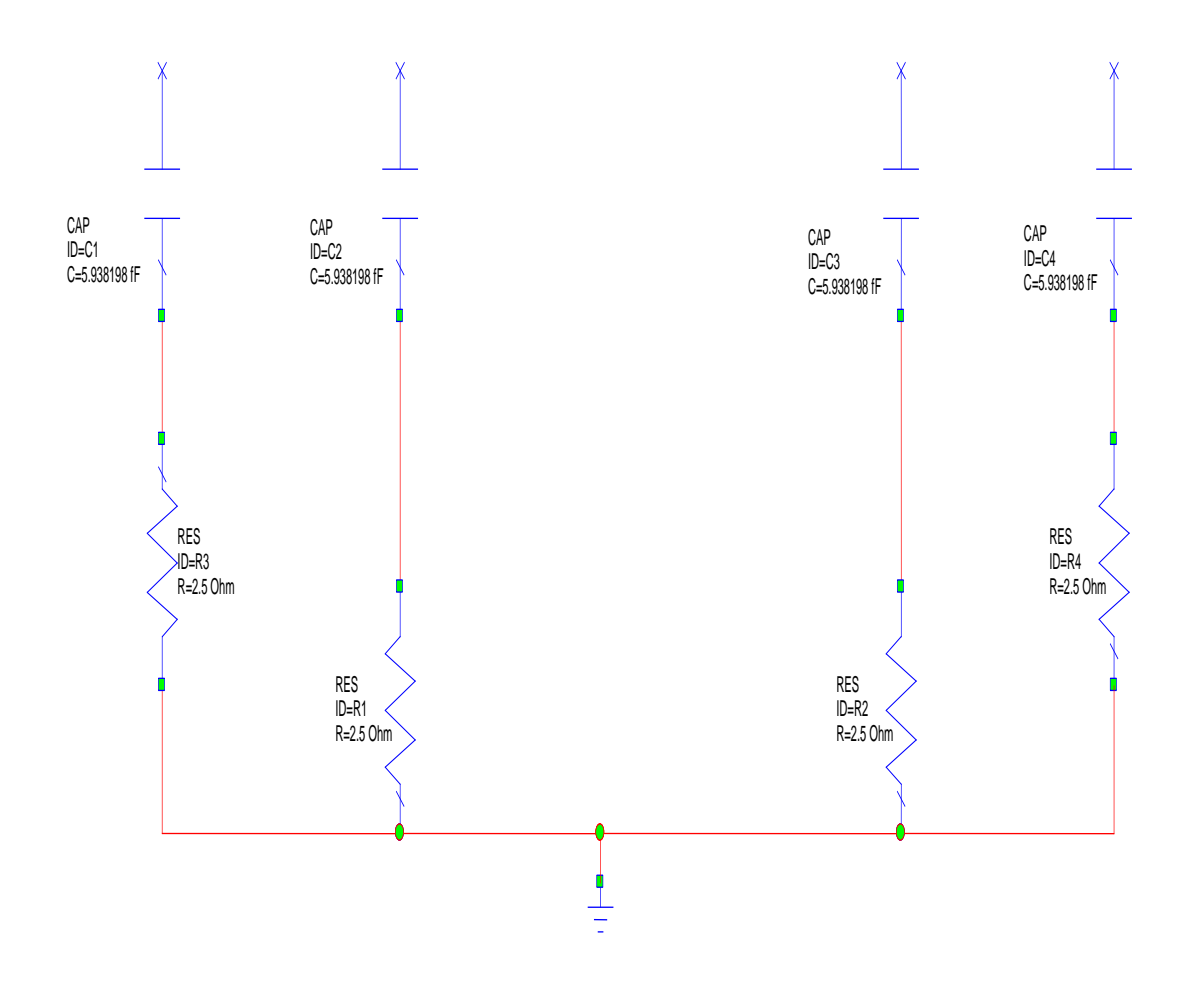

Figura 5.7 Circuito equivalente propuesto para el sustrato y las cuatro bases.

En la figura 5.8 se muestra la simulación de la viga bimorfo solo.

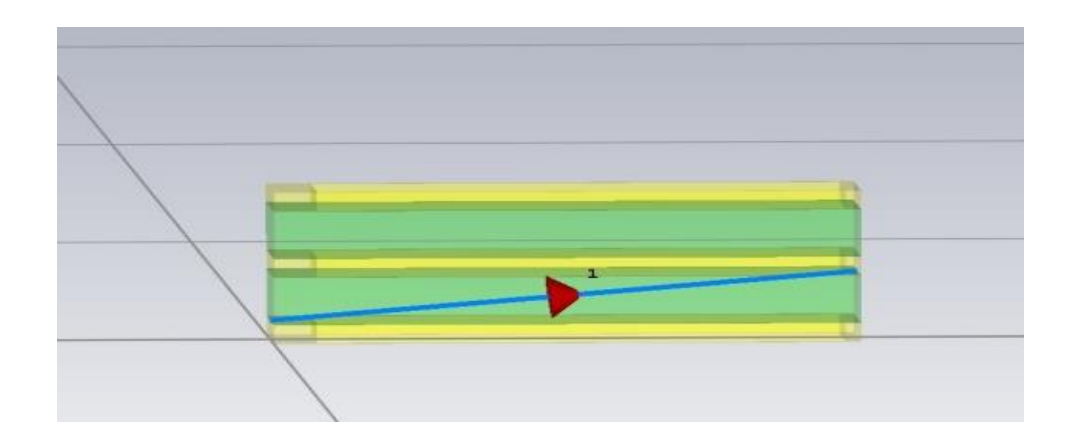

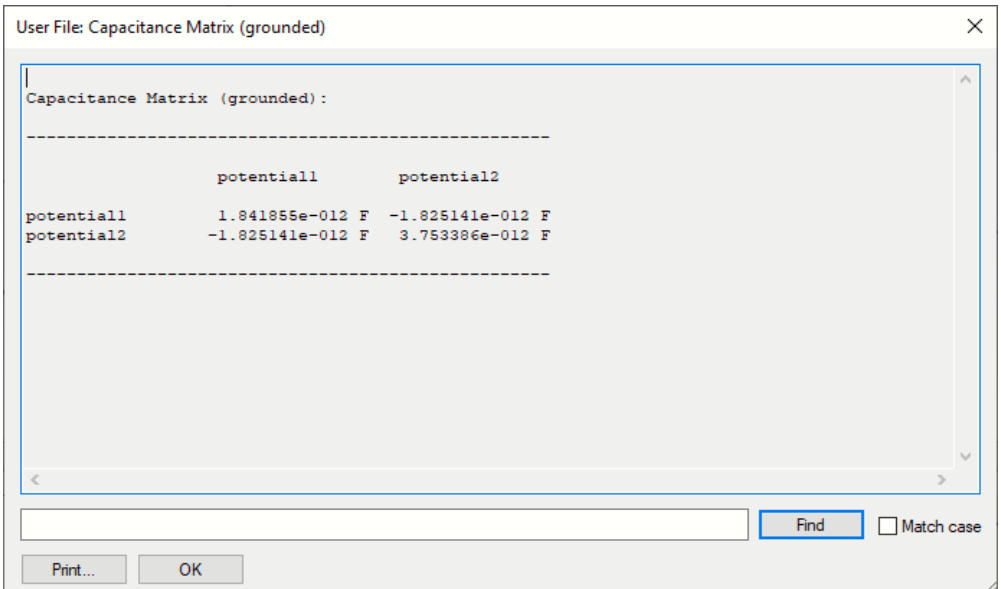

Figura 5.8 Simulación de la viga en bimorfo.

En la figura 5.9 se muestra la simulación de la viga bimorfo y la placa móvil

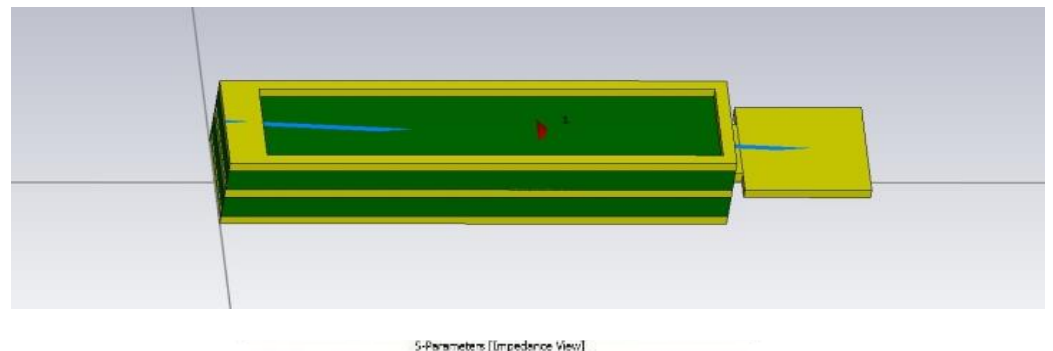

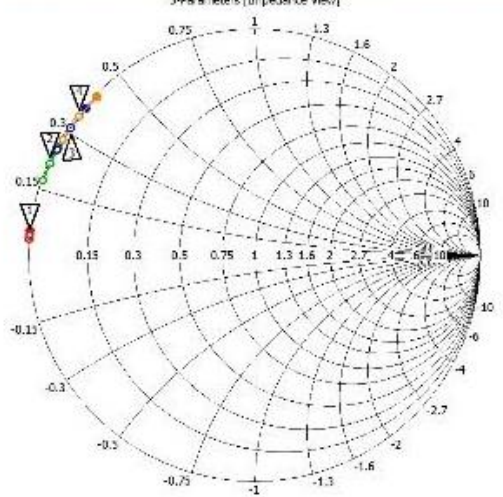

Figura 5.9 Simulación de la viga bimorfo y placa móvil.

Observando los resultados obtenidos se propone el siguiente circuito equivalente y sus valores; que será el mismo para cada una de las cuatro vigas voladizas en bimorfo. Ver figura 5.10.

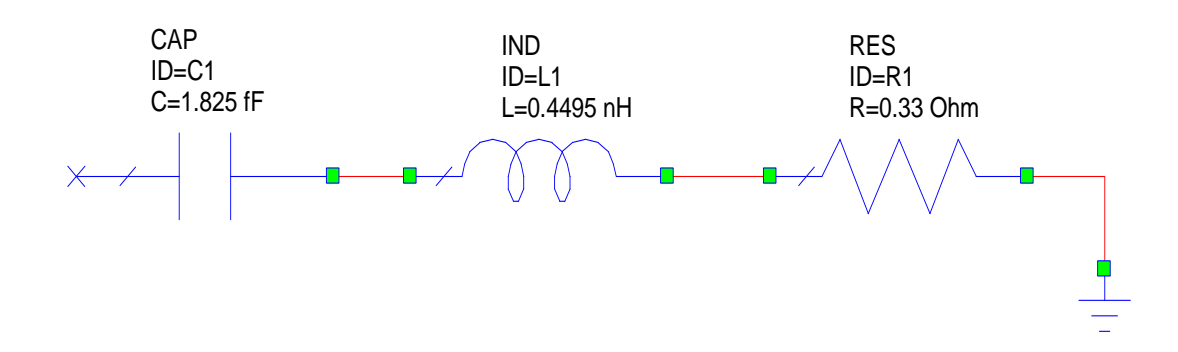

Figura 5.10 Circuito equivalente de cada uno de las vigas voladizas en bimorfo.

En la figura 5.11 se muestra la simulación de los postes y la placa fija.

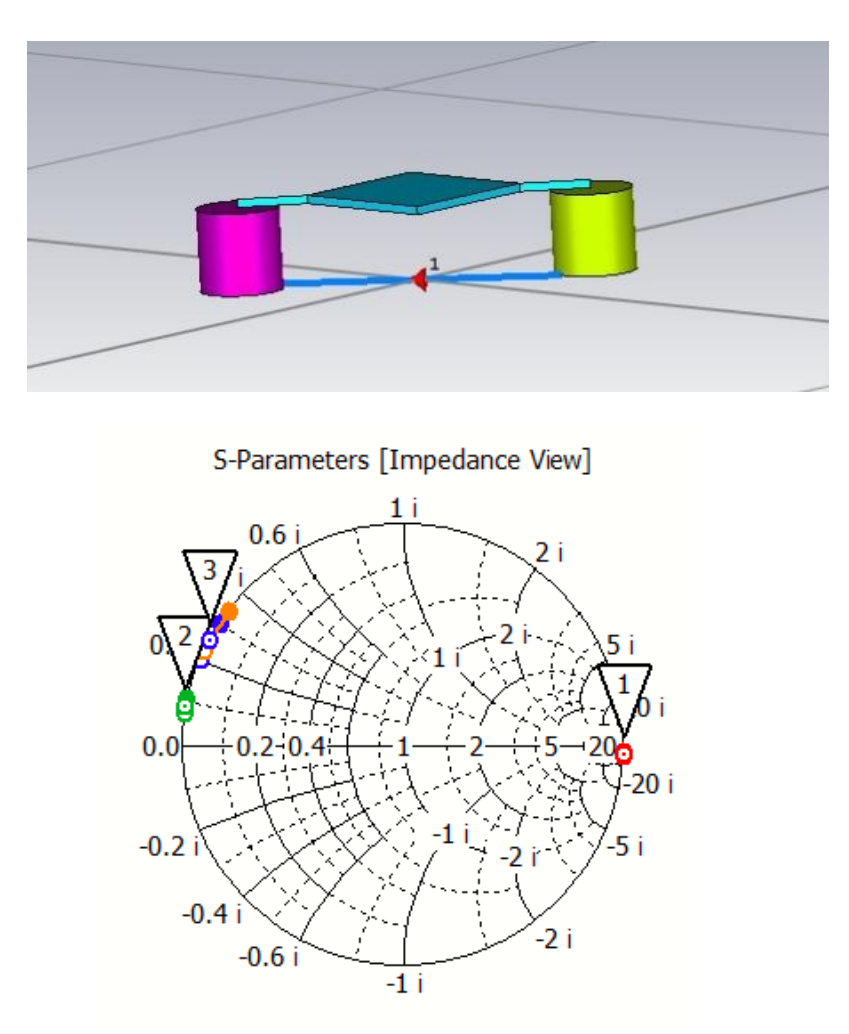

Figura 5.11 Simulación de postes y viga fijas.

En la figura 5.12 se muestra la simulación del sustrato, los postes y la placa fija.

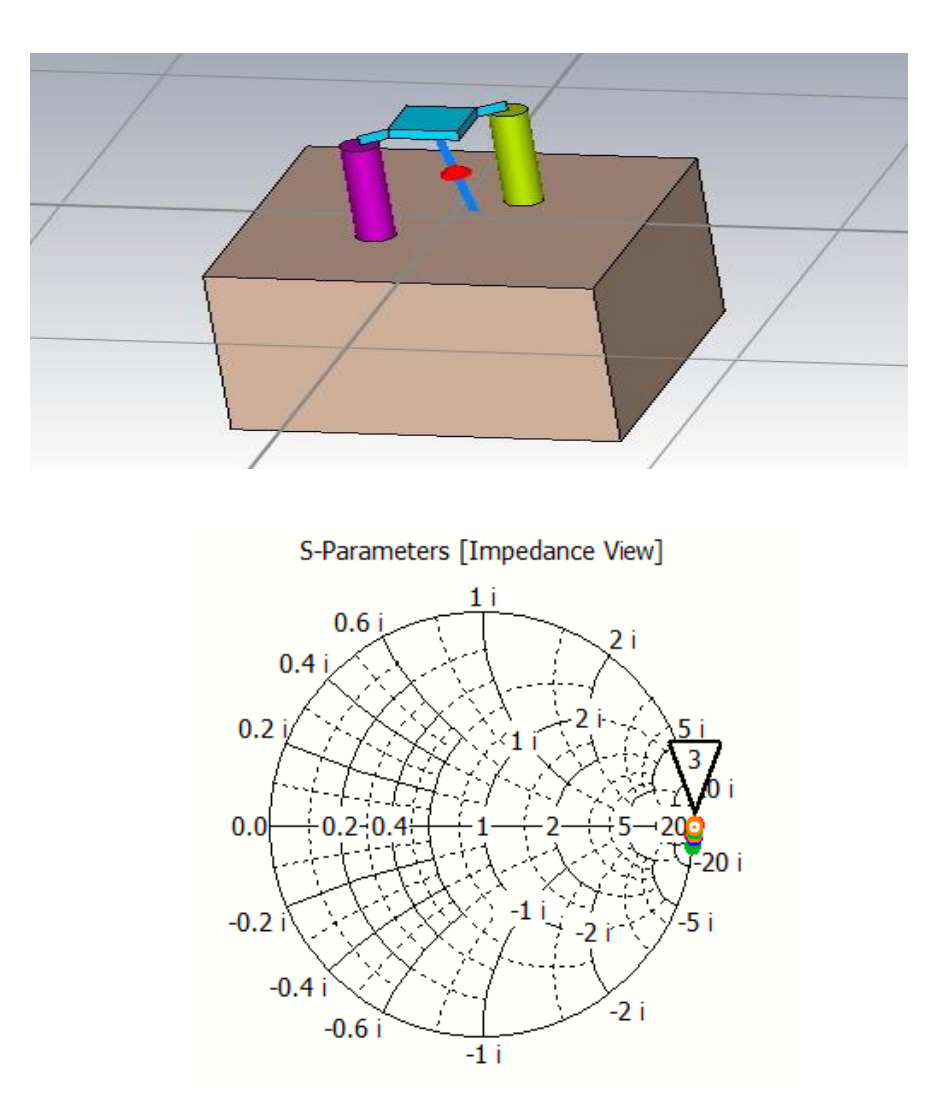

Figura 5.12 Simulación de sustrato, los postes y la placa fija.

En la figura 5.13 se muestra la simulación del sustrato y el poste de BCB.

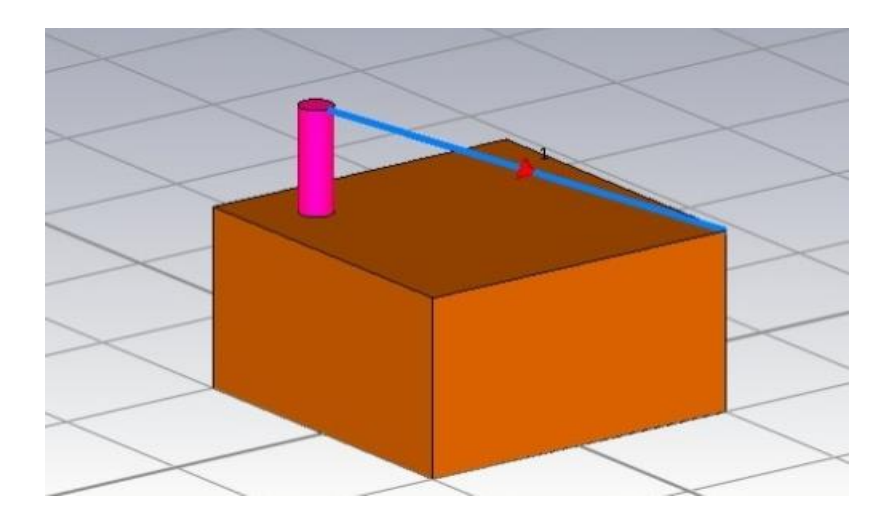

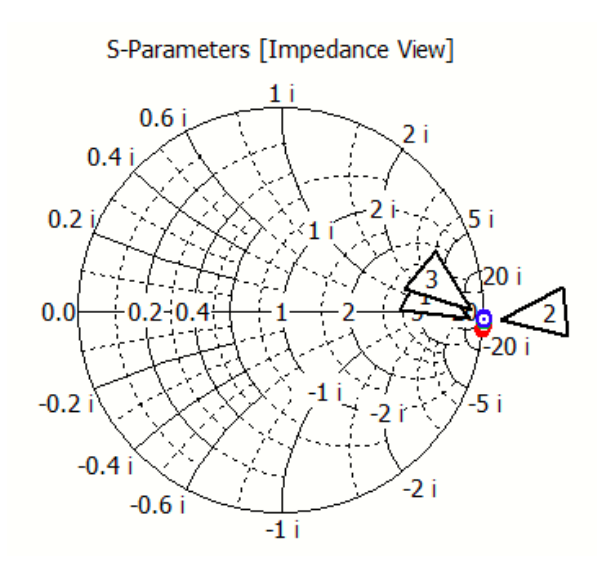

Figura 5.13 Simulación del sustrato y poste de BCB.

Tomando en cuenta los resultados de las simulaciones, se propone el siguiente circuito equivalente para postes y viga fija y sus valores. Ver figura 5.14.

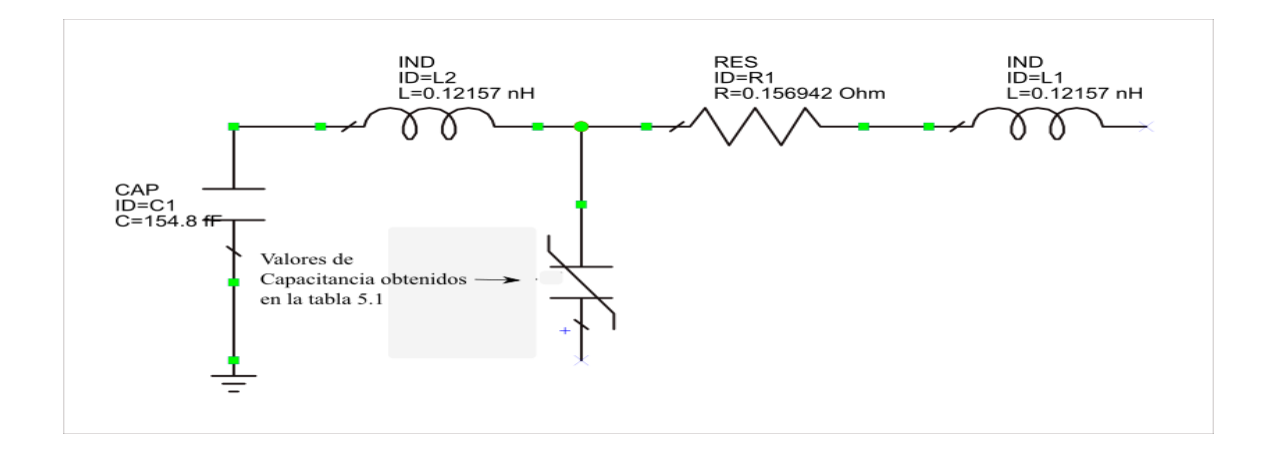

Figura 5.14 Circuito equivalente propuesto para los postes y vigas fija.

El circuito equivalente total propuesto se observa en la figura 5.15.

En la figura 5.16 se muestra el circuito reducido.

Los valores sucesivos de las capacitancias obtenidos en la tabla 5.1, serán introducidos para los valores en la capacitancia C<sub>4</sub> del circuito eléctrico equivalente de la figura 5.16.

A continuación se muestran los resultados obtenidos en la simulación realizada con ADS. Es importante resaltar que para el cálculo del factor de calidad Q se utilizó la siguiente expresión indicadas para cuando se trabaja en frecuencias de microondas y se obtuvieron los datos correspondientes:

$$
Q = \frac{|Im(Z)|}{Re(Z)} = \frac{2|Im(S_{11})|}{1 - |S_{11}|^2}
$$

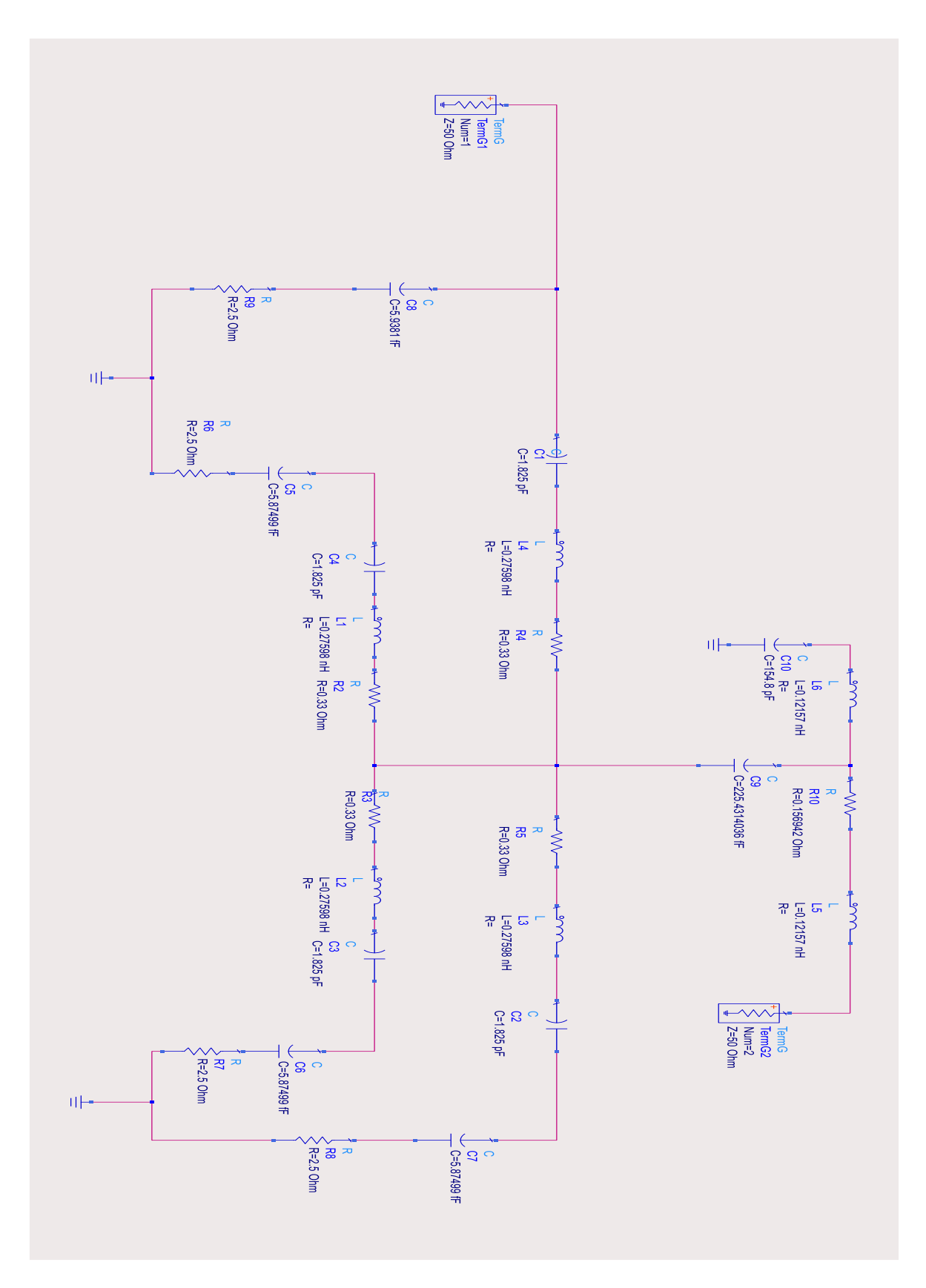

Figura 5.15 Circuito equivalente total del varactor diseñado.

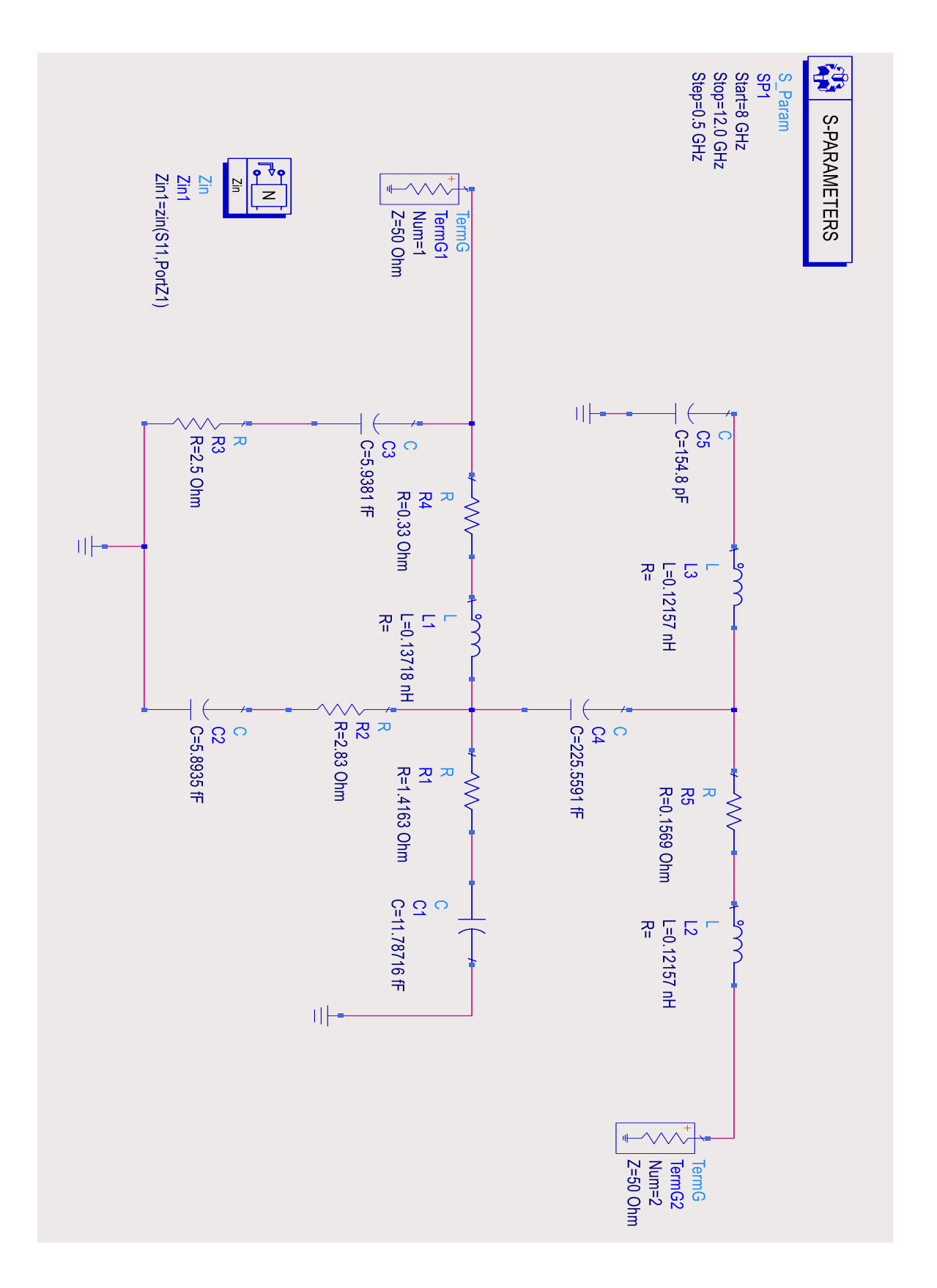

Figura 5.16 El circuito de la figura 5.15 se ha reducido.

## **5.3 Resultados obtenidos.-**

Resultados de la carta Smith cuando C4=75.8208 fF, V= 4 volts, ver figura 5.17.

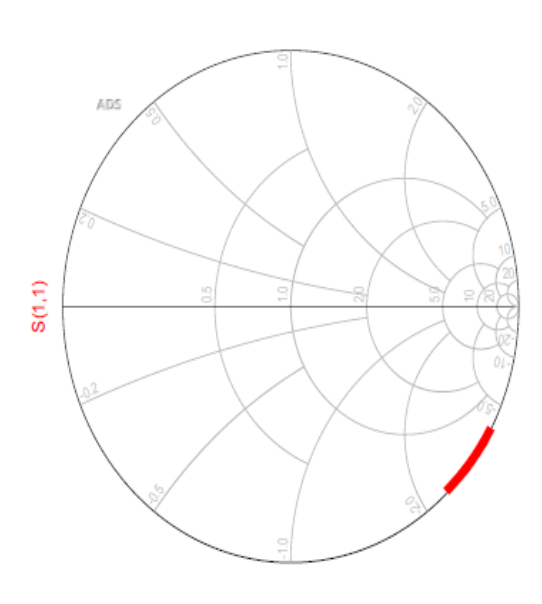

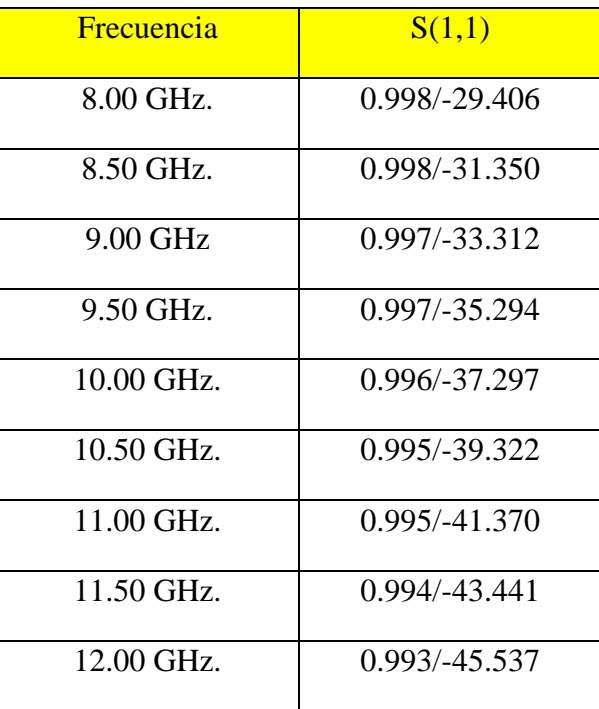

Figura 5.17 Resultados obtenidos en la carta Smith cuando  $C_4$ =75.8208 fF y V=4 volts.
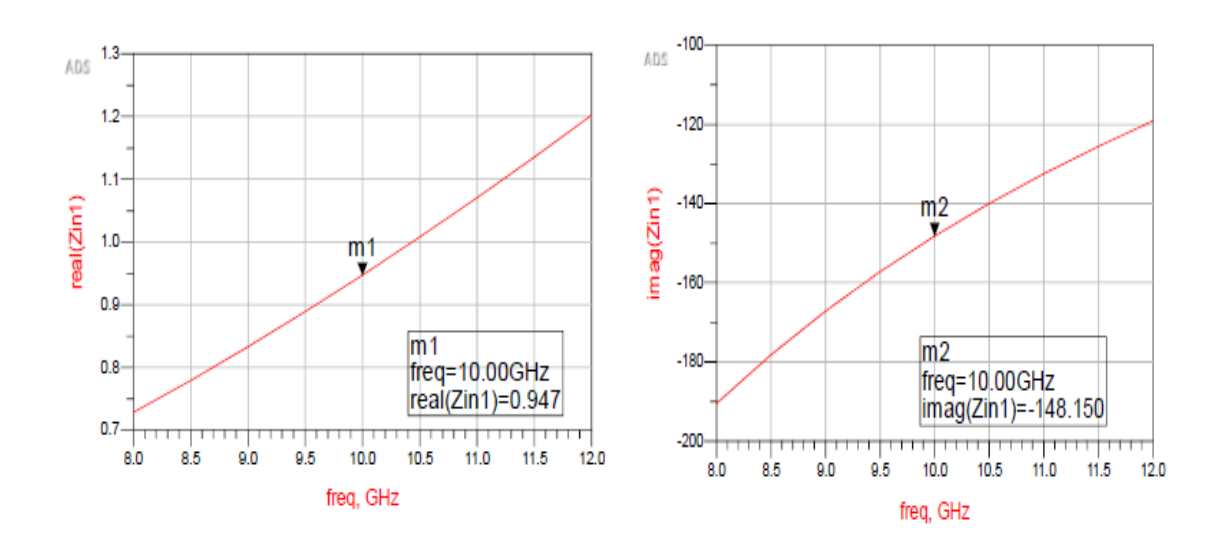

Gráficas de la impedancia equivalente del circuito en su magnitud real e imaginaria v.s. frecuencia, y C<sub>4</sub>=75.8208 fF y V=4 volts. Ver figura 5.18.

Figura 5.18 Resultados de la impedancia equivalente del circuito en su magnitud real e imaginaria .

Gráfica de la Q del circuito calculada y las ecuaciones utilizadas. Ver figura 5.19.

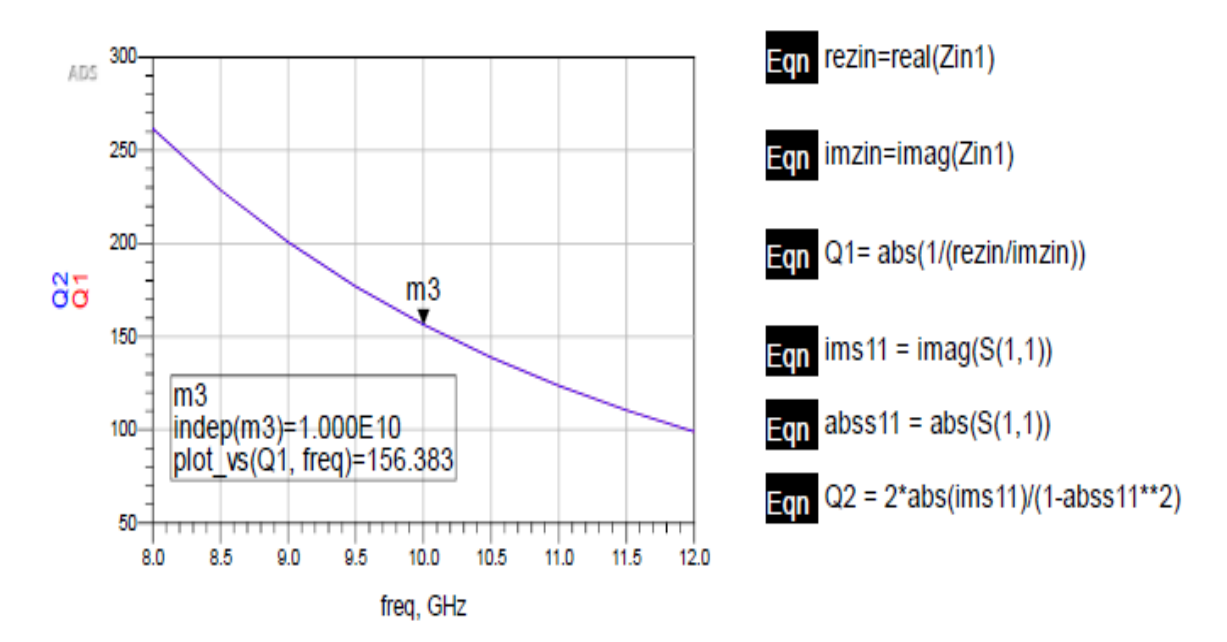

Figura 5.19 Gráfica donde se muestra que la Q del circuito es de 156.383 cuando la frecuencia es de 10 GHz. y C<sub>4</sub>=75.8208 fF y V=4 volts

Resultados de la carta Smith cuando  $C_4$ =76.1915 fF, V= 4.5 volts, ver figura 5.20.

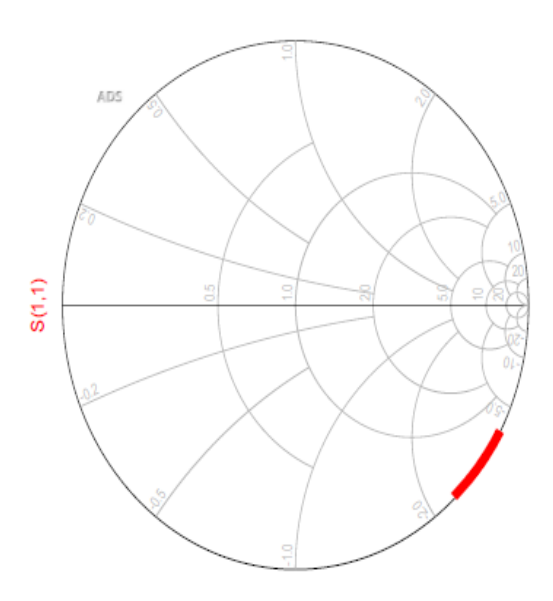

| <b>Frecuencia</b> | S(1,1)        |
|-------------------|---------------|
| 8.00 GHz.         | 0.998/-29.518 |
| 8.50 GHz.         | 0.998/-31.469 |
| 9.00 GHz          | 0.997/-33.439 |
| 9.50 GHz.         | 0.997/-35.429 |
| $10.00$ GHz.      | 0.996/-37.440 |
| $10.50$ GHz.      | 0.995/-39.473 |
| 11.00 GHz.        | 0.995/-41.529 |
| 11.50 GHz.        | 0.994/-43.609 |
| 12.00 GHz.        | 0.993/-45.713 |

Figura 5.20 Resultados obtenidos en la carta Smith cuando  $C_4$ =76.1915 fF y V=4.5 volts.

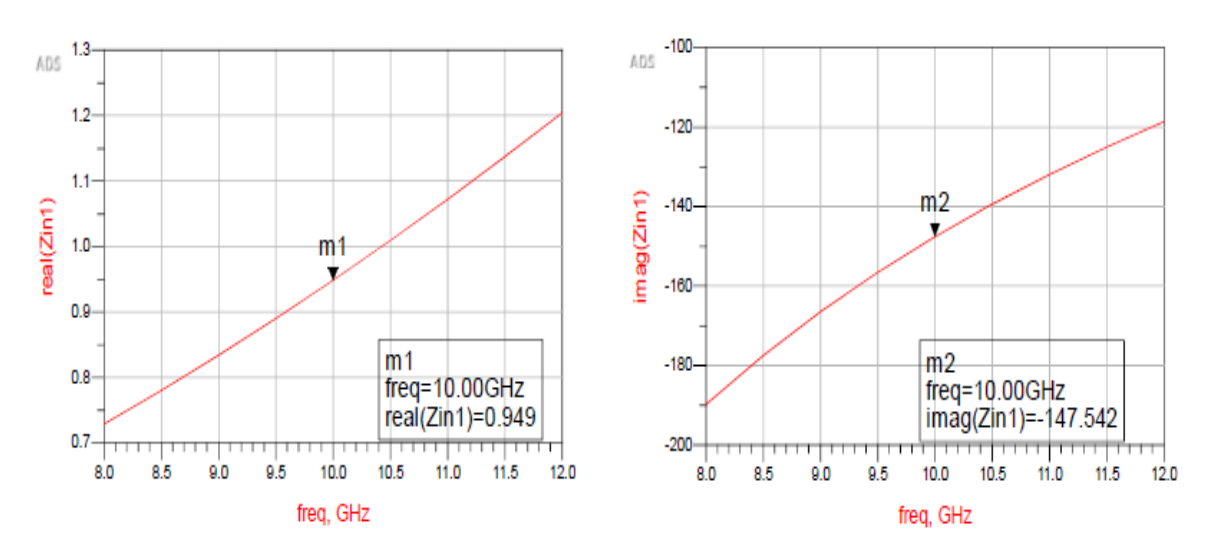

Gráficas de la impedancia equivalente del circuito en su magnitud real e imaginaria v.s. frecuencia, y C<sub>4</sub>=76.1915 fF y V=4.5 volts. Ver figura 5.21

Figura 5.21 Resultados de la impedancia equivalente del circuito en su magnitud real e imaginaria .

Gráfica de la Q del circuito calculada y las ecuaciones utilizadas, cuando  $C_4$ =76.1915 fF. Ver figura 5.22.

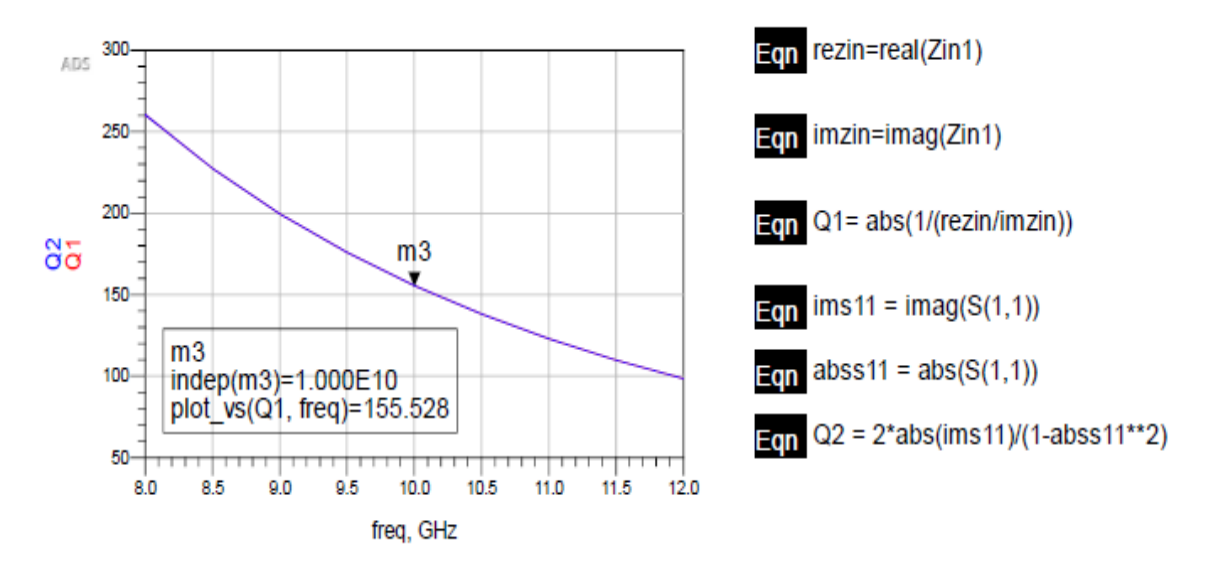

Figura 5.22 Gráfica donde se muestra que la Q del circuito es de 155.528 cuando la frecuencia es de 10 GHz. y, C4=76.1915 fF y V=4.5 volts

Resultados de la carta Smith cuando C<sub>4</sub>=97.1776 fF, V = 5 v, ver figura 5.23.

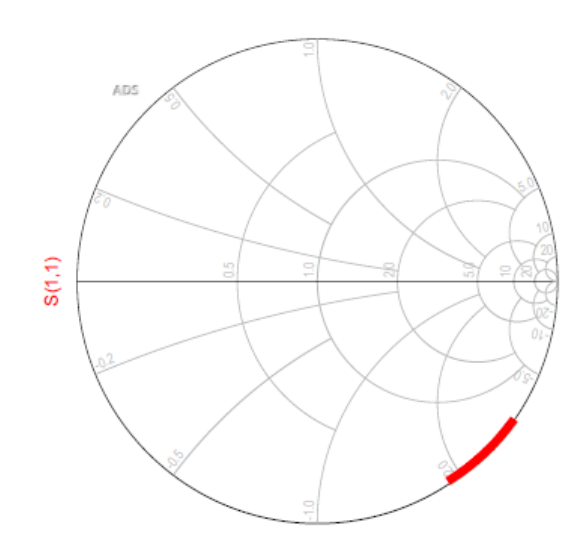

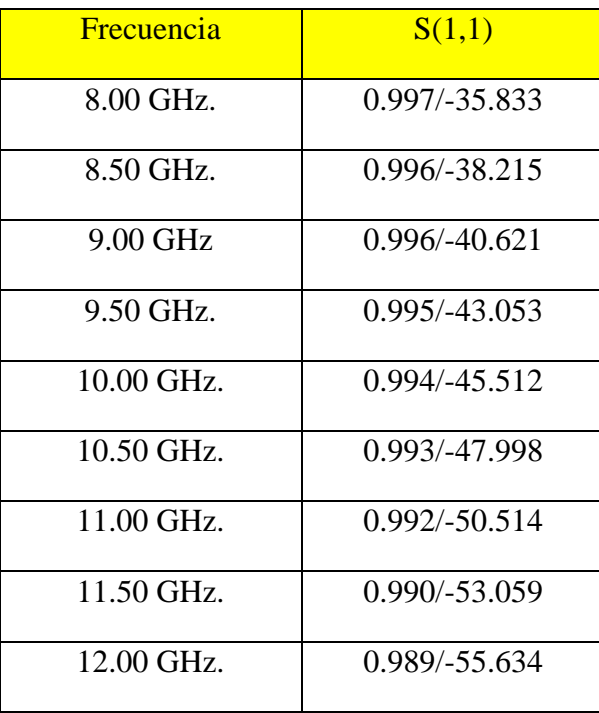

Figura 5.23 Resultados obtenidos en la carta Smith cuando  $C_4$ =97.1776 fF y V=5 volts

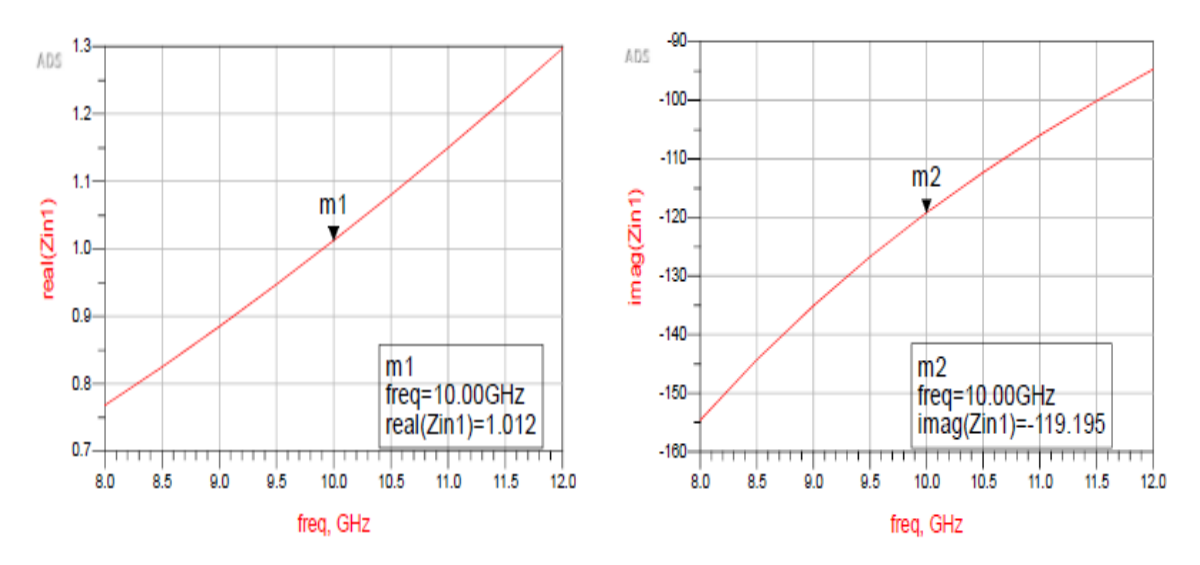

Gráficas de la impedancia equivalente del circuito en su magnitud real e imaginaria v.s. frecuencia, y C<sub>4</sub>=97.1776 fF y V=5 volts. Ver figura 5.24

Figura 5.24 Resultados de la impedancia equivalente del circuito en su magnitud real e imaginaria .

Gráfica de la  $Q$  del circuito calculada y las ecuaciones utilizadas, cuando  $C_4$ =97.1776 fF. Ver figura 5.25.

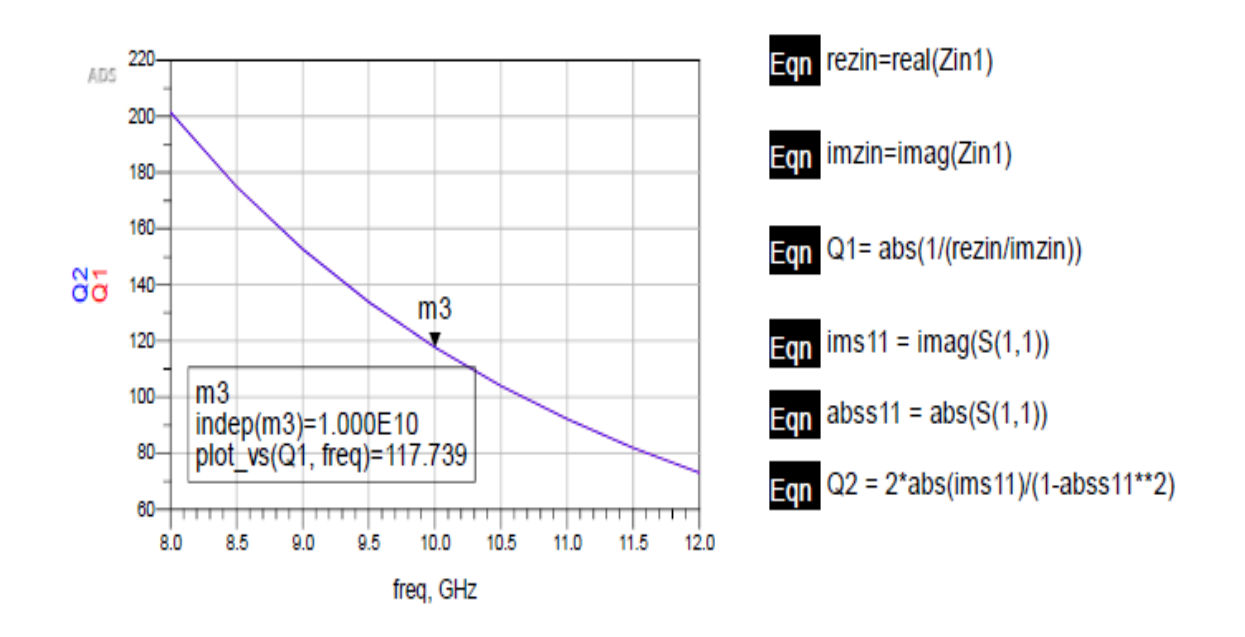

Figura 5.25 Gráfica donde se muestra que Q del circuito es de 117.739 cuando la frecuencia es de 10 GHz. , y C<sub>4</sub>=97.1776 fF y V=5 volts.

Resultados de la carta Smith cuando C<sub>4</sub>=101.2549 fF, V= 5.5 v, ver figura 5.26.

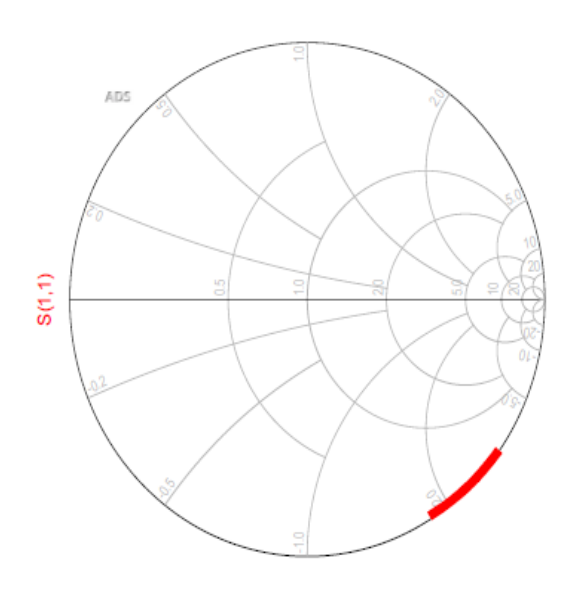

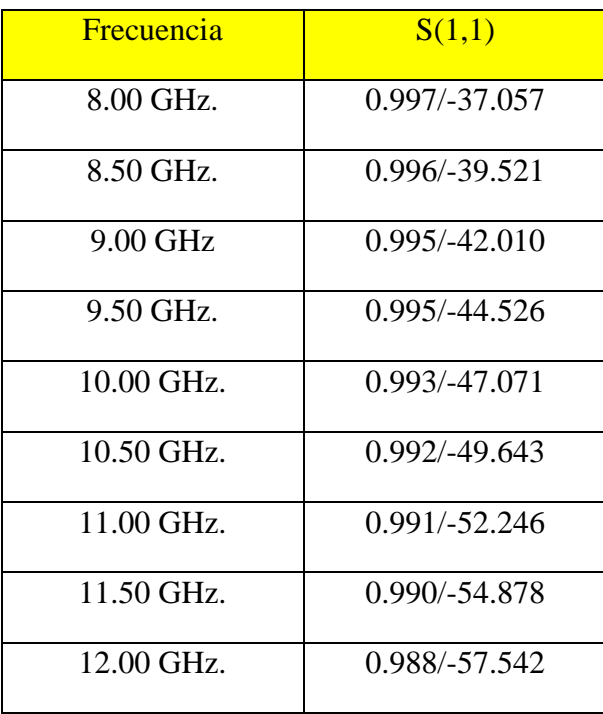

Figura 5.26 Resultados obtenidos en la carta Smith cuando  $C_4$ =101.2549 fF y V=5.5 volts.

Gráficas de la impedancia equivalente del circuito en su magnitud real e imaginaria v.s. frecuencia, y C<sub>4</sub>=101.2549 fF y V=5.5 volts. Ver figura 5.27.

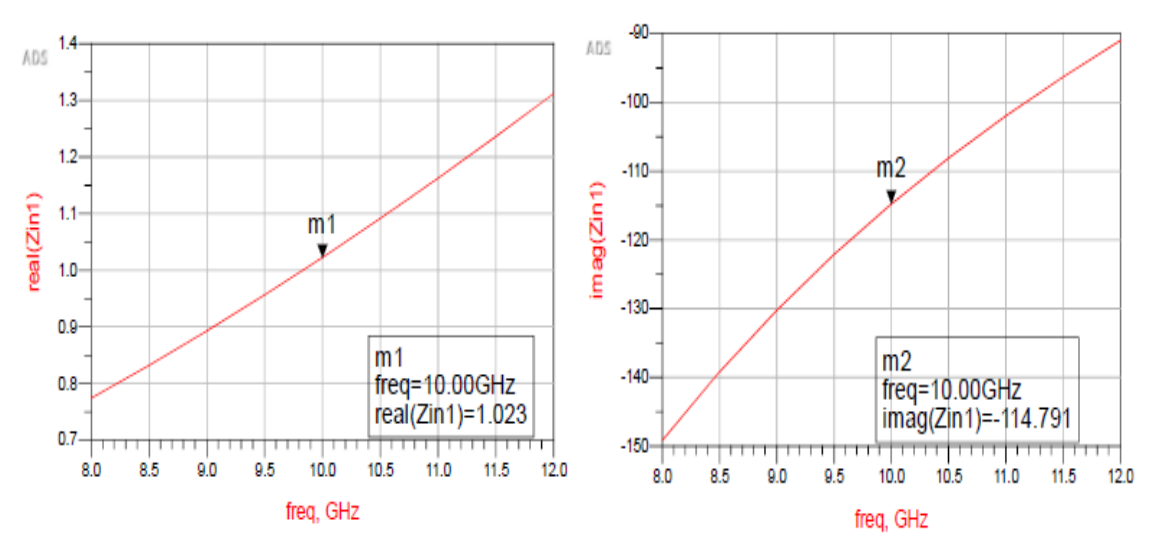

Figura 5.27 Resultados de la impedancia equivalente del circuito en su magnitud real e imaginaria.

Gráfica de la Q del circuito calculada y las ecuaciones utilizadas, cuando  $C_4$ =101.2549 fF. Ver figura 5.28.

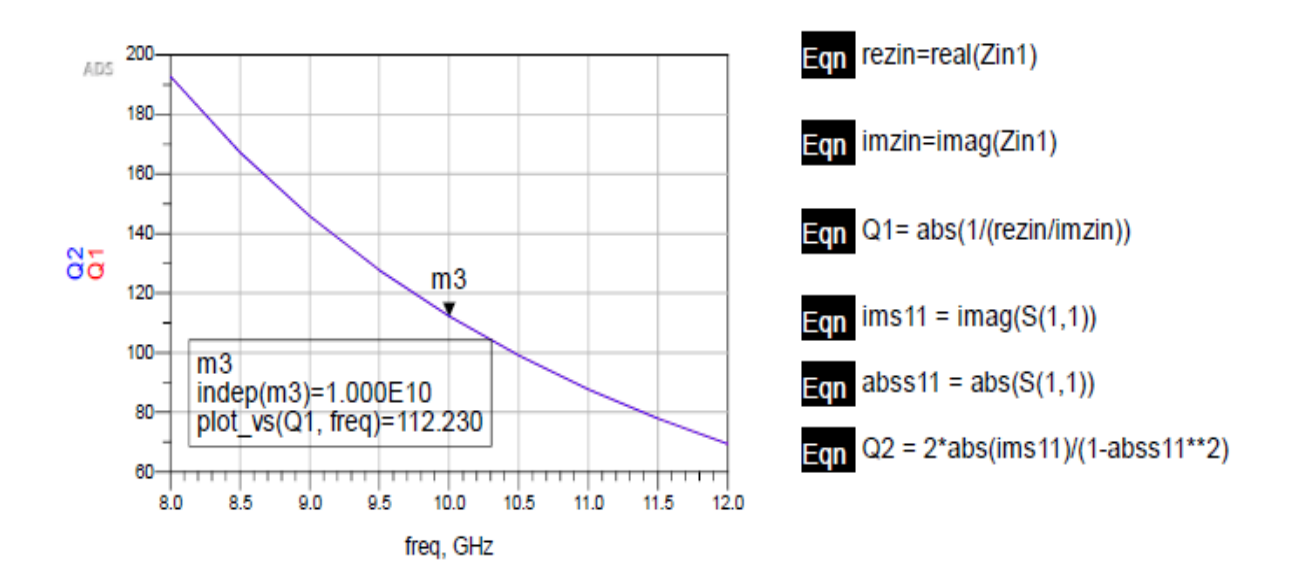

Figura 5.28 Gráfica donde se muestra que Q del circuito es de 112.230 cuando la frecuencia es de 10 GHz. y C4=101.2549 fF y V=5.5 volts

Resultados de la carta Smith cuando  $C_4$ =114.9678 fF, V= 6 v, ver figura 5.29.

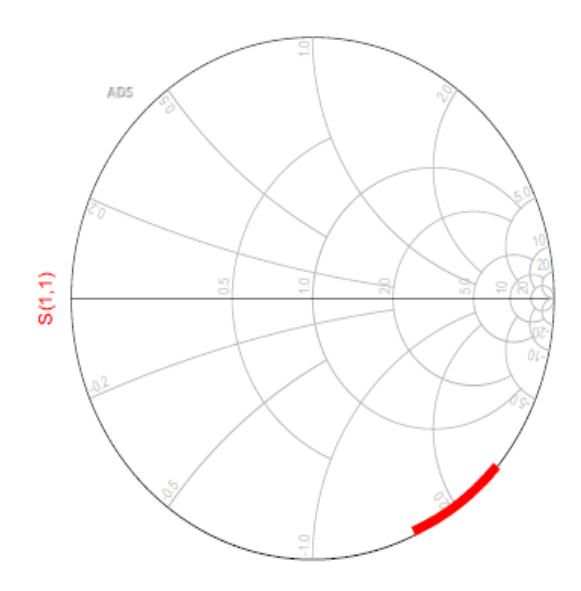

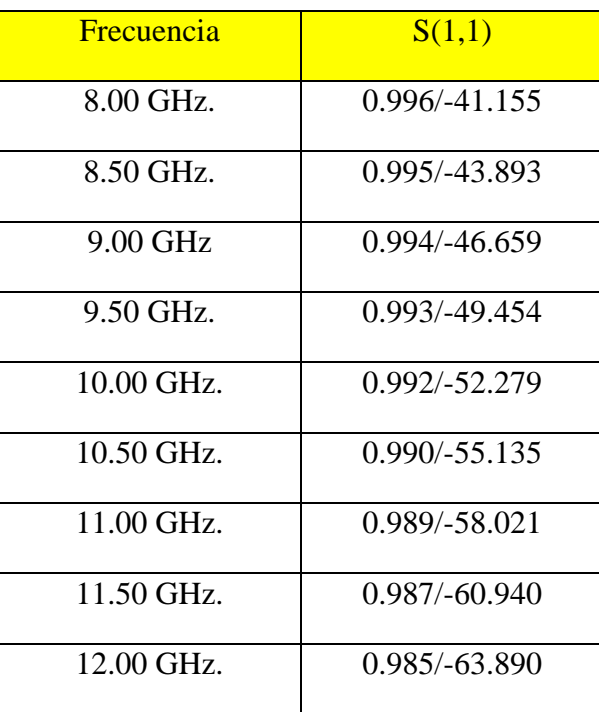

Figura 5.29 Resultados obtenidos en la carta Smith cuando  $C_4$ =114.9678 fF y V=6 volts.

Gráficas de la impedancia equivalente del circuito en su magnitud real e imaginaria v.s. frecuencia, y C<sub>4</sub>=114.9678 fF V=6 volts. Ver figura 5.30.

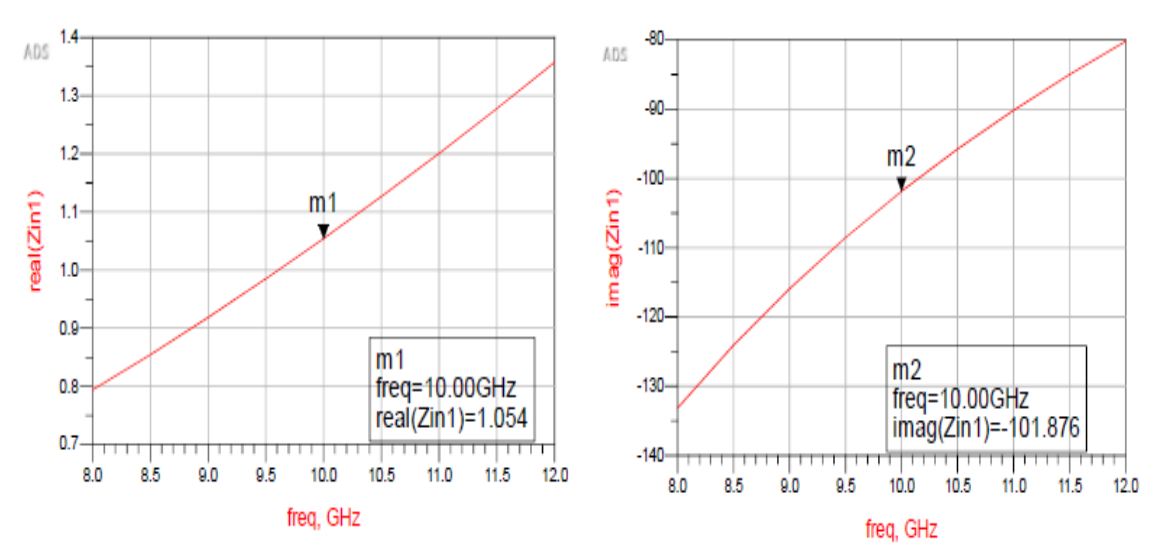

Figura 5.30 Resultados de la impedancia equivalente del circuito en su magnitud real e imaginaria.

Gráfica de la Q del circuito calculada y las ecuaciones utilizadas, cuando  $C_4$ =114.9678 fF. Ver figura 5.31.

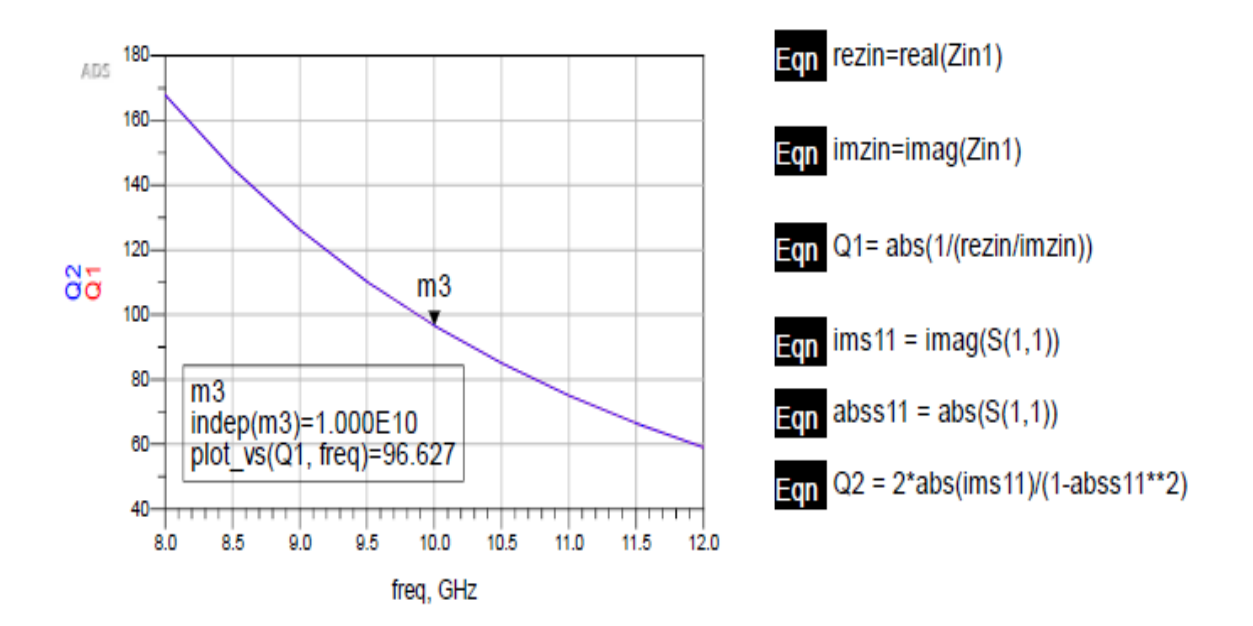

Figura 5.31 Gráfica donde se muestra que Q del circuito es de 96.627 cuando la frecuencia es de 10 GHz. y C4=114.9678 fF V=6 volts

Resultados de la carta Smith cuando C<sub>4</sub>=156.1156 fF, V= 6.5 v, ver figura 5.32.

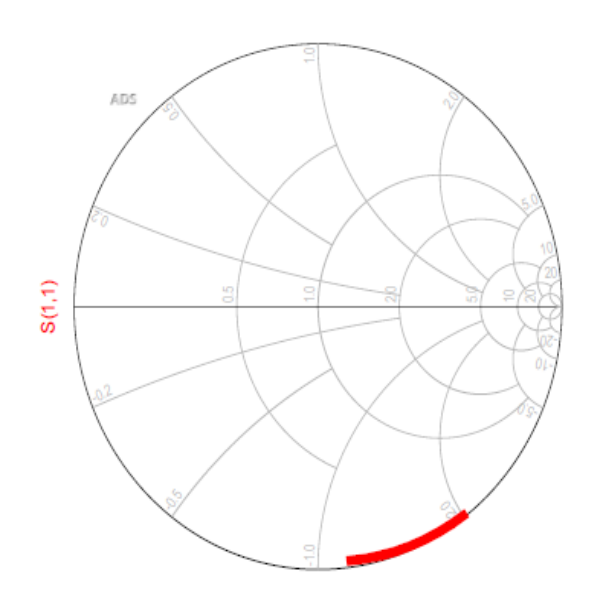

| <b>Frecuencia</b> | S(1,1)          |
|-------------------|-----------------|
| 8.00 GHz.         | 0.993/-53.223   |
| 8.50 GHz.         | 0.992/-56.732   |
| 9.00 GHz          | $0.990/-60.268$ |
| 9.50 GHz.         | 0.988/-63.830   |
| 10.00 GHz.        | 0.986/-67.419   |
| 10.50 GHz.        | 0.984/-71.034   |
| 11.00 GHz.        | 0.981/-74.672   |
| 11.50 GHz.        | 0.978/-78.333   |
| 12.00 GHz.        | 0.975/-82.015   |

Figura 5.32 Resultados obtenidos en la carta Smith cuando  $C_4$ =156.1156 fF y V=6.5 volts.

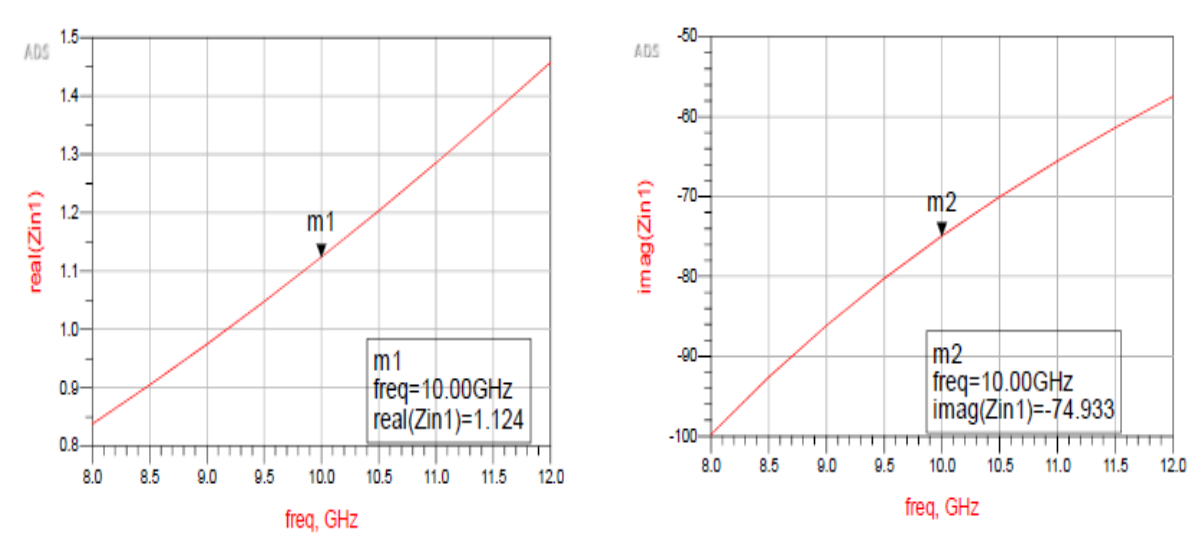

Gráficas de la impedancia equivalente del circuito en su magnitud real e imaginaria v.s. frecuencia, y C<sub>4</sub>=156.1156 fF y V=6.5 volts. Ver figura 5.33

Figura 5.33 Resultados de la impedancia equivalente del circuito en su magnitud real e imaginaria.

Gráfica de la Q del circuito calculada y las ecuaciones utilizadas, cuando  $C_4$ =156.1156 fF. Ver figura 5.34

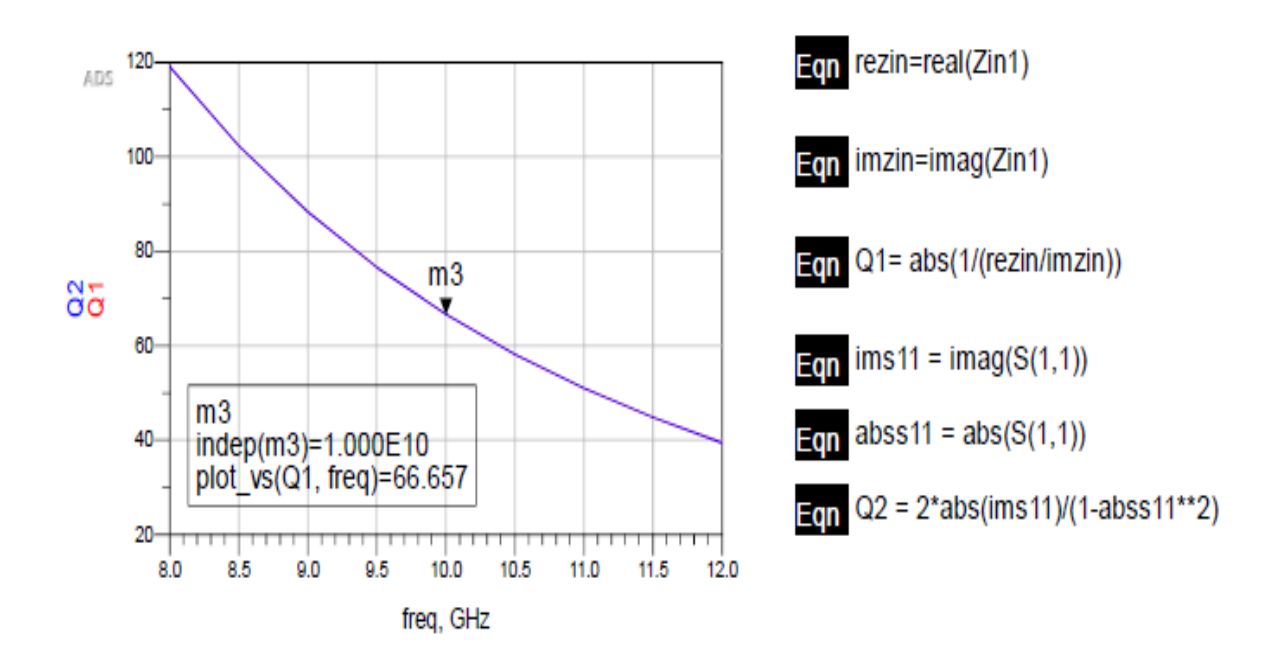

Figura 5.34 Gráfica donde se muestra que Q del circuito es de 66.657 cuando la frecuencia es de 10 GHz , y  $C_4$ =156.1156 fF y V=6.5 volts.

Resultados de la carta Smith cuando C<sub>4</sub>=225.4314 fF, V=7 v, ver figura 5.35.

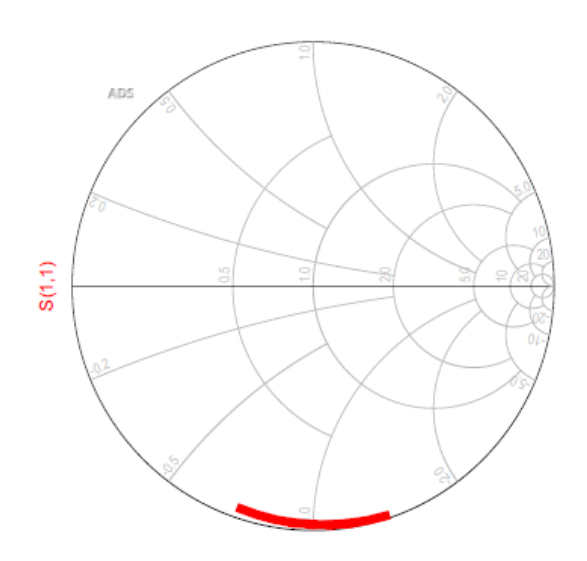

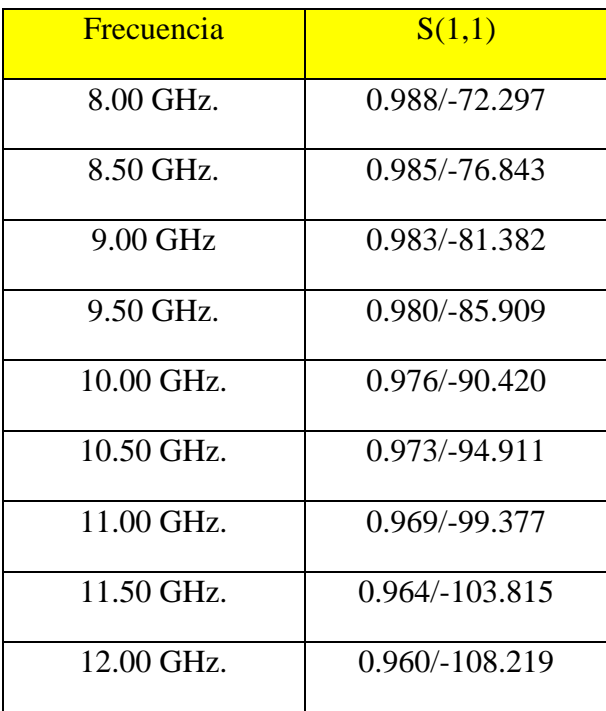

Figura 5.35 Resultados obtenidos en la carta Smith cuando  $C_4 = 225.4314$  fF y V=7 volts.

Gráficas de la impedancia equivalente del circuito en su magnitud real e imaginaria v.s. frecuencia, y C<sub>4</sub>=225.4314 fF y V=7 volts Ver figura 5.36.

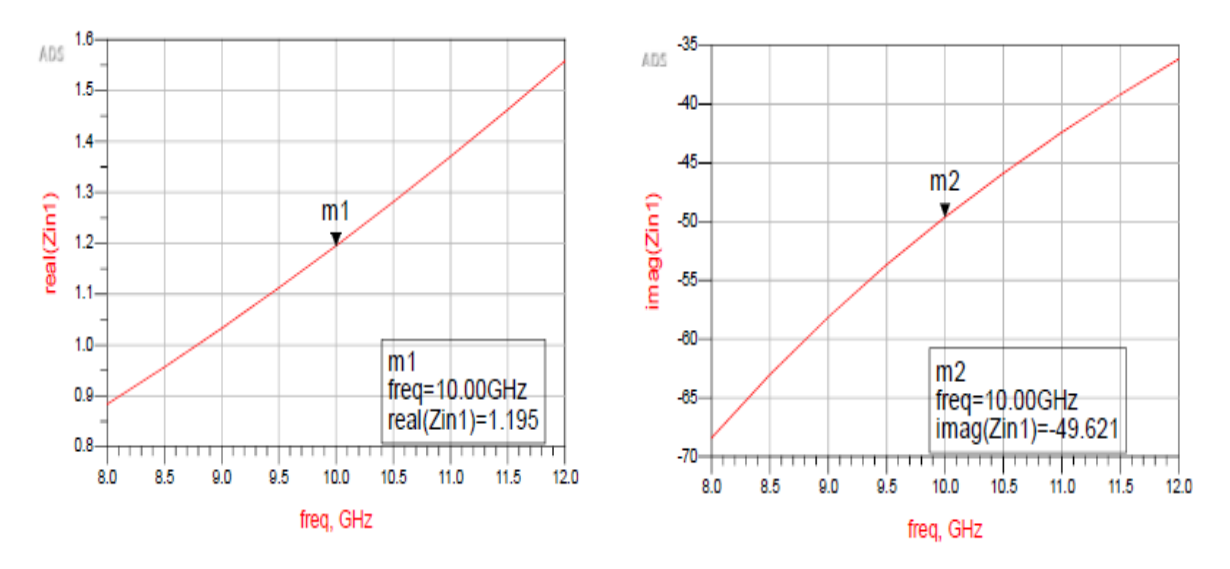

Figura 5.36 Resultados de la impedancia equivalente del circuito en su magnitud real e imaginaria.

Gráfica de la Q del circuito calculada y las ecuaciones utilizadas, cuando  $C_4 = 225.4314$ . fF. Ver figura 5.37.

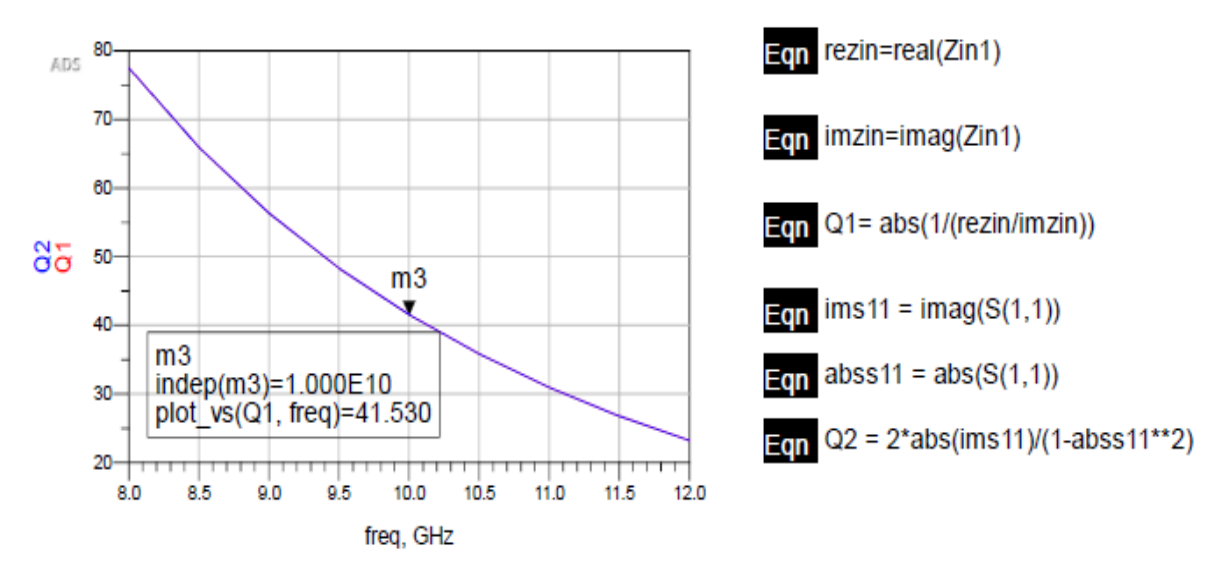

Figura 5.37 Gráfica donde se muestra que Q del circuito es de 41.530 cuando la frecuencia es de 10 GHz. , y C4=225.4314 fF y V=7 volts

Resultados de la carta Smith cuando C<sub>4</sub>=225.5591 f F, V=7.25 v, ver figura 5.38.

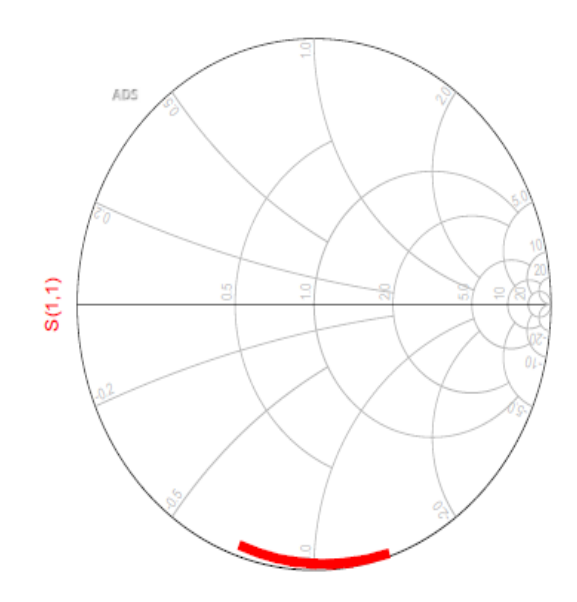

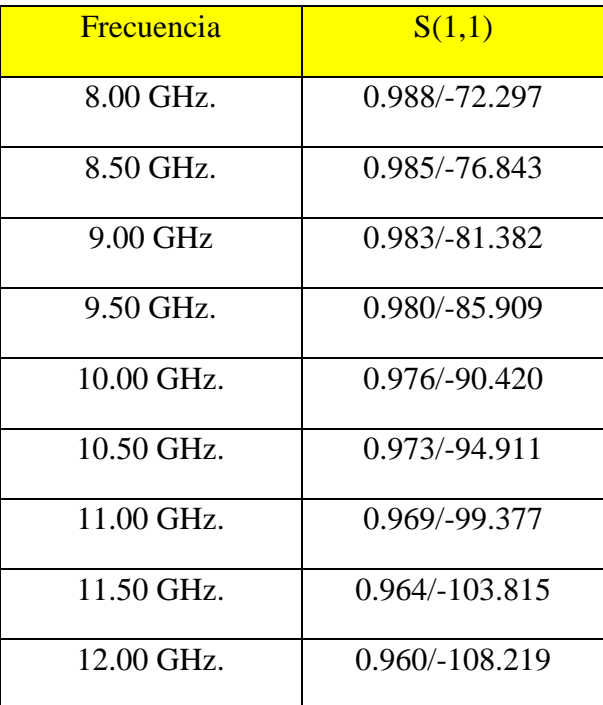

Figura 5.38. Resultados obtenidos en la carta Smith cuando  $C_4$ =225.5591 fF y V=7.25 volts.

Gráficas de la impedancia equivalente del circuito en su magnitud real e imaginaria v.s. frecuencia, y C<sub>4</sub>=225.5591 fF y V=7.25. Ver figura 5.39.

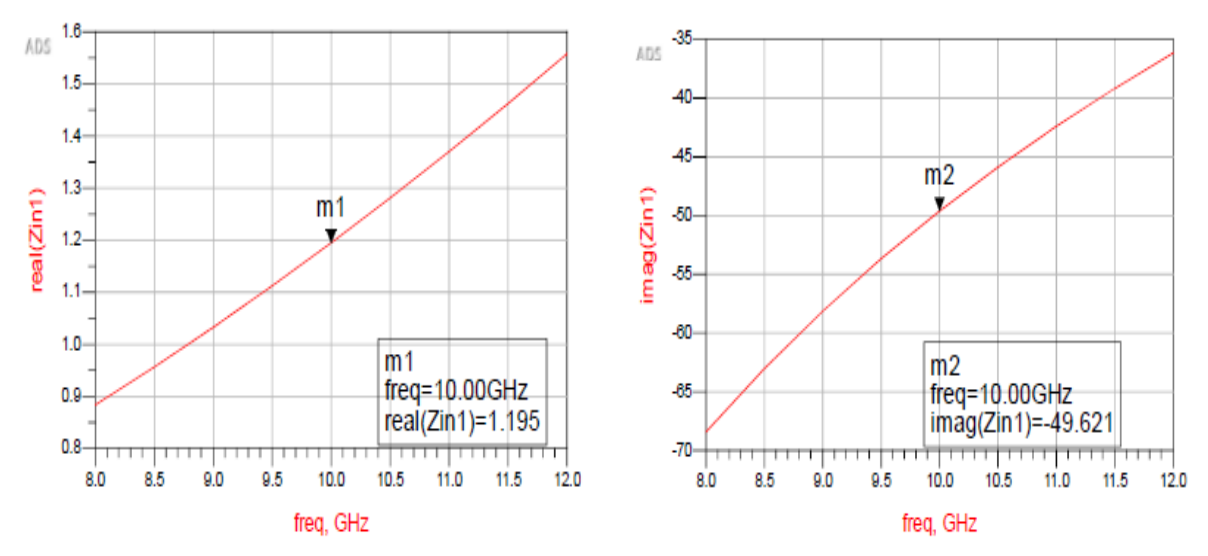

Figura 5.39 Resultados de la impedancia equivalente del circuito en su magnitud real e imaginaria.

Gráfica de la Q del circuito calculada y las ecuaciones utilizadas, cuando  $C_4 = 225.5591$ . fF. Ver figura 5.40.

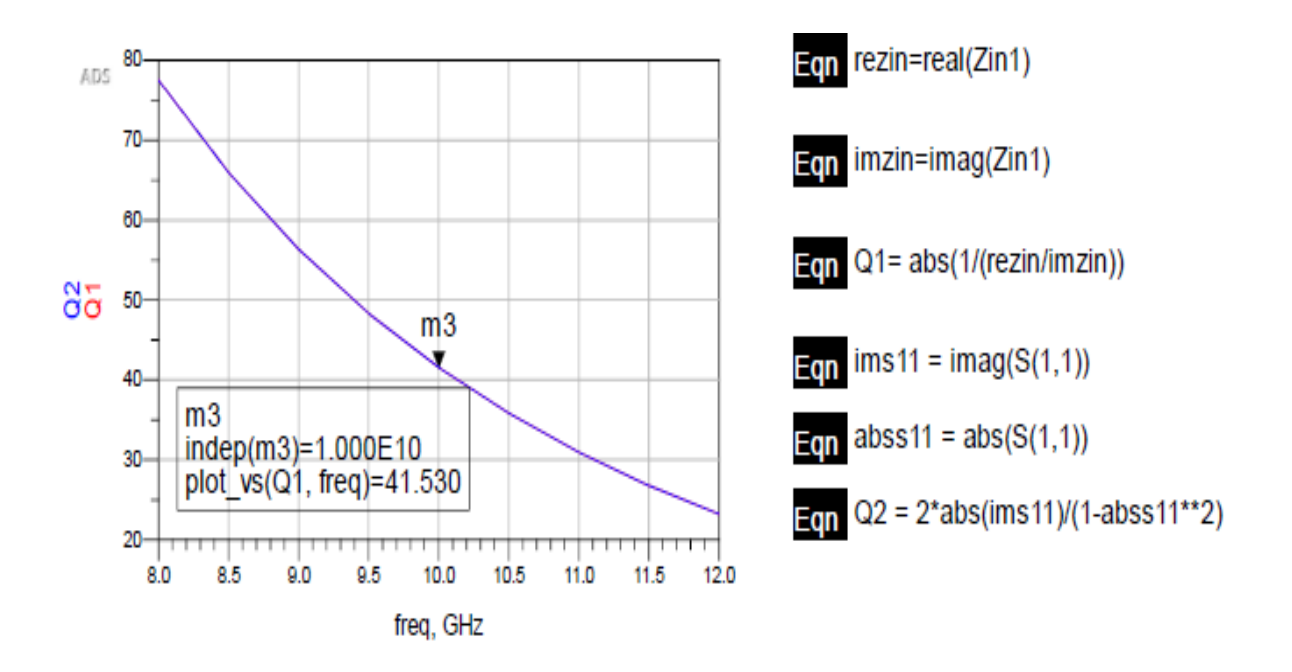

Figura 5.40 Gráfica donde se muestra que Q del circuito es de 41.530 cuando la frecuencia es de 10 GHz. y C4=225.5591 fF y V=7.25 volts.

## **Conclusiones del Capítulo 5:**

Se puede observar que para calcular el factor de calidad Q se utilizaron las dos fórmulas indicadas en la página 91. Esto implica que se simulan y se obtienen dos conjuntos de datos: lo relativo a la impedancia y lo relativo a los parámetros de dispersión. En cada una de las páginas de los resultados, se puede observar que las gráficas donde se muestra este cálculo, se enciman dos curvas; una roja y otra azul. En una ecuación se utilizan los valores imaginarios y reales de la impedancia del circuito. En la otra fórmula, se utilizaron los parámetros de dispersión  $S_{11}$ . Y se observa que ambas simulaciones arrojan datos de la Q del circuito iguales.

Observando que al ir sustituyendo los valores de capacitancia que van aumentando en valor, dados en la tabla 5.1, en nuestro circuito equivalente, el valor de calidad Q del circuito en la frecuencia de los 10 GHz. va disminuyendo. Este comportamiento es similar al de un varactor cuyo modelo de circuito eléctrico equivalente es un circuito RCL en serie, el cual tiene la siguiente fórmula para calcular el factor de calidad:

$$
Q=\frac{1}{wCR_s}
$$

En esta expresión se puede observar que la capacitancia es inversamente proporcional al factor de calidad Q. En este sentido, nuestro circuito sigue el comportamiento de un circuito RCL en serie de un varactor discreto.

En este quinto capítulo se presentan las simulaciones que fueron necesarias para encontrar el circuito equivalente de nuestro varactor. Después de nuestras simulaciones encontramos que el valor del factor de calidad Q disminuye de manera contraria al valor de la capacitancia que se presenta entre placas fija y placa móvil. Y es por esa razón que pensamos que nuestro varactor se comporta como un circuito RCL en serie, aunque nuestro circuito no tenga esa forma debido a que nuestro circuito equivalente no es tan sencillo. Nuestros resultados indican que nuestro diseño muestra un comportamiento de reactancia capacitiva y con algunas pérdidas.

## **Bibliografía:**

1.- Microwave Engineering. Fourth Edition, David M. Pozar

John Wiley & Sons

2.-RF MEMS, Theory, Design and Technology. Gabriel Rebeiz, John Wiley & Sons

## **Conclusiones Finales.**

 Al observar el trabajo realizado y los resultados obtenidos, se concluye que el tema estudiado: un Varactor MEMS con Actuación Piezoeléctrica, tiene potencial para seguir siendo investigado. Los siguientes argumentos explican la razón de nuestra conclusión y por lo cual, además; se piensa que el tema no está agotado.

- 1) Esta tesis utilizó un formato de vigas voladizas en configuración bimorfo para construir el varactor, esto es, cada viga voladiza está conformada por dos capas piezoeléctricas y tres capas metálicas. Consideramos que es importante investigar el comportamiento de nuestro varactor con un formato de viga voladiza en trimorfo, o cuatrimorfo o en cualquier otro polimorfo.
- 2) Se investigó el uso del nitruro de aluminio como compuesto piezoeléctrico. Muy interesante puede resultar el investigar el comportamiento del varactor propuesto con algún otro compuesto piezoeléctrico, tal como el óxido de zinc o el fluoruro de polivinilideno ( pdvf ).
- 3) El varactor que propusimos tiene cuatro vigas voladizas. Añadir o quitar vigas voladizas al varactor debe ser considerado como una situación a investigar.
- 4) También se considera que investigar otra forma de unir la placa móvil con las puntas libres de la vigas voladizas puede rendir resultados importantes.

Los resultados alcanzados por esta tesis se presentan la siguiente tabla:

## **Tabla 5.2**

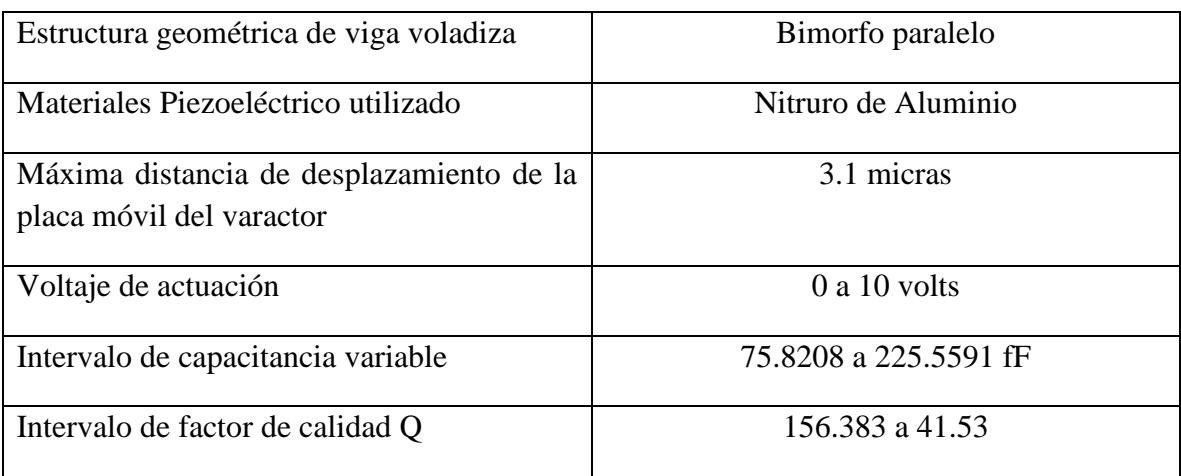

Resumen de resultados: